## **République Algérienne Démocratique et Populaire Ministère de l'Enseignement Supérieur et de la Recherche Scientifique Université M'hamed BOUGARA, Boumerdes Faculté des Sciences de l'Ingénieur**

# **Ecole Doctorale en Energétique et Développement Durable**

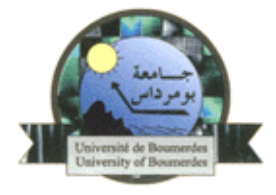

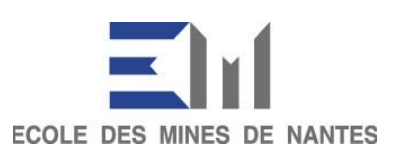

Mémoire présenté en vue de l'obtention du diplôme de Magister

## **OPTION**

## **Management de Projet Energétique**

# **Simulation numérique de la gazéification : interactions «chimieturbulencelors » de la phase d'oxydation partielle**

Présenté par Himrane Nabil

Soutenu le : 27 Juin 2009

**Examinateurs** :

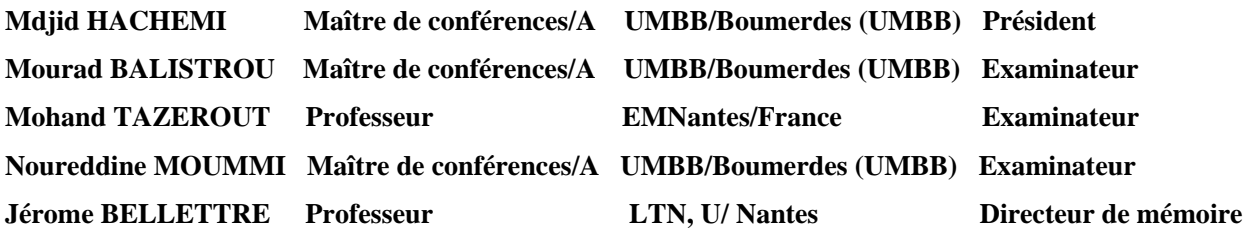

**Année Universitaire 2008/2009** 

# *Remerciement*

Je tiens tout d'abord à remercier tous ceux sans qui ce travail n'aurait pu avoir lieu, à commencer par le Pr. Mohand Tazerout et Dr. Mourad Balistrou responsables de l'EDEDD.

Je remercie le Pr. Jérôme Bellettre, pour m'avoir offert l'opportunité de travailler sur cette thématique intéressante et porteuse, pour la qualité de son encadrement, sa disponibilité et sa compréhension.

Je remercie Dr.Cathy Castelain du Polytech'Nantes, Pierre Lamarche et Frédéric Paviet de l'école des mines de Nantes pour leur contribution dans ce travail.

Je remercie chaleureusement tous les membres du laboratoire thermocinétique qui ont contribué à rendre agréable mon séjour au polytech'nantes, par leur sympathie, et la bonne ambiance qu'ils ont apportée.

Je remercie Charbel HAbchi et Léonardo Pacheco thésards au polytech'Nantes pour leur aide tout au long de ce travail.

Je remercie les membres du jury qui me font l'honneur de juger ce modeste travail.

Enfin je tiens à remercier profondément ma famille pour l'énorme amour qu'elle m'éprouve. Mon cher père, était et le restera pour toujours mon honorable exemple dans la vie. Ma mère, qui ne cesse de m'offrir tant d'affection et de dévouement, a su m'apporter tout le courage dont j'avais besoin. J'espère que ce travail sera pour elle la preuve de mon amour. Une tendre pensée à mes sœurs et mes frères pour leur soutien et leur affection, ils tiennent sans doute une énorme place dans mon cœur.

# **Sommaire**

# **CHAPITRE I : RECHERCHE BIBLIOGRAPHQUE**

# **INTRODUCTION**

# **1 LA GAZEIFICATION**

## 1.1 PROCEDE DE LA GAZEIFICATON

## 1.2 REACTEURS DE GAZEIFICATION

- *1.2.1 Gazogènes à lit fixe*
- *1.2.2 Gazogènes à lit fluidisé*
- *1.2.3 Gazogènes à lit entraîné*
- *1.2.4 Gazogènes étagés*

## 1.3 LES GOUDRONS

*1.3.1 Production et Classification des goudrons* 

# **2 OXYDATION PARTIELLE**

## 2.1 MODELISATION DE LA TURBULENCE

- *2.1.1 Les écoulements turbulents*
- *2.1.2 Modèles de turbulences* 
	- *1) Modèle k-ε*
		- *2) Modèle RNG k- ε*
		- *3) Modèle aux tensions de Reynolds (RSM)*
- *2.1.3 Notion de la cinétique chimique*
- *2.1.4 Modèles de combustion turbulente* 
	- *1) Modèle « Eddy Dissipation » (ED)*
	- *2) Modèle mixte ED/taux finis*
	- *3) Model du concept de la dissipation des tourbillons (EDC)*

## **3 TRAVAUX EXPERIMENTAUX DU CRACKAGE DES GOUDRONS DANS LA ZONE D'OXYDATION**

## **4 CONCLUSION**

# **CHAPITRE II : MODELISATION NUMERIQUE**

# **1 INTRODUCTION**

## **2 MODELE DEVELOPPE**

- 2.1 PRESENTATION DU BRULEUR
- 2.2 GEOMETRIE ET MAILLAGE
- 2.3 BILAN DE MASSE, DE QUANTITE DE MOUVEMENT ET D'ENERGIE
- 2.4 TURBULENCE
- 2.5 MECANISME CHIMIQUE
- *2.5.1 Réactions homogènes*
- *2.5.2 Cinétique chimique*
- 2.6 CONDITIONS AUX LIMITES

# **3 METHODE NUMERIQUE**

## 3.1 DISCRETISATION

- *3.1.1 Interpolation de la pression*
- *3.1.2 Linéarisation de l'équation discrétisée*
- 3.2 COUPLAGE VITESSE-PRESSION
- 3.3 FACTEURS DE SOUS RELAXATION
- 4.3 ALGORITHME DE RESOLUTION

# **CHAPITRE III : RESULTATS ET DISCUSSIONS**

## **1 INTRODUCTION**

## **2 RESULTATS PRELIMINAIRES**

- 2.1 EFFET DU MAILLAGE
- 2.2 TRAITEMENT DE LA SOUS COUCHE VISQUEUSE

# **3 DISCUSSION DES RESULTATS DE SIMULATION**

#### 3.1 CONFRONTATION DES RESULTATS EXPERIMENTAUX / NUMERIQUE

- *3.1.1 Ecoulement des gaz* 
	- *1) Champ de vitesse*
		- *2) Energie cinétique turbulente*
- *3.1.2 La combustion des gaz* 
	- *1) Champ de température*

#### 3.2 TEST DE SENSIBILITE

- *3.2.1 Test des constantes cinétique*
- *3.2.2 Facteur d'air*
- 3.3 CONCLUSION

## **CONCLUSION GENERALE**

# **Nomenclature**

- l : La longueur (m)
- D : Diamètre (m)
- T : Température (°C)
- R : constante des gaz parfait  $(J.Kmol^{-1})$
- $E_a$ : Energie d'activation (J.Kmol<sup>-1</sup>)
- Ta : Température d'activation (K)
- PCI : Pouvoir calorifique inferieur (J/Kg)
- K : Energie cinétique turbulente  $(m^2/s^2)$
- $M$  : Masse molaire (Kg.Kmol<sup>-1</sup>)

R<sub>i</sub>: Taux massique total de création / destruction de l'espèce *i* (kg.m<sup>-3</sup>.s<sup>-1</sup>)

 $\overline{R}_{i,r}$ : Taux molaire de création / destruction de l'espèce i dans la réaction r (Kmol.m<sup>-3</sup>.s<sup>-1</sup>)

# **Lettres grecques**

- λ : Rapport à défaut d'air
- $\rho$ : Masse volumique (kg.m<sup>-3</sup>)
- $\mu_{i}$ : Viscosité dynamique (Kg.m<sup>-1</sup>.s<sup>-1</sup>)
- $\delta_{ij}$  : Delta de Kroncker
- $V_t$ : Viscosité cinématique turbulente (m<sup>2</sup>.s<sup>-1</sup>)
- $\varepsilon$  : Taux de dissipation de l'énergie cinétique turbulente (m<sup>3</sup>/s<sub>2</sub>)

## **Indices**

- r : Réaction
- i : espèce i
- exp : expérimentale
- sto : stœchiométrique

# **Symboles**

- NOx : oxyde d'azote CO2 : Dioxyde de carbone H2O : Eau CH4 : Méthane
- CO : Oxyde de carbone
- N2 : Diazote
- O2 : Dioxygène
- H2 : Dihydrogène

# **Nombres adimensionnels**

- Da : Nombre de Damkohler
- Re ; Nombre de Reynolds
- Sc : Nombre de Schmidt
- Sc<sub>t</sub>: Nombre de Schmidt turbulent
- Ra : Nombre de

# CHAPITRE I : ETUDE BIBLIOGRAPHIQUE

# **Introduction**

La demande énergétique dans le monde ne cesse d'augmenter pour répondre à nos besoins, la plus grande partie de cette énergie est issue de combustibles fossiles dont les ressources sont limitées. Par ailleurs, la combustion de ces hydrocarbures entraîne la production d'espèces polluantes pour l'environnement, à l'échelle locale mais aussi planétaire (destruction de la couche d'ozone par les oxydes d'azote et réchauffement global notamment par le dioxyde de carbone).

La valorisation énergétique de biomasse représente un très grand potentiel pour faire face à cette demande. Inventée à la fin du XVIII éme siècle simultanément en Angleterre et en France, la gazéification possède un bon potentiel de rentabilité économique, est de plus en plus présente dans les projets de gestion des déchets. La gazéification de biomasse génère un gaz combustible utilisable par un système de production d'énergie (cogénération par moteur à gaz par exemple).

La gazéification de biomasse dans un gazogène repose sur des différents phénomènes thermochimiques complexes qui se succèdent : séchage, pyrolyse, oxydation partielle, réduction **[1]**. La zone d'oxydation est la partie la plus complexe du gazogène en terme d'écoulement qui est turbulent avec généralement des zones de recirculation. La géométrie complexe de cette zone a un rôle significatif sur les écoulements et l'établissement du champ de température et donc sur la composition du gaz et sur le craquage des goudrons, éléments nuisibles qu'il convient d'éliminer.

La présente étude consiste à simuler numériquement les écoulements de gaz dans un gazogène pendant l'oxydation partielle. L'objectif de cette étude est de mieux comprendre cette zone en termes d'écoulement et mécanisme de production et de destruction des goudrons. Lors de cette étude les processus thermochimiques devront être modélisés simultanément aux écoulements turbulents. Les interactions « chimie-turbulence » seront particulièrement regardées afin de proposer un mécanisme réactifs présentant un rapport « réalisme / temps de calcul » optimal.

L'élaboration du model numérique repose sur étude bibliographique sur la modélisation de la gazéification, plus particulièrement a la zone d'oxydation. La validation de ce model se fait par rapport aux résultats des travaux expérimentaux réalisés par Houben et al, **[2]**.

# **1) La gazéification :**

La valorisation énergétique de la biomasse par gazéification affiche la meilleure efficacité sur le plan environnemental pour la production d'énergie et la destruction de déchets. Elle nécessite toutefois une compréhension complète des phénomènes physiques et chimiques qui sont mis en jeu.

La gazéification est la dégradation thermique de la biomasse en présence d'un agent oxydant (air, oxygène pur, vapeur d'eau, etc..), elle est basée sur le principe de conversion thermochimique de la biomasse en gaz combustible, qui peut être utilisé par la suite dans un moteur à combustion interne, pile à combustible, un four ou une turbine pour produire de la chaleur et/ou de l'électricité. Ce procédé est relativement propre, dégageant peu de toxines et d'oxydes d'azote NOx.

La gazéification peut être considérée comme non polluante en termes d'émissions de gaz à effet de serre lorsque la biomasse est utilisée comme combustible. Cette dernière utilise en effet le CO

2 dégagé durant le processus pour fabriquer sa matière organique par photosynthèse. De plus, du fait des faibles températures employées, les émissions de  $NO<sub>x</sub>$ , de toxines et de métaux sous forme gazeuse sont significativement réduites comparativement à l'incinération. La gazéification présente ainsi le double avantage d'éliminer des déchets (issus de la biomasse) et de produire de l'énergie renouvelable et relativement « propre ». Enfin la flexibilité d'utilisation de la gazéification (automatisation complète de l'appareil possible, démarrage rapide, fonctionnement à charge partielle aisé, faible inertie thermique) et la diversité des combustibles utilisables, bien que restant sujet à quelques problèmes techniques, ouvrent des perspectives encourageantes pour cette technologie **[1]**.

#### **1.1) Procédé de gazéification :**

La gazéification procède principalement par l'intermédiaire d'un processus en deux étapes, pyrolyse suivie de la gazéification. La pyrolyse est la décomposition d'un combustible par la chaleur. Cette étape, également connue sous le nom de dévolatilisation/carbonisation, est endothermique et produit des matières volatiles sous forme d'hydrocarbures gazeux et de liquides **[3]**.

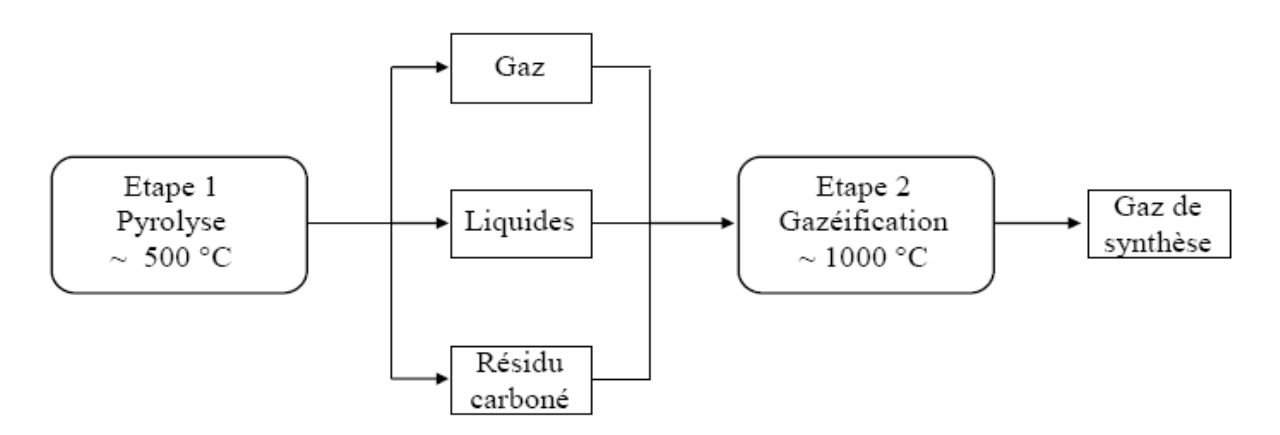

**Figure I-1 : les étapes de la gazéification [3].** 

Les hydrocarbures et le carbone fixe sont convertis en gaz de synthèse dans la deuxième étape : gazéification.

En 2007 Luc Gerun lors d'une étude numérique et expérimentale de la gazéification a présenté le procédé selon quatre phénomènes thermochimiques complexes qui se succèdent:

- la phase de séchage permet de vaporiser l'humidité contenue dans la biomasse : un séchage préalable peut être nécessaire si le taux d'humidité est supérieur à 25% biomasse humide + chaleur  $\rightarrow$  biomasse sèche + H<sub>2</sub>O (vapeur)
- la phase pyrolyse qui transforme la biomasse sèche en produits solides et en vapeurs condensables et en gaz incondensables sous l'action de la chaleur et en absence d'un agent gazéifiant, à partir de 250°C.

Biomasse sèche  $\rightarrow$  coke, CO, CO<sub>2</sub>, H<sub>2</sub>, H<sub>2</sub>O(g), CH<sub>4</sub>, goudrons, cendres

- la phase d'oxydation se fait en présence d'un oxydant (air, oxygène pur, vapeur d'eau, hydrogène). Le choix de l'oxydant est fondamental pour la conception du gazogène et dépend de l'utilisation finale du gaz. C'est essentiellement lui qui fixe le pouvoir calorifique du gaz final à la sortie du gazogène.

 $\text{Coke} + \text{CH}_4 + \text{CO} + \text{CH}_2 + \text{goudrons} + \text{oxydant} \rightarrow \text{CO2} + \text{H2O} + \text{chaleur}$ 

- la phase de réduction volatilise le coke (il représente un catalyseur du craquage des goudrons encore présents en faible concentration) restant en produit gazeux par la réaction suivante :

 $Coke + CO<sub>2</sub> + H<sub>2</sub>O + chaleur \rightarrow CO + H<sub>2</sub>$ 

Le déroulement et la configuration spatiale et temporelle des déférentes étapes de la gazéification peuvent différer selon le mode d'introduction de la biomasse, l'agent gazéifiant et le type de gazogène (Deglise et Lede, 1980 ; Reed et Das, 1988).

#### **1.2) Réacteurs de gazéification :**

Différents types de réacteurs de gazéification ont été développés : four tournant, four à lit fixe, four à lit fluidisé, lit entraîné. La différence est basée sur les moyens supportant le combustible solide dans le réacteur, le sens d'écoulement de la charge et de l'oxydant, et la source de la chaleur fournie au réacteur.

#### **1.2.1) Gazogènes à lit fixe :**

Le lit fixe est la méthode traditionnelle de gazéification. Elle se caractérise par une zone d'oxydation/réduction stationnaire où le coke est maintenu par une grille. L'agent oxydant utilisé est quasi systématiquement l'air, avec éventuellement ajout de vapeur. Selon le sens d'écoulement du gaz nous avons :

#### *a) Gazogène a contre-courant :*

Dans ce type de gazogènes la charge solide descend en contre-courant de l'agent de gazéification qui introduit à la base du réacteur, lequel est muni d'une grille qui sert d'extracteur de cendres. L'injection d'air se fait par contre en dessous de la grille et les gaz produits sont extraits par le haut du réacteur. Un gazogène à lit fixe à contre-courant présente ainsi un fort rendement énergétique grâce à la diminution des pertes de chaleurs dans les gaz, l'exemple suivant explique le fonctionnement d'un Gazéifieur pressurisé à lit fixe contre-courant :

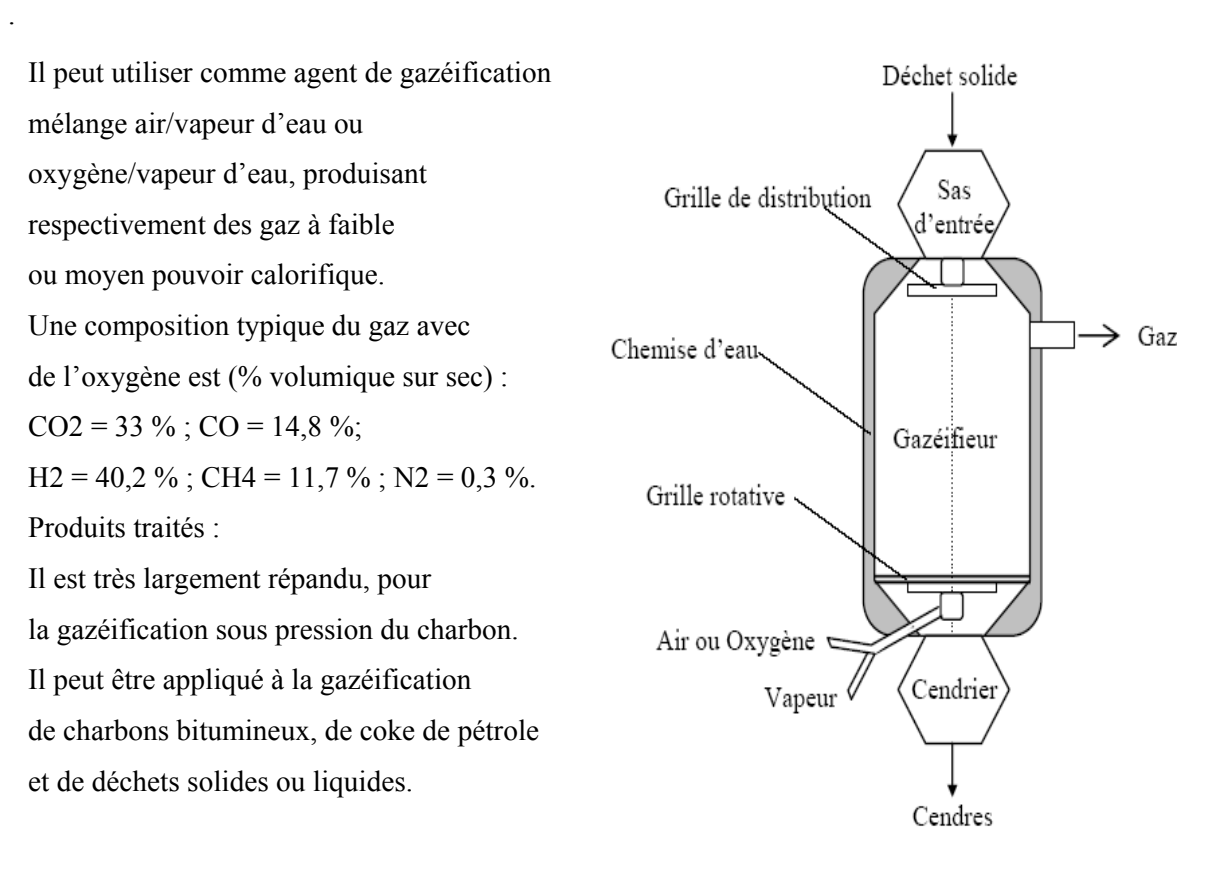

**Figure I-2 : Gazéifieur Lurgi Dry Bottom [4].** 

#### *b) Gazogène à co-courant :*

Dans ce type de gazogène la charge solide descend en co-courant avec l'agent oxydant, il subsiste un résidu solide : les cendres, qui représentent de 0 à 5% de la masse initiale, suivant le combustible employé. Le rendement énergétique de conversion du gazogène à co-courant est de l'ordre de 70 à 85 % (données constructeur Xylowatt).

#### Exemple :

Destiné à la gazéification du bois, un gaz dont les principaux éléments combustibles sont l'hydrogène (H2) et le monoxyde de carbone (CO).

On dit que le gaz produit est pauvre parce que son pouvoir calorifique inférieur (PCI) se situe entre 4.5 et 5.8 MJ/mN3 mais sa composition est parfaitement bien adaptée aux moteurs classiques.

La production des gaz prend place dans le réacteur qui est alimenté de biomasse en haut du réacteur par une vis. Les cendres sont extraites en fond de réacteur. A la sortie du réacteur le gaz est à une température de 550 °C et contient un certain nombre de polluants. Avant d'être injecté dans un moteur de gaz standard, le gaz est refroidi et passe par différents traitements : refroidissement, lavage à l'eau et filtration.

Produit traité ·

Bois de démolition, Résidus de scieries et de menuiseries, Ecorces

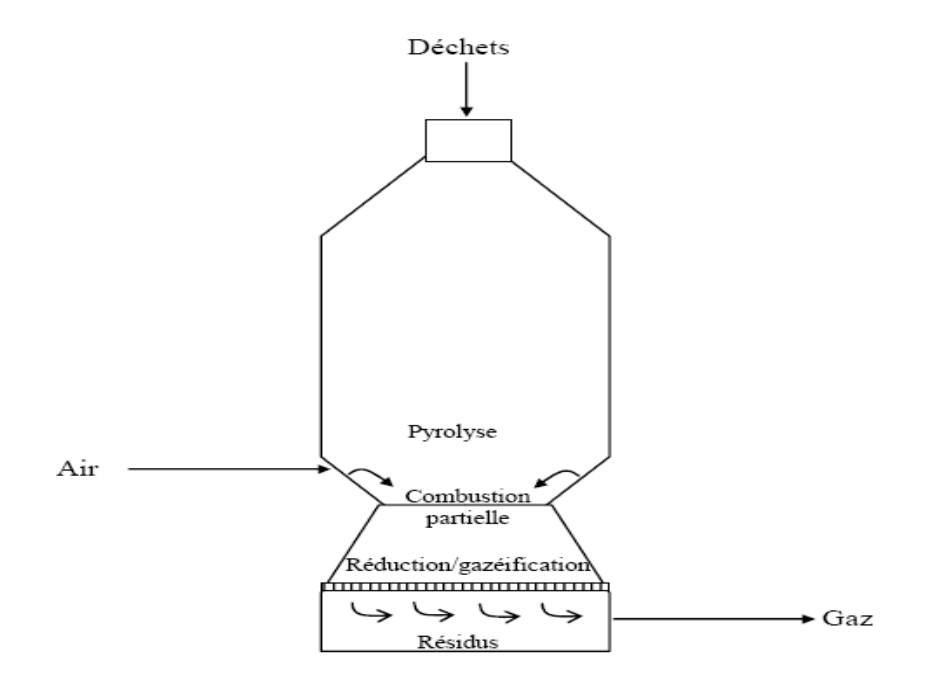

**Figure I-3 : Gazéifieur Xylowatt (Belgique) [5]** 

#### **1.2.2) Gazogènes à lit fluidisé :**

Dans un gazogène à lit fluidisé, le combustible solide est fluidisé par l'introduction d'air à haute vitesse dans un lit, contenant généralement des particules de faible diamètre comme le sable pour améliorer la fluidisation. Le solide se comporte alors comme un fluide. Il en résulte une excellente homogénéité de température et de concentration des réactifs.

Dans un gazogène à lit fluidisé circulant, le lit circule entre la zone de réaction et un cyclone séparateur, où les cendres sont éliminées, l'exemple suivant illustre son fonctionnement.

C'est un lit fluidisé dense. L'alimentation du solide se fait dans le lit fluidisé, habituellement composé de sable de silice ou d'alumine. L'injection d'air ou d'air enrichi en oxygène à travers la grille provoque la mise en suspension du sable, favorisant ainsi les transferts de masse et de chaleur. La quantité d'air ou d'air enrichi utilisée dépend de la composition du déchet et correspond habituellement à 30 % de la quantité nécessaire pour l'oxydation totale et stœchiométrique, le débit massique nécessaire est de 2 Nm3/kg de biomasse sèche, et 4 Nm3/kg pour le plastique.

 Le réacteur de gazéification peut fonctionner à des températures comprises entre 600 et 900°C. **Figure I-4** : **Technologie Biosyn** 

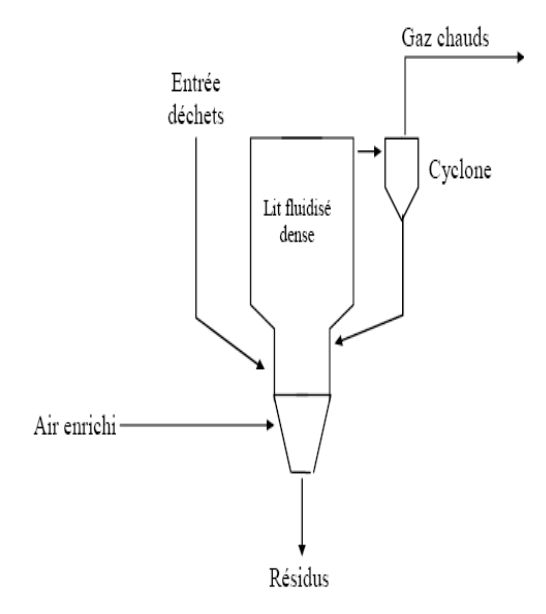

 **(Enerkem Tech.Inc./Biothermica) [6]** 

Le procédé de gazéification permet de produire environ 1.8 à 2.5 Nm3 de gaz synthétique par kg de matière première, lorsque de la biomasse ou des OM sont utilisées comme matières premières. La charge entrante doit être préparée : particules avec une taille inférieure à 5 cm, humidité initiale inférieure à 15-20 %).

Produits traités : Biomasse, OM, déchets industriels (plastiques, rebus, …)

#### **1.1.3) Gazogènes à lit entraîné :**

Dans ce type de gazogène le combustible est pulvérisé dans le flux gazeux d'agent gazéifiant qui le maintient en suspension jusqu'à consommation complète. Dans un gazogène pressurisé à lit entraîné, dit Lurgi MPG **[4]**. Les matières de base entrent dans le réacteur par-dessus à travers un brûleur.

Mélangé à la vapeur comme un modérateur avant d'alimenter le brûleur. Selon la composition en matière de base, l'oxydant et la température de gazéification, le gaz de synthèse brut (H2, CO) contient un peu de carbone non converti, comme les cendres.

Les températures variant entre 1200 °C et 1450 °C, et Les pressions entre 30bars et 75 bars.

Comme agent de gazéification, ce gazogène peut utiliser la vapeur d'eau et/ou le dioxyde de carbone.

Produits traités :

Boues, goudrons, déchets industriels

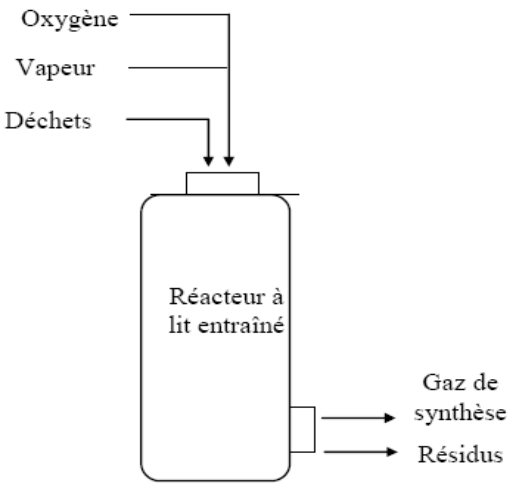

 **Figure I-5 : Gazogène Lurgi MPG [4]** 

#### **1.2.4) Gazogènes étagés :**

La gazéification dans un gazogène étagée repose sur la séparation physique entre les différentes étapes du process, elle permit donc de contrôler et d'éliminer les goudrons.

Dans un gazogène, dit PKA **[7]**, le procédé est basé sur une gazéification à double étage : un premier étage de pyrolyse à basse température, dans un tambour tournant à double enveloppe et un deuxième étage où est effectuée la gazéification dans deux chambres séparées :

- Une chambre de craquage des gaz de pyrolyse, fonctionnant à 1000 °C

- Une chambre de gazéification à l'oxygène à haute température (1500°C) ou est effectuée la gazéification du résidu carboné issu de l'étape de pyrolyse ainsi que la fusion des cendres.

Les gaz issus de ces deux chambres sont dirigés vers un traitement des gaz puis dirigés vers Une valorisation thermique. Une proportion de ce gaz sert à l'alimentation de la double enveloppe du pyrolyseur.

Produits traités : Déchets ménagers, pneus, DIB **Figure I-5 : Gazogène PKA [7]** 

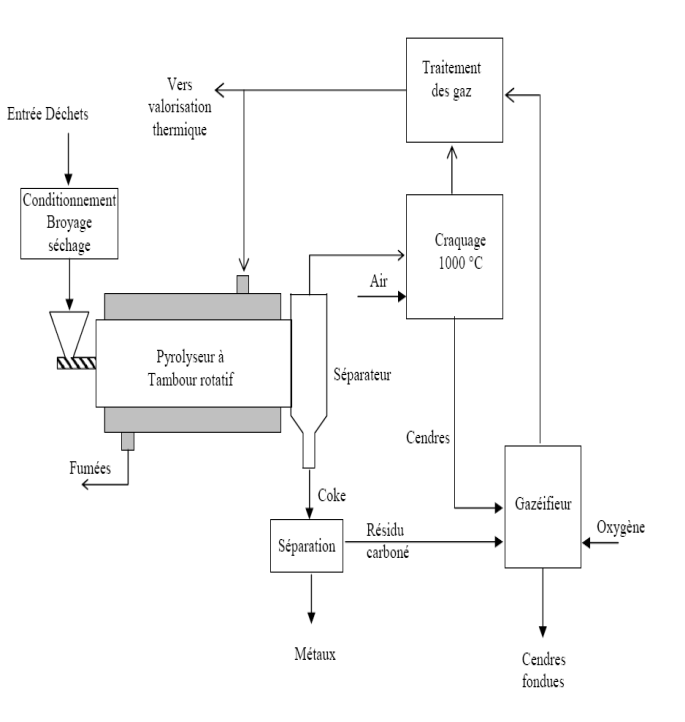

Une autre variante de la gazéification étagée utilise deux réacteurs, l'un pour le séchage/pyrolyse et l'autre la combustion/réduction. L'Université de Technologie Danoise de DTU teste depuis 2002 un prototype de 18 kWe de ce type, présenté dans la figure **[8]**. Il a déjà fonctionné plus de 2500 heures avec des résultats très probants. Son haut rendement, proche du rendement théorique maximal de Ruhirose (1992) de 93%, son rendement électrique net de 25% et son taux de goudron quasi-nul sont des atouts considérables. Il ajoute en effet aux avantages de la gorge des gazogènes traditionnels les bénéfices de la séparation pyrolyse/oxydation.

Cette dernière permet le dégagement dans la zone de pyrolyse de tous les goudrons de la biomasse, qui passent donc obligatoirement par la zone très chaude d'oxydation puis par le lit de

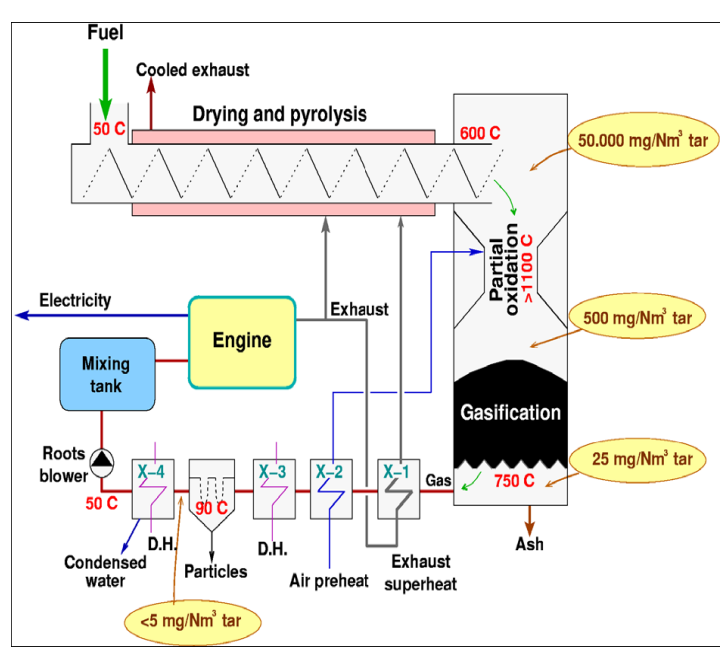

coke. **Figure II-6 Gazogène Viking (Henriksen, 2003) [8]**

Le craquage primaire des goudrons qui en résulte, outre l'élimination d'un polluant, améliore la composition du gaz final et en augmente la quantité produite. Le tableau suivant résume les caractéristiques des déférentes types de gazogène (McKendry, 2002c ; Van de Steene, 2003) :

| Types de<br>gazogène                  | Lit fixe         |                | Lit            | Lit fluidisé  |                 |
|---------------------------------------|------------------|----------------|----------------|---------------|-----------------|
|                                       | Co-courant       | Contre-courant | entraîné       | Dense (BFB)   | Circulant (CFB) |
| Température<br>Maximale $(^{\circ}C)$ | 700-1200         | 700-900        | 1500           | 700-900       | < 900           |
| Production<br>goudrons                | faible           | Très élevé     | Très<br>faible | intermédiaire | intermédiaire   |
| Contrôle                              | facile           | Très facile    | complexe       | intermédiaire | intermédiaire   |
| Puissance                             | $<$ 5 MW         | $< 20$ MW      | $>20$ MW       | 10 < MW < 100 | $> 20$ MW       |
| Nature du<br>combustible              | Très<br>critique | Critique       | Critique       | Peu critique  | Peu critique    |

**Tableau I-1 : Les caractéristiques des déférents types de gazogène** 

#### **1-3) Les goudrons :**

Produits de la pyrolyse de biomasse pendant le processus de gazéification, les goudrons représentent un handicap pour le développement du processus de gazéification. Cette formation de goudron primaire n'est pas évitable. Cependant, après leur évolution de la phase solide, les vapeurs goudron sont soumises aux réactions de goudron secondaires qui changent tant la masse que la composition du goudron.

Il devrait être noté que dans la littérature, la distinction entre pyrolyse et les réactions de goudrons secondaires n'est pas toujours faite. Ainsi, le terme pyrolyse est aussi utilisé pour les réactions de décomposition de volatiles primaire dans la phase gaz.

## *Définition :*

Dans la littérature, Il n'existe encore aucune définition précise et uniforme pour le terme « Goudrons », Morf (2001) **[9]** propose une définition descriptive :

Les goudrons sont un mélange complexe de produits organiques, produit pendant les processus thermochimiques de conversion de la biomasse. Par conséquent, le terme « goudrons » regroupe des milliers de substances simples. Les goudrons sont classés comme goudrons primaires, secondaires et tertiaires, **[10]**.

#### **1-3.1) Production et Classification des goudrons :**

Les goudrons sont essentiellement produits lors de la phase de pyrolyse, la quantité et la nature des goudrons dépendent essentiellement des conditions de craquage dans les déférents gazogènes de gazéification.

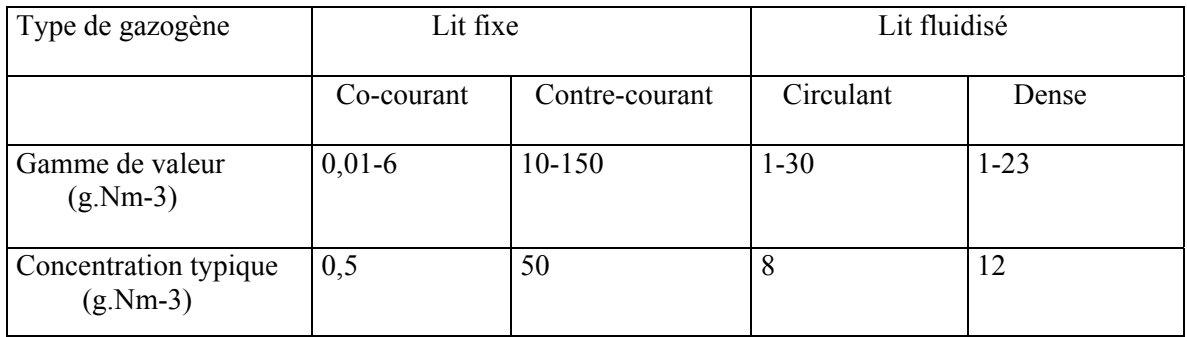

#### **Tableau I-2 : Les concentrations en goudrons des gaz produit par différents types de gazogènes [9].**

Les goudrons changent leurs compositions pendant la conversion thermique de biomasse. Donc, il n'est pas possible de donner une composition générale spécifique aux goudrons, Selon le régime de processus, certaines composantes peuvent apparaîtrent parce que leurs formations est favorisées, comme ils peuvent être absents dans d'autres gammes de température.

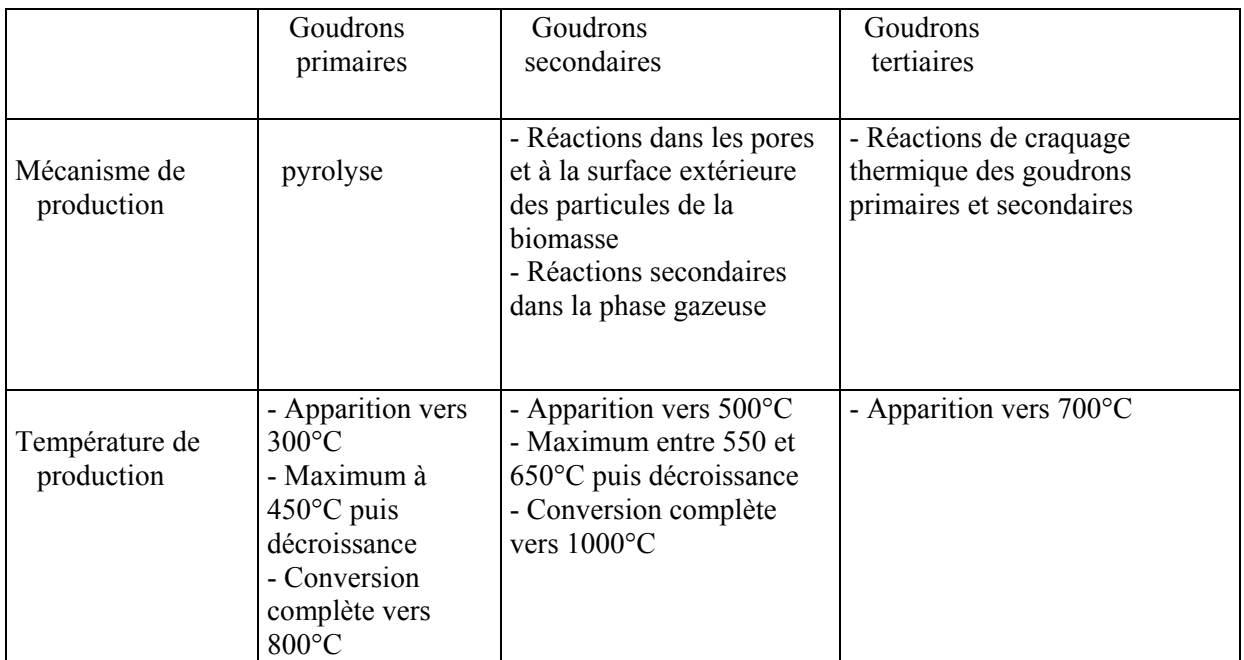

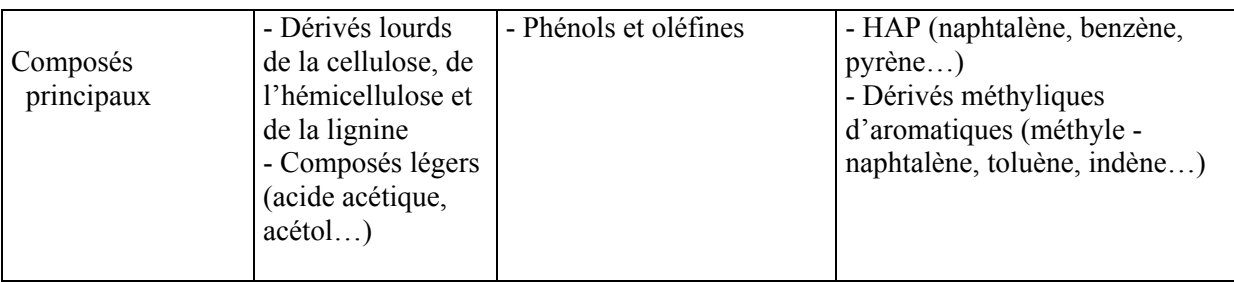

**Figure I-3 : La formation des goudrons pendant la pyrolyse du bois [9].** 

## **2) L'oxydation partielle :**

La zone d'oxydation est la partie la plus complexe du gazogène en terme d'écoulement qui est turbulent avec généralement des zones de recirculation. Comme la température est élevée, les transferts thermiques radiatifs sont dominants, ce qui complexifie le bilan d'énergie. De plus, le mécanisme chimique est complexe, puisque elle est le siège de nombreuses réactions chimiques, notamment celles de combustion qui fournissent toute l'énergie nécessaire au procédé. C'est également la partie ayant en générale la géométrie la plus complexe.

Plusieurs méthodes de craquage des goudrons sont possibles : physiques (filtres), thermiques et catalytiques sont souvent utilisées. Jusqu'à présent peu de considération a été contribué pour le craquage des goudrons par l'oxydation partielle. Brandt et Henriksen **[11],** ont examiné le craquage thermique et l'oxydation partielle des gaz de pyrolyse dans un réacteur à 800, 900 et 1000 °C. d'après les résultats expérimentale ils ont constatés que dans les gammes de températures étudiées, l'influence de cette dernière sur le craquage de goudrons est significative pour les faibles valeurs du rapport d'excès d'air. A. Jenssen et al **[12],** étudiants la réduction des goudrons dans le gaz de pyrolyse, ont constaté que cette réduction est en fonction de la température et du contenu en oxygène. Le craquage thermique avoir lieu en augmentant la température de 500 à 900 °C. En outre, ajoutant l'oxygène audessus de 700 °C aboutit aussi à une réduction considérable du contenu de goudron. La quantité de goudrons générée a 500 °C est 12 %, elle est réduite a 1.1% en augmentant la température a 900 °C et en ajoutant l'oxygène. Les résultats indiquent aussi que c'est le goudron qui est oxydé et pas le monoxyde de carbone. La même tendance est remarquée par Beenackers et al **[13]**, lors de l'oxydation partielle de naphtaline dans une biomasse artificielle. L'influence de la combustion partielle sur la concentration du goudron d'un gaz synthétique a été étudiée par Houben **[2]**. Dans des déférentes expériences ou le naphtalène est ajouté comme un modèle d'un composant de goudron, l'effet de la combustion partielle du carburant (mélange du gaz) sur le naphtalène est examiné pour différents rapports d'excès d'air (λ) et pour une variable concentrations en carburant d'hydrogène-méthane. Pour un carburant avec des concentrations élevées en méthane ou pour des valeurs de  $(\lambda)$  plus élevées tous les composés du goudron diminuent légèrement. Dans ce cas-ci le naphtalène se polymérise, c'est-àdire forme des composés cyclique plus grands et parfois même il se transforme en suie. Pour des faibles valeurs de (λ) et des concentrations plus élevées en hydrogène les composés du goudron diminuent fortement. D'ailleurs, le naphtalène est maintenant craqué, c.-à-d. converti en goudrons plus légers et gaz permanents. Il a constaté que, pour des gaz carburant représentatifs dans des produits de biogazéification et à un  $\lambda$ = 0.2, la teneur en goudron du gaz est réduite avec plus de 90% par le craquage. Gerun **[1],** dans une étude expérimentale et numérique de la gazéification, il a sélection le type de gazogène le plus propice a la gazéification utilisée, avec l'élaboration d'une méthode de traitement des goudrons primaire. Les trois principales étapes du processus (pyrolyse, oxydation et réduction) ont été étudiées séparément pour comprendre leurs influences sur le processus. Les observations expérimentales effectuées au laboratoire ou disponibles dans la littérature permettent d'appréhender les mécanismes mis en jeu. Dans la configuration étudiée, une vitesse d'injection minimum d'environ 34 m.s-1 est nécessaire afin de garantir des écoulements satisfaisants et une température homogène dans la zone chaude; l'élévation de la vitesse conduit ensuite à une diminution du temps de résidence du gaz sans variation suffisante du profil de température pour la compenser.

L'étude de la zone d'oxydation nécessite une véritable compréhension des différents phénomènes physique et chimique qui rentrent en jeu. Les fluctuations de petites échelles dans le temps dues à l'écoulement turbulent, conduisent à l'adoption de méthodes particulières (modèles de turbulences) pour la résolution numérique des problèmes en mécanique des fluides. Cette tache est n'est déjà pas simple en turbulence pure, est autrement plus compliquée lorsque les échelles temporelles et spatiales dues à la combustion interagissent avec celles de la turbulence. Le problème majeur est celui introduit par le non linéarité du taux moyen de réaction, les chercheurs se sont attachés alors à examiner la physique des phénomènes pour pouvoir proposer des modèles de combustion turbulente.

#### **2-1) Modélisation de la turbulence :**

#### **2-1.1) les écoulements turbulents :**

Dans la plupart des systèmes de combustion du domaine industriel, le type de régime d'écoulement observé est turbulent et interagit avec la combustion. La combustion turbulente résulte de cette interaction entre deux phénomènes complexes ayant lieu à des échelles de temps très faibles. En CFD pour modéliser numériquement les phénomènes liés à la combustion turbulente. on peut distinguer, à l'heure actuelle, trois degrés de résolution des équations de l'aérothermochimie : la simulation numérique directe, la simulation des grandes échelles et la modélisation purement statistique.

Selon la théorie de Kolmogorov (A. N. Kolmogorov 1941), l'agitation turbulente est composée de structures tourbillonnaires dont les tailles sont réparties de façon continue sur une plage d'échelles de longueur, bornée supérieurement par la géométrie de l'écoulement, et inférieurement par l'échelle de Kolmogorov, siège de la dissipation visqueuse. La simulation numérique directe (Direct Numerical Simulation) consiste à résoudre explicitement toutes les échelles de la turbulence en résolvant numériquement les équations de Navier-Stokes. Le champ tridimensionnel et instationnaire obtenu décrit de façon fiable et précise l'agitation turbulente, car aucune modélisation n'est pratiquée. La DNS fournit des informations précises concernant l'écoulement : topologie, corrélations spatiotemporelles, fréquences caractéristiques, champs moyens, statistiques de la turbulence, *etc.* Une estimation du ratio entre les échelles dissipatives et les échelles les plus énergétiques montre que le nombre de points dans chaque direction est de l'ordre de Re<sup>3/4</sup> en turbulence homogène (S. B. Pope) [14], la turbulence étant tridimensionnelle et instationnaire, le coût du calcul est proportionnel à Re<sup>3</sup>. Dans un écoulement industriel, le nombre de Reynolds est typiquement de l'ordre de plusieurs millions, rendant la DNS hors de portée avec la puissance et la capacité mémoire des machines actuelles et dans les années à venir. A faibles nombres de Reynolds, la DNS reste un outil formidable pour la recherche fondamentale et la compréhension de divers mécanismes de la turbulence.

La simulation des grandes échelles (Large Eddy Simulation) consiste à résoudre les équations filtrées de Navier-Stokes. Le champ obtenu est également tridimensionnel et instationnaire, mais il caractérise uniquement les structures tourbillonnaires aux grandes échelles. Les petites échelles, qui ont un comportement plus universel, sont modélisées. La LES résout ainsi explicitement une partie des échelles turbulentes (les grandes échelles) alors qu'une autre partie (les petites échelles) est modélisée. La modélisation statistique considère l'agitation turbulente comme un processus purement stochastique. Toutes les échelles de la turbulence sont modélisées. Les grandeurs instantanées (vitesse, pression, température, *etc.*) sont décomposées en une partie moyenne et une partie fluctuante, suivant la décomposition proposée par Reynolds à la fin du XIXème siècle. L'introduction de cette décomposition et l'application de l'opérateur moyenne statistique aux équations instantanées de Navier-Stokes permettent d'obtenir les équations RANS (Reynolds-Averaged Navier-Stokes).

Un calcul RANS est donc peu dépendant du nombre de Reynolds et peu gourmand en temps CPU, mais ne fournit qu'une information limitée : champs moyens et statistiques en un point de la turbulence uniquement. Les modèles RANS présentent par ailleurs un fort degré d'empirisme, les rendant peu fiables dans certains types d'écoulement. La LES est à mi-chemin entre la DNS et la modélisation RANS en ce qui concerne les informations obtenues sur l'écoulement et le coût de calcul. Cette dernière reste largement utilisée pour son coût de calcul faible, pour des écoulements à grand nombre de Reynolds **[15]**. D'après cette analyse des différentes approches de la résolution numérique de la turbulence, l'approche RANS est le choix effectué pour notre étude.

#### **2.1.2) Modèles de turbulence :**

.

Les différentes variables d'état instantanées peuvent êtres décomposées en une composante moyenne et une composante fluctuante. Les équations moyennées résultantes comportent de nouveaux termes qui traduisent la production des fluctuations des vitesses. Ces nouveaux termes sont appelés les contraintes de Reynolds *ρu*′*i u*′*j*. Celles-ci posent un problème de fermeture des équations de bilan, dont la solution actuelle passe par des modèles de turbulence souvent semi-empiriques.

Après qu'il fût établi expérimentalement que les contraintes turbulentes augmentaient avec l'augmentation du taux de déformation moyen des éléments du fluide, Boussinesq proposa une relation entre les contraintes de Reynolds et les taux de déformation, qui a été étendue par la suite:

$$
-\rho \overline{u_i' u_j'} = \mu_t \left( \frac{\partial u_i}{\partial x_j} + \frac{\partial u_j}{\partial x_i} \right) - \frac{2}{3} \left( \rho K + \mu_t \frac{\partial u_i}{\partial u_i} \right) \delta_{ij} \dots
$$
 (I-1)

 $\delta_{ij}$  = 1 si j=i et  $\delta_{ij}$  = 0 si j  $\neq$  i (Delta de Kroncker)

 $\mu_t$  est la viscosité dynamique turbulente

Carpy et Manceau, **[16]**. Ont montré que les modèles de viscosité turbulente linéaire donnent une dynamique erronée, du fait que les tensions de Reynolds et le tenseur de déformation sont toujours alignés, d'après l'hypothèse de Boussinesq. La production de la turbulence est donc surestimée, entraînant une trop forte diffusivité turbulente, et les structures cohérentes sont très vite dissipées. D'autres défauts sont à signaler tels que l'insensibilité à une rotation d'ensemble ou à la courbure des lignes de courants **[17]**.

 De même, pour l'équation de l'énergie, est introduit le concept de diffusivité turbulente, liée à la viscosité turbulente par l'intermédiaire du nombre de Prandtl turbulent  $\sigma_h$  dont sa valeur est donnée par l'expérience :

$$
\overline{u'_{j}h'} = -\frac{v_{t}}{\sigma h} \frac{\partial C_{p}T}{\partial x_{j}} \quad \dots \tag{I-2}
$$

L'équation suivante relie la viscosité turbulente au gradient de vitesse moyenne par introduction d'une échelle de longueur, l, appelée longueur de mélange.

$$
v_t = l^2 \frac{\partial u_1}{\partial x_2} \tag{I-3}
$$

D'après l'hypothèse de Prandtl-Kolmogorov  $v_t = \frac{1}{k^{1/2}}$  cette modélisation est appelée modèle k-l.

#### *1) Modèle k-ε :*

Proposé par Launder & Spalding dans les années 1970 **[18]**. L'approche consiste à représenter les propriétés de la turbulence à l'aide d'échelles de vitesse et de longueur caractéristiques des fluctuations. L'échelle de vitesse est obtenue par l'intermédiaire de l'énergie cinétique turbulente (k). L'échelle de longueur est, quant à elle, plus délicate à définir et l'on a recours à une nouvelle équation de transport portant sur le taux de dissipation de l'énergie cinétique turbulente ε. Ce taux de dissipation est relié, par l'intermédiaire de l'hypothèse de l'unicité de l'échelle des temps, à l'échelle de longueur *l* 

$$
\frac{\partial}{\partial x_j} \left( \rho u_j^k \right) = \frac{\partial}{\partial x_j} \left[ \rho \left( v + \frac{v_t}{\sigma_k} \right) \frac{\partial K}{\partial x_j} \right] + \rho_{Vt} \left( \frac{\partial u_i}{\partial x_j} + \frac{\partial u_j}{\partial x_i} \right) \frac{\partial u_i}{\partial x_i} - \rho \varepsilon \quad \dots \dots \dots \dots \quad (I-4)
$$
\n
$$
\frac{\partial}{\partial x_j} \left( \rho u_j^{\varepsilon} \right) = \frac{\partial}{\partial x_j} \left( \rho \left( v + \frac{v_t}{\sigma_{\varepsilon}} \right) \frac{\partial \varepsilon}{\partial x_j} \right) + c_{\varepsilon 1} \frac{\varepsilon}{k} \rho_{Vt} \left( \frac{\partial u_i}{\partial x_j} + \frac{\partial u_j}{\partial x_i} \right) \frac{\partial u_i}{\partial x_i} - c_{\varepsilon 2} \rho \frac{\varepsilon^2}{k} \quad \dots \dots \dots \quad (I-5)
$$

L'inconvénient de ce type de modèle est l'introduction de constantes empiriques, déterminées en réalisant des expériences particulières. Les constantes les plus couramment utilisées sont celles de Jones et Launder **[19]**, auteurs qui sont à l'origine de ce type de modèle;

 $\sigma_h$  = 0,7 ; C<sub>μ</sub> = 0,09 ;  $\sigma_{\epsilon}$  = 1,3 ;  $\sigma_k$  = 1,0 ; C<sub>ε1</sub> = 1,44 et C<sub>ε2</sub> = 1,92. Ce modèle permet d'étudier de façon satisfaisante un certain nombre d'écoulements mais n'est applicable qu'assez loin des parois. C'est pourquoi, il est souvent associé à une loi de paroi qui permet de ne pas mener la résolution des équations de bilan jusqu'à cette paroi.

#### *2) Modèle RNG k- ε* :

Un nouveau modèle, fondé sur les méthodes utilisant le groupe de renormalisation est apparu ces dernières années. Appelé modèle RNG k- ε **[20]**, il utilise une théorie différente des techniques statistiques classiques. La taille des échelles turbulentes est prise en compte pour déterminer la part de l'énergie qui sera transportée et celle qui sera dissipée. Les petites échelles de turbulence qui dissipent toute leur énergie sont modélisées alors que les grandes échelles de turbulence sont étudiées précisément. Cette modélisation aboutit à des équations de transport de k et ε très proches de celles du modèle k- ε standard. La principale différence vient des constantes qui ne sont plus déterminées expérimentalement mais calculées théoriquement. Zhou **[21]** décrivent l'évolution des modèles kε Les relations présentées ci-dessous sont celles d'une version récente développée pour Fluent Inc. par Choudhury **[22]** :

$$
\frac{\partial(\rho k)}{\partial t} + \frac{\partial}{\partial x_j}(\rho k u) = \frac{\partial}{\partial x_j} \left( v_{\text{eff}} u \frac{\partial k}{\partial x_j} \right) + v_{\text{f}} s^2 - \frac{v_{\text{f}} \partial}{\rho \text{Pr}_{\text{f}} \partial x_j} (g \rho) - \rho \varepsilon \quad \dots \dots \dots \dots \dots \quad (I-6)
$$

$$
\frac{\partial(\rho\varepsilon)}{\partial t} + \frac{\partial}{\partial x_j}(\rho\varepsilon u) = \frac{\partial}{\partial x_j} \left( \alpha_\varepsilon v_{\text{eff}} \frac{\partial k}{\partial x_j} \varepsilon \right) + c_{\varepsilon 1} \frac{\varepsilon}{k} v_t \left( \frac{\partial u_i}{\partial x_j} + \frac{\partial u_j}{\partial x_i} \right) \frac{\partial u_i}{\partial x_i} - c_{\varepsilon 2} \rho \frac{\varepsilon^2}{k} - R_{\varepsilon} \text{ (I-7)}
$$

Avec  $c_{\epsilon_1}$ =1.42 et  $c_{\epsilon_2}$ =1.68.  $\alpha_{\epsilon}$ ,  $\alpha_{\epsilon}$  sont les inverses des nombres de Prandtl turbulent pour k et  $\epsilon$ .

#### *3) Modèle aux tensions de Reynolds (RSM) :*

L'isotropie de la viscosité turbulente peut entraîner des résultats erronés dans le cas d'écoulements complexes. Pour ces raisons, les modélisations au second ordre se sont développées : les tensions de Reynolds sont considérées comme des grandeurs transportées susceptibles d'avoir une histoire individuelle. Les équations de transport peuvent s'écrire de la manière suivante :

$$
\frac{\partial \overline{u_i u_j}}{\partial t} + u_k \frac{\partial \overline{u_i u_j}}{\partial x_k} = v \frac{\partial^2 \overline{u_i u_j}}{\partial x_k \partial x_k} - \frac{\partial \overline{u_i u_j u_k}}{\partial x_k} - \frac{1}{\rho} u_i \frac{\partial \overline{p}}{\partial x_j} - \frac{1}{\rho} u_j \frac{\partial \overline{p}}{\partial x_i} - \frac{1}{u_i u_k} \frac{\partial u_j}{\partial x_k} - \frac{1}{u_j u_k} \frac{\partial u_k}{\partial x_k}
$$
\n
$$
-2v \frac{\partial u_i}{\partial x_k} \frac{\partial u_j}{\partial x_k} \qquad \qquad (I-8)
$$

Elle fait apparaître quatre corrélations inconnues : les termes de transport turbulent, de transport par la pression, de dissipation et la corrélation pression-déformation. La modélisation des trois premiers termes est très similaire à un modèle de viscosité turbulente Le terme de pressiondéformation, étant de trace nulle, disparaît de l'équation de l'énergie cinétique fluctuante. Il est dit redistributif car il ne crée pas ni ne détruit l'énergie cinétique fluctuante. Par exemple, la partie lente du terme de pression redistribue l'énergie fluctuante de la composante riche vers les composantes pauvres des tensions de Reynolds, tendant ainsi vers l'isotropisation de la turbulence **[15]**. De nombreux modèles quasi-homogènes, c'est-à-dire valables loin des paroi, ont été proposés: Rotta+IP<sup>3</sup> (D. Naot et al) **[23]**, modèle QI (Launder et al) **[24]**, modèle SSG (C.Speziale et al) **[25]**, *etc.*

Les modèles RSM ont montré une supériorité indéniable concernant la prédiction de l'anisotropie (cas des ondes de chocs, zones proches des parois, décollement, *etc.*) et des écoulements soumis à une rotation d'ensemble (H. Ha Minh) **[26]**, (B.Launder) **[17]**. Par ailleurs, le terme de production est un terme exact dans les modèles RSM et ne nécessite donc pas de modèle. Puisque la supériorité des modèles RSM est prouvée, pourquoi ne pas utiliser systématiquement ce niveau de modélisation ? Une idée *a priori* est d'invoquer un coût de calcul élevé car il faut résoudre six équations de transport pour chaque composante du tenseur de Reynolds, au lieu d'une seule pour l'énergie cinétique fluctuante dans les modèles.

Par ailleurs, le terme de production est un terme exact dans les modèles RSM et ne nécessite donc pas de modèle. On peut dire que les modèles RSM invoque un coût de calcul élevé car il faut résoudre six équations de transport pour chaque composante du tenseur de Reynolds, au lieu d'une seule pour l'énergie cinétique fluctuante dans les modèles de viscosité turbulente, Cela n'est pas tout à fait vrai : l'expérience montre généralement une augmentation du temps de calcul de l'ordre de 30% par rapport à l'utilisation d'un modèle de viscosité turbulente avec le même maillage (H. Ha Minh) **[26]**, (F. Bastin) **[27]**.

En réalité, si les modèles RSM n'ont pas la faveur des ingénieurs, c'est principalement dû à des difficultés numériques rencontrées lors de leur utilisation. Les progrès en analyse numérique ont permis d'élaborer des schémas précis et stables, applicables à des configurations géométriques complexes et des maillages non-structurés.

#### **2.1.3) Notion de la cinétique chimique** *:*

Un processus chimique de combustion est en fait une succession de coupures et de créations de liaisons entre les molécules. Chaque coupure et/ou création de liaison est une réaction élémentaire, l'ensemble des réactions élémentaires constitue le mécanisme cinétique du processus réactionnel. L'état final du processus réactionnel correspond à l'équilibre chimique, la composition du mélange est alors définie par les lois de la thermodynamique.

Suivant les conditions de température et de pression de l'état final, des espèces chimiques apparaissent ou disparaissent. Certaines espèces produites, même en très faible proportion, ont une grande importance, c'est le cas de certaines espèces polluantes (oxyde d'azote, monoxyde de carbone ...).

Les étapes élémentaires sont caractérisées par leur taux de réaction R*<sup>i</sup>* qui permet de calculer l'effet de la réaction sur chaque espèce. -*i* traduit la variation de l'espèce *i* au cours du temps. Le taux de réaction élémentaire est égal au produit d'une constante de vitesse par les concentrations des espèces réactives, élevées chacune à une puissance qui correspond à leur coefficient stœchiométrique. La constante de vitesse *r* dépend de la température et est le plus souvent exprimée par une loi d'Arrhénius :

$$
r = B T^{\alpha} \exp\left(-\frac{E a}{RT}\right) = B T^{\alpha} \exp\left(-\frac{T a}{T}\right) \quad \dots \quad \dots \quad \dots \quad (I-9)
$$

ou *B* est le coefficient pré-exponentiel, *R* la constante des gaz parfaits, *Ea* l'énergie d'activation et  $T_a = \frac{E_a}{R}$  la température d'activation. L'énergie d'activation représente la quantité d'énergie à apporter au système considéré pour que les espèces puissent réagir de façon significative.

Pendant le processus de la gazéification de nombreuses réactions chimiques interviennent, faisant intervenir ou ne faisant pas intervenir le carbone. Les constantes de vitesse de chacune de ces réactions sont différentes. De plus, pour les réactions où le carbone intervient, deux phénomènes supplémentaires peuvent modifier ces constantes, l'un lié à la température, l'autre à la nature et la quantité des impuretés **[2]** :

 Suivant la porosité et la taille des particules de charbon, la taille des molécules des réactifs et des produits gazeux et la température, ces réactions peuvent s'effectuer soit en régime chimique à basse température, soit en régime diffusionnel interne à température plus élevée.

Selon la quantité et la nature des impuretés contenues dans l'échantillon charbonneux, l'effet catalytique sur les réactions sera plus ou moins élevé. En outre, pour deux réactions différentes, l'effet catalytique d'une impureté donnée peut varier dans une grande mesure.

#### **2.1.4) Modèles de combustion turbulente :**

Des modèles de combustion turbulente ont été proposé pour exprimer les taux de réaction moyens en fonction des variables connues, c'est-à-dire des valeurs moyennes elles-même, et probablement aussi en fonction des caractéristiques de la turbulence, puisque celle-ci joue un rôle.

Pour les models sont basés sur la solution de l'équation de transport des fractions massiques des espèces, donc il ne peut prend pas en compte les effets de la turbulence. Les termes sources qui apparaissent dans les équations de transport des espèces sont calculés d'après l'expression du taux d'Arrehenius pour les combustions non prémélangée, prémélangée et partiellement prémélangée. Les mécanismes des réactions chimiques seront prédéfinis.

Le terme source net R*<sup>i</sup>* de l'espèce chimique *i* est égal à la somme des termes sources des réactions d'Arrhenius lors des N<sub>r</sub> réactions auxquelles l'espèce participe.

$$
R_i = M_i \sum_{r=1}^{N_r} \overline{R}_{i,r}
$$
 (I-

10)

avec M*i* : Masse molaire de l'espèce i  $\overline{R}_i$ ,  $r$  : Taux molaire de création / destruction de l'espèce i dans la réaction r. Les modèles les plus importants sont :

#### *1) Modèle « Eddy Dissipation » (ED) :*

Ce model est basé sur les travaux de Magnussen et Hjertager en 1976, dans lequel la chimie est considérée très rapide par rapport à la turbulence. Il permet ainsi d'éviter le calcul des taux cinétiques très onéreux en termes de temps de calcul. Toutefois son domaine de validité se restreint à la combustion turbulente, prémélangée ou non, c'est-à-dire à grand nombre de Damkohler.

$$
Da = \frac{\frac{L}{U}}{\frac{\rho_{ad}}{R_c}} \approx \frac{\frac{k}{\varepsilon}}{\frac{\rho_{ad}}{R_c}} \approx \frac{\text{échelle de temps de mélange}}{\text{échelle de temps cinétique}} \quad \dots \quad (I-11)
$$

Le taux de réaction est supposé être déterminé par le taux de mélange réactif-combustible à une échelle moléculaire, c'est-à-dire par le taux de dissipation des tourbillons.

Dans le cas d'une combustion non-prémélangée, la réaction est limitée par le réactif de concentration la plus faible dans le tourbillon.

Il diffère peu du modèle Eddy-break-up (EBU), Spalding **[28]**. Il relie en fait la dissipation des tourbillons à la concentration moyenne des quantités intermittentes au lieu des fluctuations de concentration. Cela permet d'éliminer le facteur d'erreur significatif dû aux calculs de ces fluctuations. Toutefois il ne s'applique qu'à des quantités qui apparaissent par intermittence, Magnussen et Hjertager **[29]**.

#### *2) Modèle mixte ED/taux finis :*

Ce modèle utilise comme taux de réaction réel le minimum entre le taux de réaction cinétique et le taux de réaction turbulent via le modèle ED. Puisque le nombre de Damkohler permet de définir le mécanisme dominant entre turbulence et cinétique, ce model est n'est pas appliqué pour  $Da \approx 1$ .

#### *3) Modèle du concept de la dissipation des tourbillons (EDC) :*

Basé sur les travaux de Magnussen **[30]**; Gran et Magnussen **[31]**. Le modèle EDC est une extension du modèle ED intégrant les mécanismes de cinétique chimique sur des échelles de temps proche de l'échelle de Kolmogorov, ou il suppose que les réactions se déroulent dans les zones où s'effectue la dissipation de l'énergie turbulente.

Ce modèle permet ainsi de résoudre des mécanismes chimiques complexes dans des écoulements turbulents. En effet la résolution de l'équation d'Arrhenius à une petite échelle de temps permet d'incorporer les effets de la turbulence à un modèle cinétique (Gerun, 2007). Des résultats satisfaisants pour la simulation d'un gazogène ont été constatés, Bellettre et Tazerout **[32]**.

## **3) Travaux expérimentaux du craquage des goudrons dans la zone d'oxydation :**

La simulation numérique par un code de CFD repose sur différentes hypothèses, il est donc important de s'assurer de la fiabilité et l'exactitude du code de calcul. Pour cela une validation du model par rapport à des travaux expérimentaux est nécessaire. Il convient alors de recenser les études expérimentales disponibles pour cette validation.

#### **Formation and Fate of PAH During the Pyrolysis and Fuel-Rich Combustion of Coal Primary Tar (E.B. Ledesma and al, 2000) [33] :**

Ils ont étudié le comportement de différents HAP pendant la pyrolyse et l'oxydation des goudrons primaires, le dispositif expérimentale est basé sur un lit fluidisé qui produit des goudrons primaires de pyrolyse à 600 ºC, ces derniers subissent une oxydation dans un réacteur tubulaire de 1000 ºC avec une variation des concentrations d'oxygène.

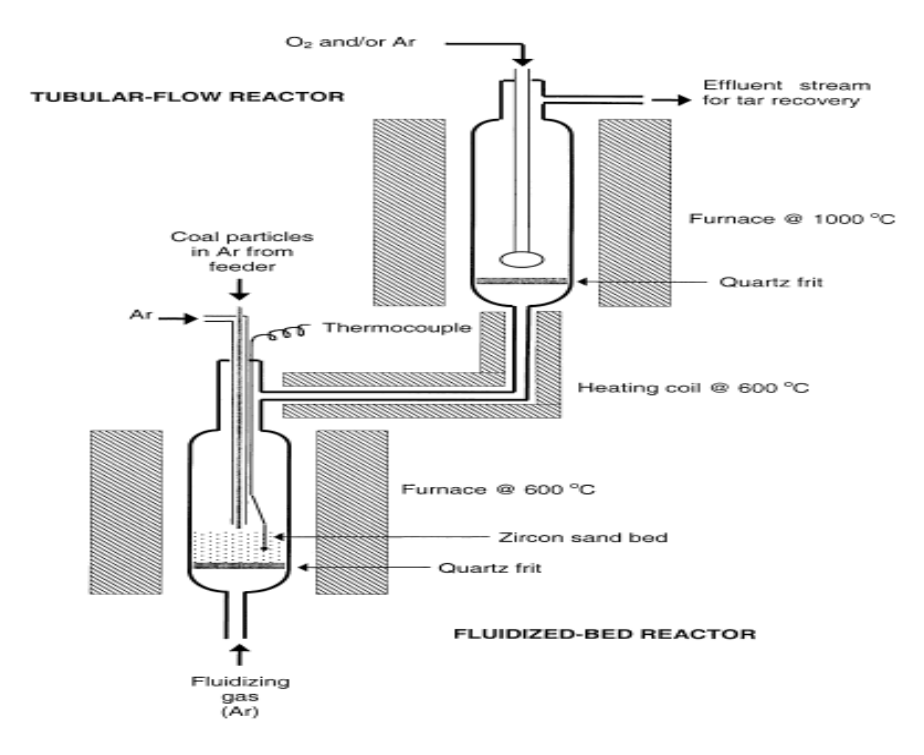

**Figure II-7 : Dispositif expérimental [33]** 

Pour cette expérience OR<sub>v</sub> a été défini comme suite : OR<sub>v</sub> =  $\frac{m \text{ fuel}}{\text{exp}} \exp \frac{m \text{ oxy}}{\text{ stop}}$  sto *m fuel moxy* . .  $\left|\frac{\partial u}{\partial x}\right|$  exp .

Les différentes concentrations d'oxygène sont :  $OR_v = 0.3, 0.6, 0.9$ , le réacteur opère une pression atmosphérique et le temps de séjour dans le réacteur tubulaire est de 1s

La présence de l'oxygène pourrait potentiellement avoir trois effets : (1) promotion de la production des HAP, due à l'augmentation de la concentration des radicaux libres ; (2) production sélective des HAP dont le mécanisme de formation implique l'oxygène; (3) destruction des HAP par oxydation. L'effet de l'addition d'oxygène par rapport au rendement massique de PAH, ce dernier est sont basés sur la masse de goudrons primaires entrant au réacteur tubulaire. Les profils de rendement présentés sont pour ces PAH dont le domaine chromatographique et la résolution étaient suffisants pour quantification fiable.

Dans la présente étude 27 PAH de 2 à 9 cycle ont été identifiés, de plus, trois espèces seulement observées lors de l'oxydation : 9-fluorenone, cyclopenta[*def*]phenanthrene, indeno[1,2,3*cd*]fluoranthene.

Les différents résultats expérimentaux montrent que l'addition de l'oxygène donne lieu à une compétition entre les trois effets définis au dessus. Pour des concentrations d'oxygène élevées  $OR_v$ 0.3, l'augmentation de ce dernier engendre une forte diminution du rendement de PAH dans un premier temps OR<sub>v</sub> <0,6 puis moins significativement  $0.6 <$  OR<sub>v</sub> <0,9, l'effet (3) domine donc l'effet (1). Pour  $OR_v < 0.3$ , cependant, la quantité d'oxygène est beaucoup plus faible, et l'effet (3) est dominé par l'effet (1), d'ou l'augmentation du rendement des PAH (indène  $C_{9}^{\text{H}}I_{8}$ , fluorène  $C_{14}^{\text{H}}I_{10}...$ ) ou reste stable (pyrène  $C_{16}H_{10}$ , anthracène  $C_{14}H_{10}...$ ).

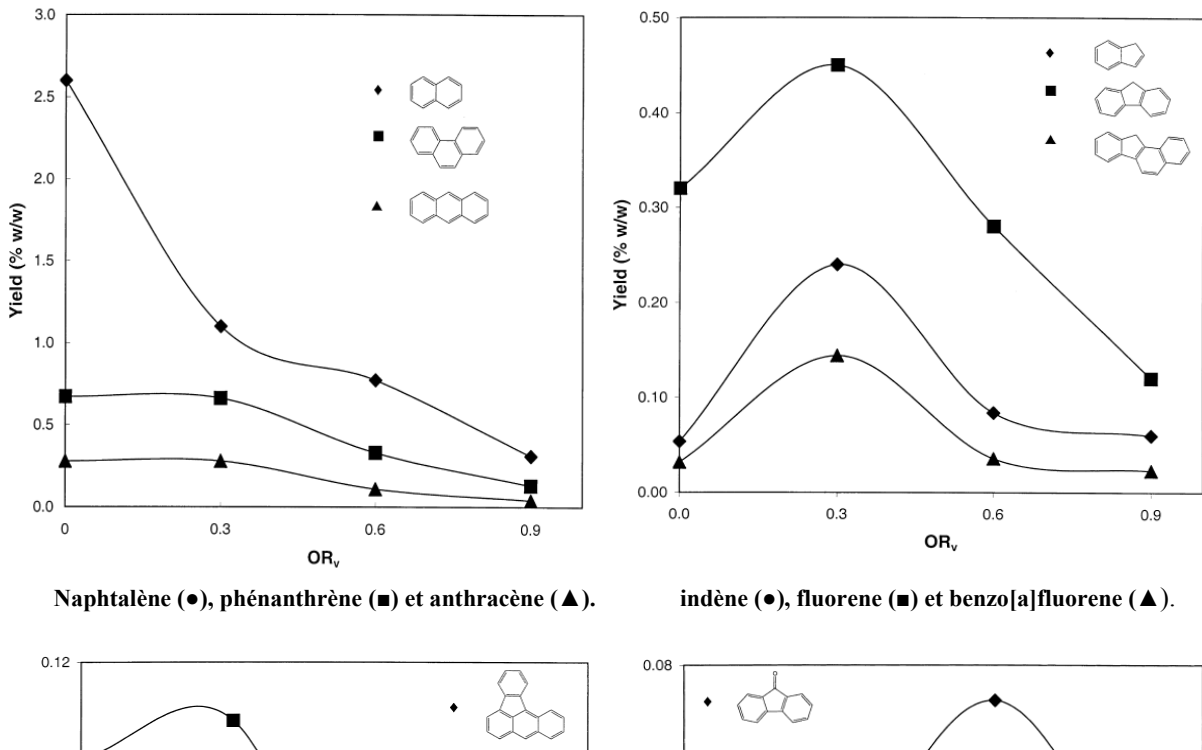

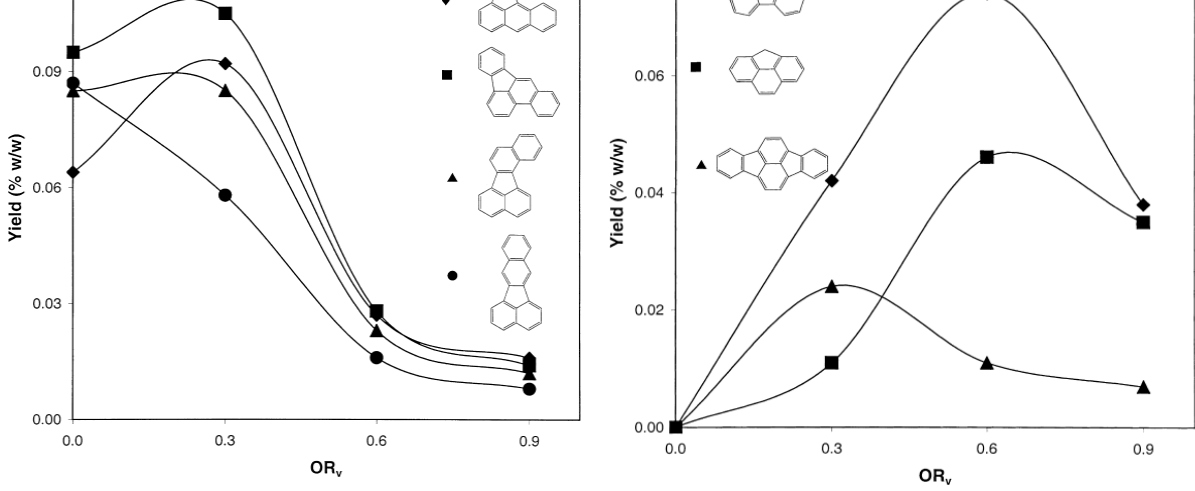

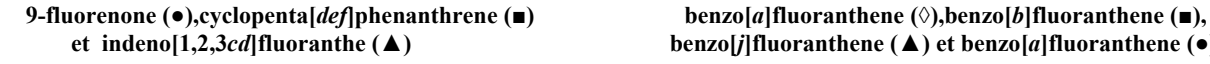

 **et indeno[1,2,3***cd***]fluoranthe (▲) benzo[***j***]fluoranthene (▲) et benzo[***a***]fluoranthene (●)**

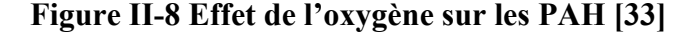

Le Naphtalène présente une exception à ce comportement, il est très réactif à l'oxydation, leur concentration diminue donc fortement avec l'augmentation du taux d'oxygène. Le mécanisme (3) domine donc les deux autres car le naphtalène est produit directement à partir des goudrons de pyrolyse et sa formation ne nécessite pas de réaction de polymérisation des hydrocarbones.

Enfin une troisième catégorie de HAP n'est produite qu'en présence d'oxygène (9-fluorenone, cyclopenta[*def*]phénanthrène, indeno[1,2,3*cd*]fluoranthene). Leur production augmente donc avec la concentration d'oxygène sur la plage  $0 < OR<sub>v</sub> < 0.6$  puis diminue légèrement. Ces composés sont en effet produits par l'effet (2) qui domine l'oxydation (3) jusqu'à  $OR_v \le 0.6$ .

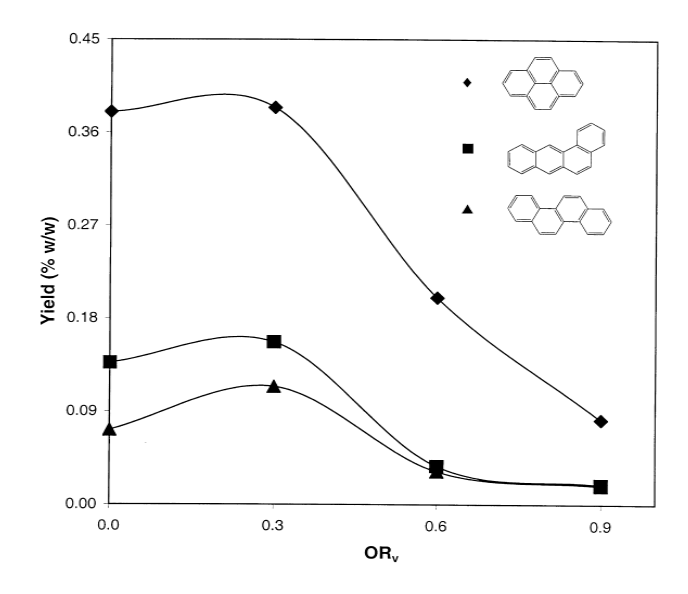

#### **Figure II-9 : Effet de l'oxygène sur pyrène (◊), benz[***b***]anthracène (■), et chrysene (▲) [33]**

Les résultats de ce travail contribuent significativement à la caractérisation et la compréhension et des mécanismes de formation et de destruction des PAH pendant la combustion du charbon. Reste a noté que le manque des détaille sur ces mécanismes due à la complexité du carburant utilisé, se qui nécessite une pyrolyse et combustion à des températures hautes.

## **Tar Reduction through Partial Combustion of Fuel Gas (M. P. Houben and al, 2004) [2] :**

Cette étude présente un brûleur à combustion partielle comme un système de nettoyage pour la teneur en goudron d'un carburant gazeux, pour cela ils ont utilisé un mélange de gaz synthétique calorifiquement faible (méthane : 2% -hydrogène : 32% – azote : 66%).

Avec un PCI = 4.2 MJ.Nm<sup>-3</sup>, P = 2.8 KW, Température d'admission = 200 °C.

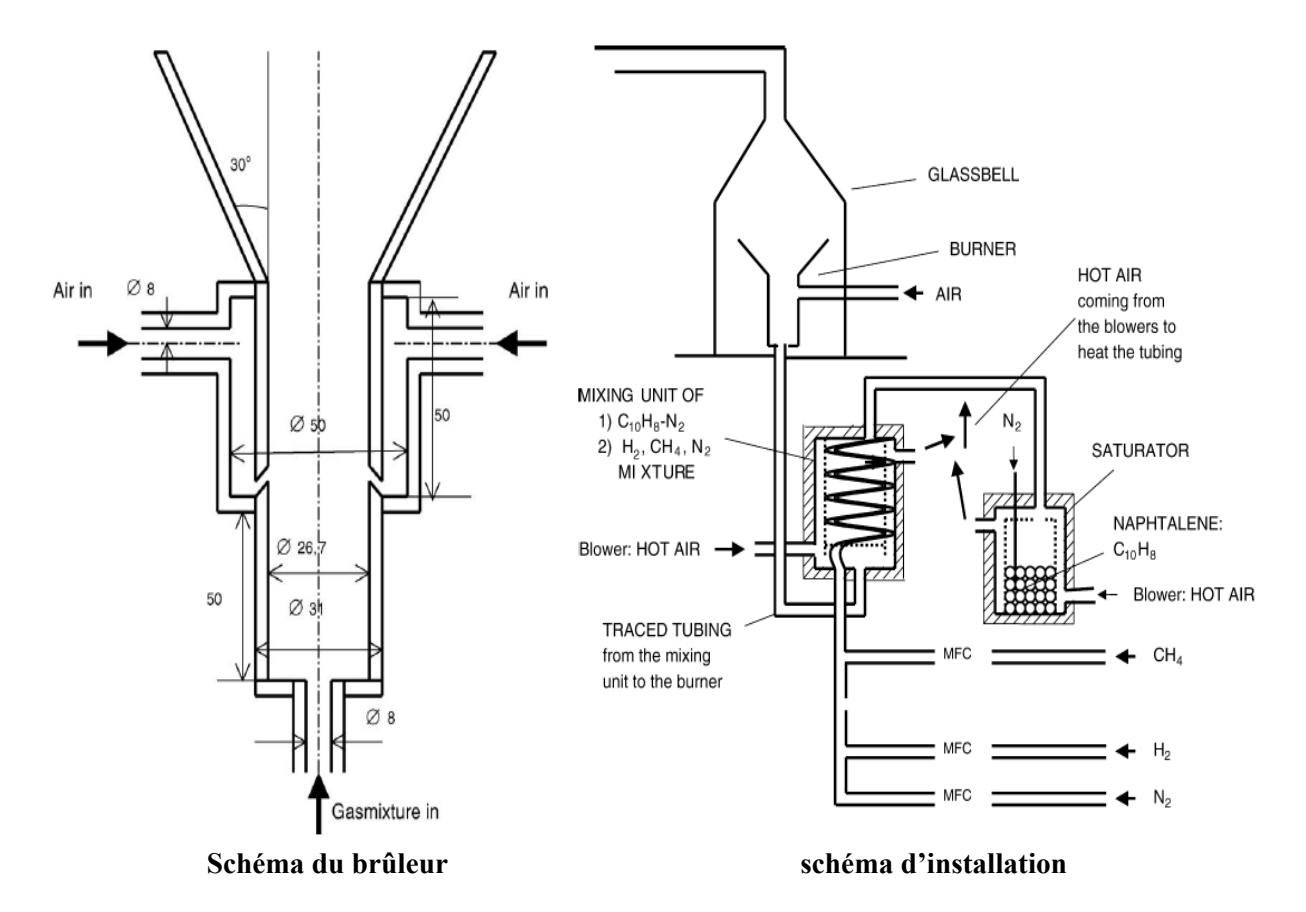

**Figure II-10 : Dispositif expérimental [2]** 

Dans ces expériences ils ont analysé le comportement d'un goudron tertiaire (ajouté comme un model de goudrons) à faible concentration (2,6 mg.Nm<sup>3</sup>) lors de la combu-stion partielle pour différents rapports

$$
\lambda = \frac{m \text{ fuel}}{m \text{ air}} \left| \exp \frac{m \text{ air}}{m \text{ fuel}} \right|
$$
sto, et pour une variable concentration du carburant (mélange).

Pour des valeurs de (λ) élevées la concentration en goudrons augmente dès que la valeur de 0,2 est atteinte. Dans ce cas-ci le naphtalène se polymérise, c'est-à-dire forme des composés cyclique plus grands (la production de HAP à 4 et 5 cycles) et parfois même il se transforme en suie. Pour des faibles valeurs de (λ) la concentration des goudrons diminuent fortement. D'ailleurs, le naphtalène est maintenant cracker, c.-à-d. converti en goudrons plus légers et gaz permanents.  $\lambda = 0.2$  est donc l'apport d'air optimum, avec un taux de destruction de 92,5%.

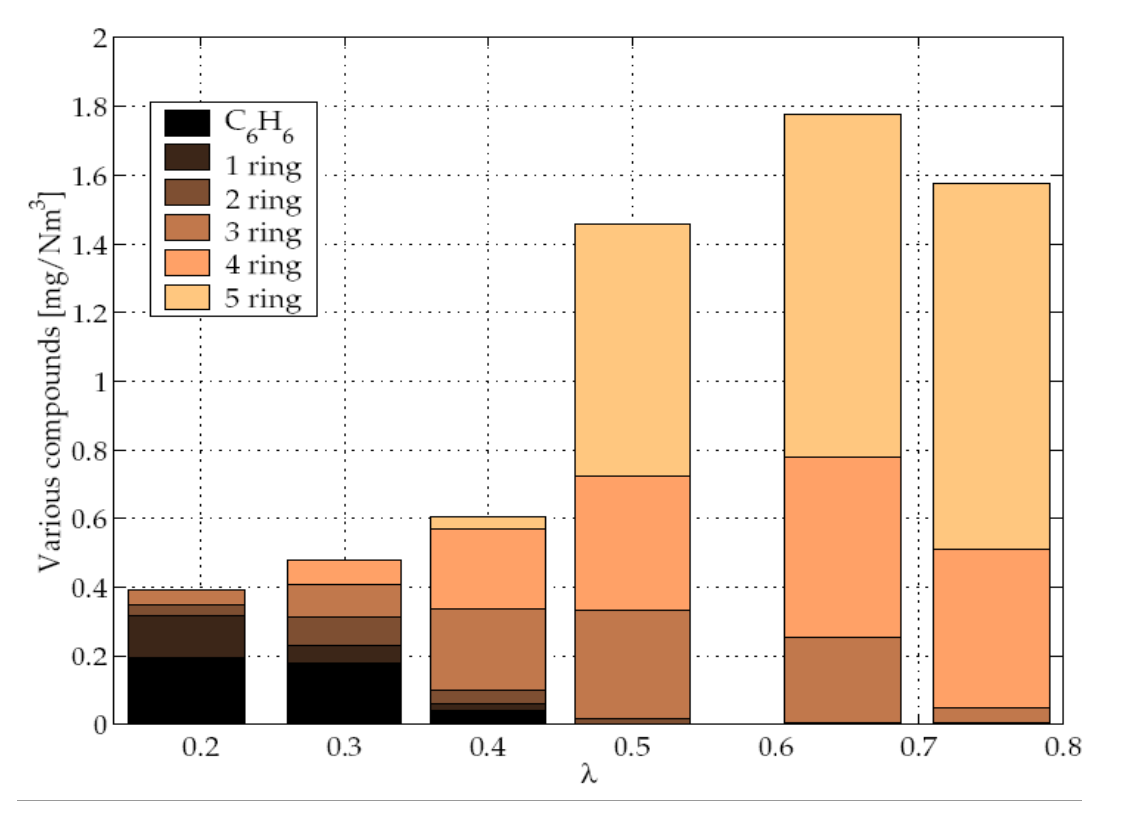

**Figure II-11 : Concentration en HAP en fonction du facteur d'air λ [2].** 

L'hydrogène joue un rôle essentiel dans le craquage du naphtalène. La concentration en goudrons (PAH avec 5 cycles en absence d'hydrogène) est élevée pour une faible concentration d'hydrogène, donc il inhibe en effet fortement la polymérisation des HAP. Par conséquent une forte concentration en hydrogène conduit à la production de benzène.

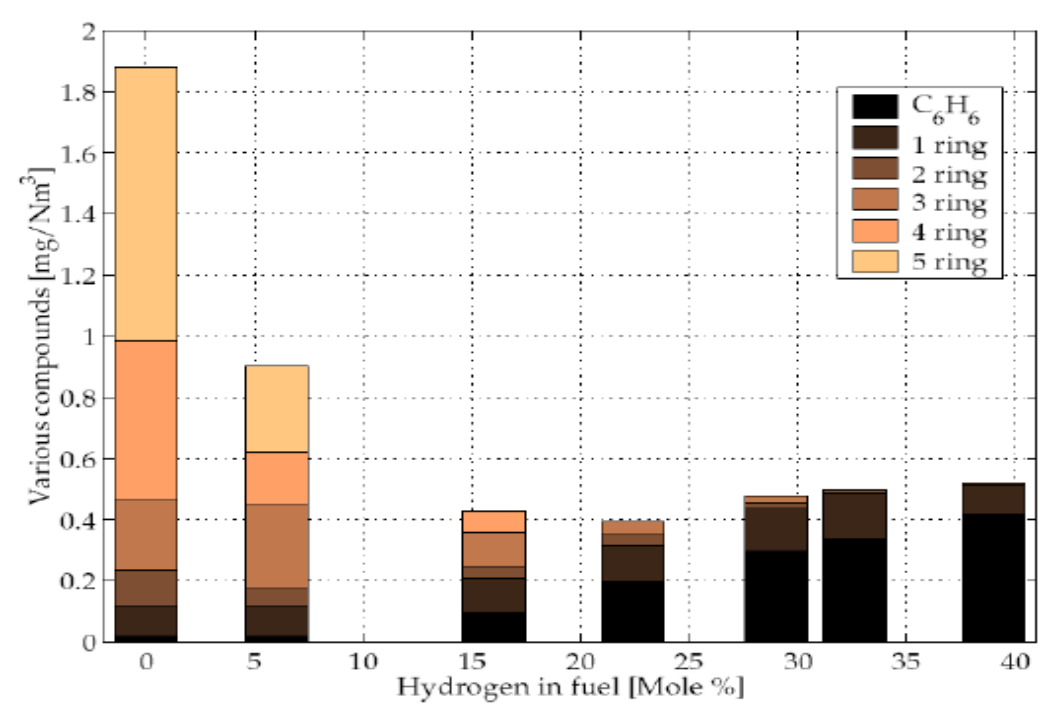

 **Figure II-12 : Effet de la concentration en hydrogène sur la concentration des HAP** à  $λ = 0,2$  [2].

Dans cette étude la production des PAH est non seulement arrêtée, mais même renversé (en présence de concentration élevée d'hydrogène). Reste a noté que les résultats obtenues par la présente étude est basées sur la combustion d'un gaz synthétique ou les composés du goudron sont moins complexes que celles issus de la gazéification réel.

## **The Formation of Nitrogen Species and Oxygenated PAH During the Combustion of Coal Volatiles (Ledesma et al, 2006) [34]:**

Ce travail est basé sur la transformation des PAH, la combustion des produits volatiles issus de la pyrolyse rapide a été étudiée en utilisant un réacteur à deux étages **[33]**. Les goudrons produits ont été par la suite oxydés dans le réacteur de flux tubulaire à 900 et 1000 ºC. L'excès d'oxygène

 $\mathbf{I}$ 

$$
SR_v = \frac{m \text{ fuel}}{m \text{ oxy}} \left| \exp \frac{m \text{ oxy}}{m \text{ fuel}} \right|
$$
 *sto varie de 0-1.1, avec des conditions opératoires : une pression*

atmosphérique et temps de séjour dans le réacteur tubulaire maintenu à 1seconde. Les résultats obtenus sont présentées sur les figures suivantes :

Pour des faibles concentrations d'oxygène  $SR_v \leq 0.1$  (fig 1), la majorité des hydrocarbones observés sont les CH<sub>4</sub> et C<sub>2</sub>H<sub>4</sub> à 900 et 1000 °C. Pour des SR<sub>v</sub> < 0.1 la concentration de CH<sub>4</sub> et C<sub>2</sub>H<sub>4</sub> diminue rapidement à 1000 °C et n'ont plus observés pour des  $SR_v \le 0.8$ . Cependant leurs oxydation est plus lente et même observées à  $SR_v \approx 1$ . Le même comportement est observé pour les concentrations de  $C_2H_2$  et  $C_6H_6$ .

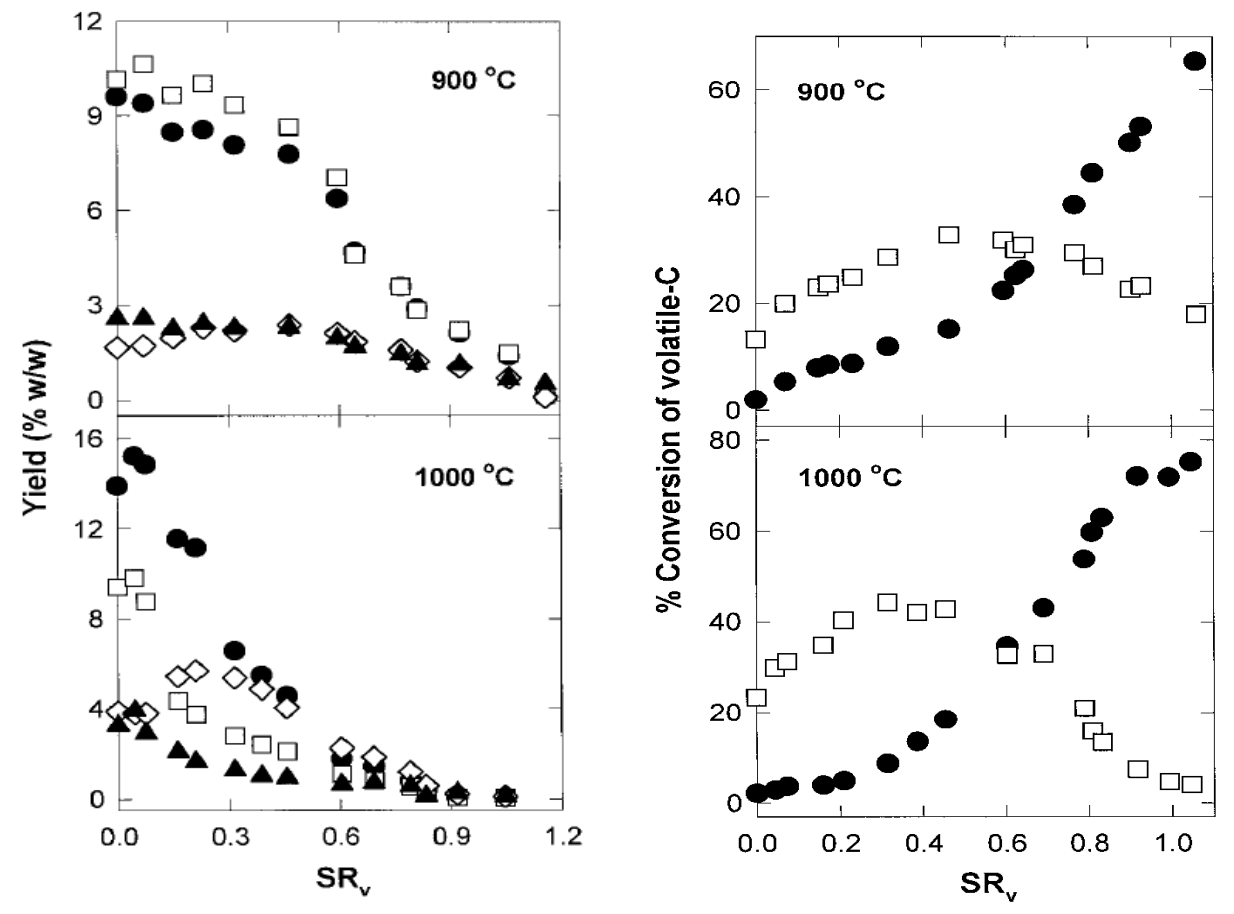

 $\mathbf{C}_2\mathbf{H}_2 \left( \emptyset \right)$  et  $\mathbf{C}_6\mathbf{H}_6 \left( \blacktriangle \right)$  en fonction  $\mathbf{SR}_v$  [34]

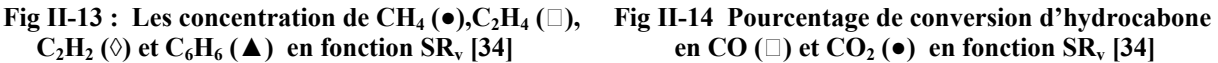

Dans la figure 2, l'augmentation de la concentration de CO est indiquée par l'oxydation des goudrons et d'autres hydrocarbones. L'oxydation de goudrons est plus clairement montrée dans la figure 3 ou la concentration des goudrons produits diminue avec l'augmentation de SRv.

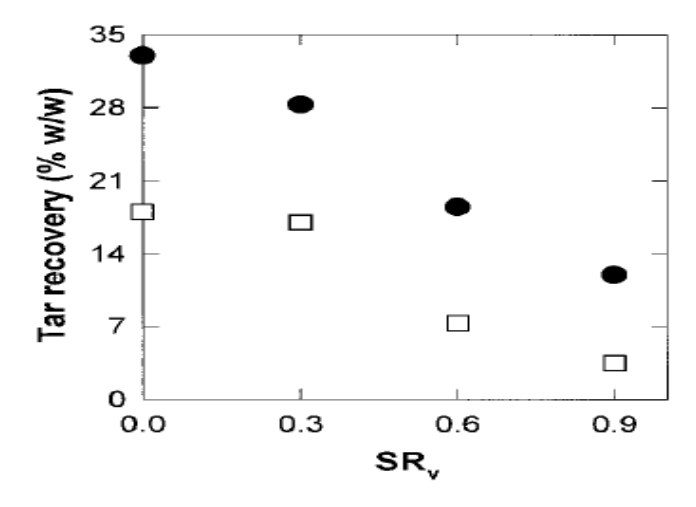

 **Figure III-15 : concentration des goudrons en fonction de SRv à 900 et 1000 ºC lors de la combustion**

Le pourcentage de conversion des produits volatiles a base de N en HCN, NO, NH<sub>3</sub>, durant la

Conversion of volatile-N

 $\geq$ 

combustion est montré dans la figure (4). Pour les faibles valeurs de  $SR_v$ , le produit majeur est HCN ; pour des valeurs plus élevées de  $SR_v$  la concentration de NO augmente concentration de NO augmente significativement. L'addition d'une petite quantité d'oxygène engendre une forte augmentation de la concentration de HNCO, cette conversion est beaucoup plus forte à 900 qu'à 1000 ºC, aucune donnée n'a été obtenue pour des  $SR_v > 0.6$ , probablement parce que sa concentration commence a diminuée, a cause de l'oxydation. Les résultats montrent que les HCN sont pas le premier responsable de la formation des HNCO ; même autres réaction des espèces contenants N.

L'observation de HNCO suggère que les mesures antérieures de NH3 dans la combustion de charbon représentent probablement la somme de concentration de NH3 et HNCO. La présence d'espèce d'hydrocarbone (des gaz et des goudrons) a un effet significatif sur la conversion de carburant-N. Les résultats expérimentaux clairement démontrés que la production de NO augmente significativement une fois la concentration des hydrocarburones Diminuent.

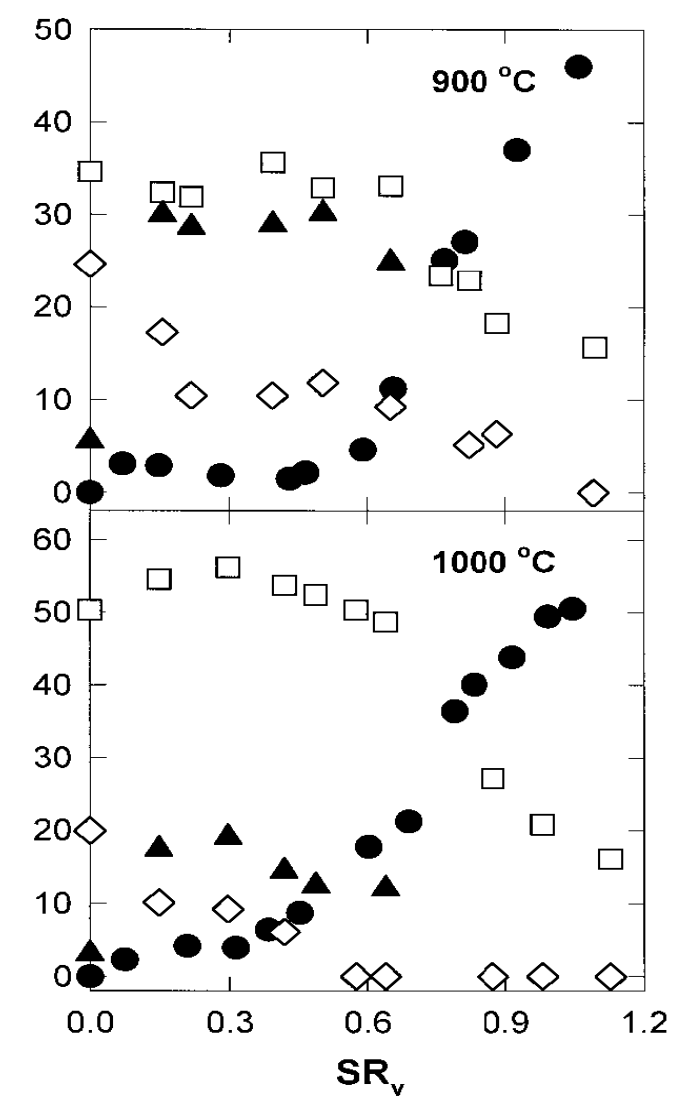

 **Figure II-16 : Pourcentage de conversion des produits volatiles contenants N** en NO( $\bullet$ ), HCN( $\Box$ ), NH<sub>3</sub>( $\Diamond$ ) et HNCO( $\blacktriangle$ ) en fonction de SR<sub>v</sub>.

# **4 Conclusion :**

La combustion est un phénomène très complexe qui met en jeu plusieurs aspects (chimiques, physiques, mécaniques, …). Afin de déterminer les différents paramètres caractéristiques en tout point, on procède à la résolution des équations du bilan aérothermochimie, associées au système étudié. La solution analytique est presque impossible surtout dans le cas turbulent et non adiabatique, où les équations sont non linéaires.

On opte donc pour les solutions numériques et ceci nécessite des modèles pour surmonter le problème de fermeture du système. Il existe plusieurs modèles de simulation, soit pour simuler uniquement l'écoulement, ou pour le simuler en associant d'autres phénomènes conjoints. Dans le cas de notre étude, par exemple, la combustion est turbulente, on a besoin de sélectionner pertinemment le modèle de la turbulence ainsi que le modèle de la combustion à partir duquel on définit tous les paramètres.

 La validation du modèle numérique repose sur l'étude bibliographique des travaux expérimentaux les plus adaptés au modèle numérique. Dans notre étude la validation de notre modèle numérique passe par la resimulation des travaux de Houben et al **[2]**, auxquels nous avons des données expérimentales locales fiables en termes de vitesse, température et k suivit d'une étude du craquage de certaines espèces. Ces résultats nous donnent la possibilité de faire une comparaison directe avec nos calculs.

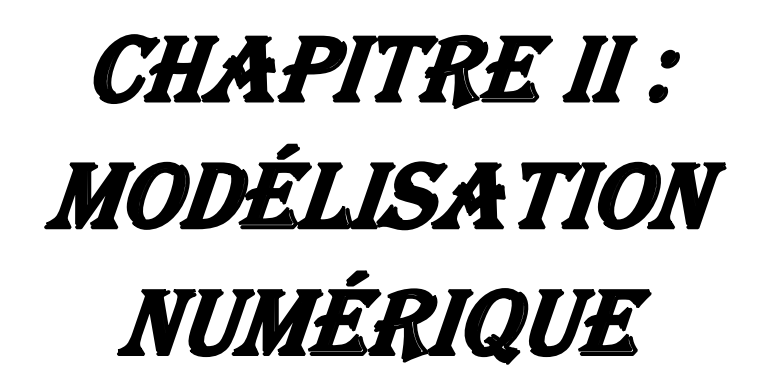

# **1) Introduction :**

La géométrie des brûleurs et des chambres de combustion industrielles est très complexe. Le temps nécessaire pour réaliser un maillage structuré sur de telles configurations se compte souvent en mois! A moins de rentabiliser un maillage en faisant plusieurs centaines ou milliers de calculs (comme c'est souvent le cas dans l'industrie aéronautique par exemple), la génération de maillages structurés dans des géométries industrielles est très coûteuse.

L'étude numérique présente un grand intérêt par rapport à l'étude expérimentale en termes de temps de calculs et du coût de réalisation, on utilisant un code de calcul afin de simuler des phénomènes (physiques, chimiques, biologiques…etc.) complexes. Les simulations numériques scientifiques reposent sur la mise en œuvre de modèles théoriques utilisant des méthodes de discrétisation (transformer les équations différentielles en un système d'équation algébrique) tells que : la méthode des volumes finis, des différences finis et des éléments finis. Elles sont donc une adaptation aux moyens numériques de la modélisation mathématique, et servent à étudier le fonctionnement et les propriétés d'un système modélisé ainsi qu'à en prédire son évolution.

Dans notre cas d'étude, une simulation numérique en trois dimensions (3D) des travaux expérimentaux de Houben et al **[2]** est faite. Le calcul numérique a été mené à l'aide du code de calcul " Fluent " 6.3.26.

# **2) Modèle développé :**

La destruction des goudrons constitue l'un des freins majeurs à la maturation de la gazéification, McKendry **[35]**. Dans la zone d'oxydation, deux réactions permettent leur destruction : craquage thermique sans catalyseur et combustion. Dans notre étude un modèle d'oxydation partielle des gaz de pyrolyse a été construit, il est constitué de trois principales parties : mécanique des fluides, mécanisme chimique et transferts de chaleurs. L'évolution des goudrons et leur craquage pourrant être prise en considération ultérieurement.

#### **2.1) Présentation du Brûleur :**

La validation de notre modèle numérique est faite par rapport aux résultats des travaux expérimentaux réalisés par Houben et al en 2004 sur l'oxydation partielle.

La configuration géométrique du brûleur étudié est représentée schématiquement dans la figure (II-1-a), il est constitué de deux tubes concentriques, l'alimentation en combustible (mélange des gaz) se fait à travers le tube central. L'air rentre au tube extérieur a travers deux cotés symétriques et par la suite passent au tube intérieur par l'intermédiaire de sept tuyères d'injection. A la sortie du tube extérieur, les gaz brûlés rentrent dans un divergent conçu pour stabiliser la flamme.

Le brûleur est fait d'acier inoxydable figure (II-1-b) avec 250 mm d'hauteur et placé à l'intérieure une cloche en verre pour contrôler la consommation d'air par le brûleur. Un flux d'air secondaire est injecté à l'intérieure de la cloche pour contrôler la pression en aval du brûleur.

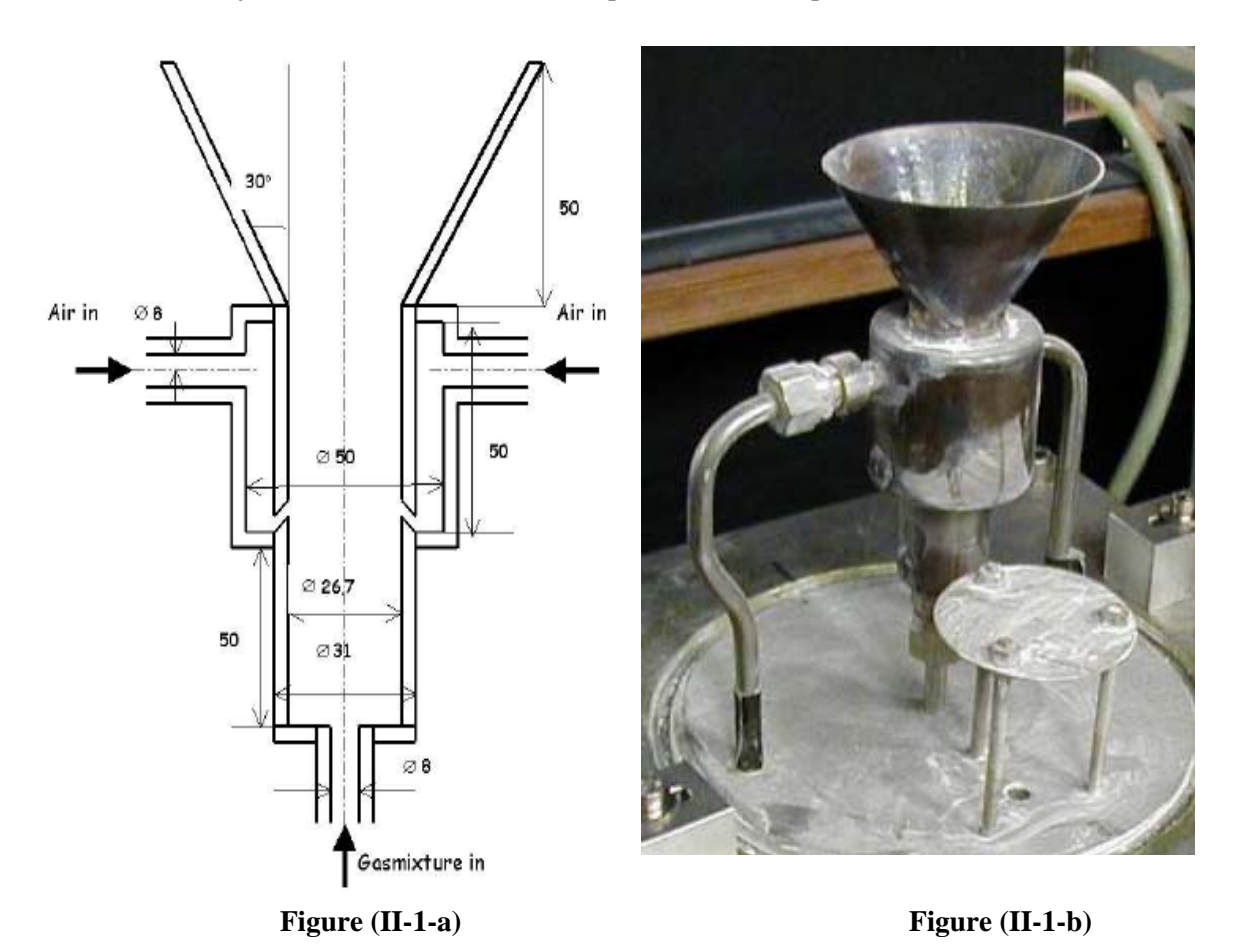

**Figure II-1 : Brûleur de 2.8 kW (Houben et al, 2004)** 

## **2.2) Géométrie et maillage :**

 L'écoulement dans un brûleur est très complexe, turbulent avec généralement des zones de recirculation. Fortement influencé par la combustion qui engendre de nombreuses réactions chimiques, le maillage doit être conforme à certaines exigences pour capter ces effets. En suite la modélisation passe par un choix judicieux des différents paramètres du code de calcul.

 La configuration géométrique considérée dans le présent travail est illustrée sur la figure (II-2). Pour avoir un régime établi à l'injection d'air, une longueur suffisante a été prise pour les tuyères d'injection. En plus une géométrie (5fois le diamètre du divergent) est rajoutée à la sortie du brûleur pour qu'on puisse comparais les résultats numérique avec les résultats expérimentaux données au-dessus du brûleur.

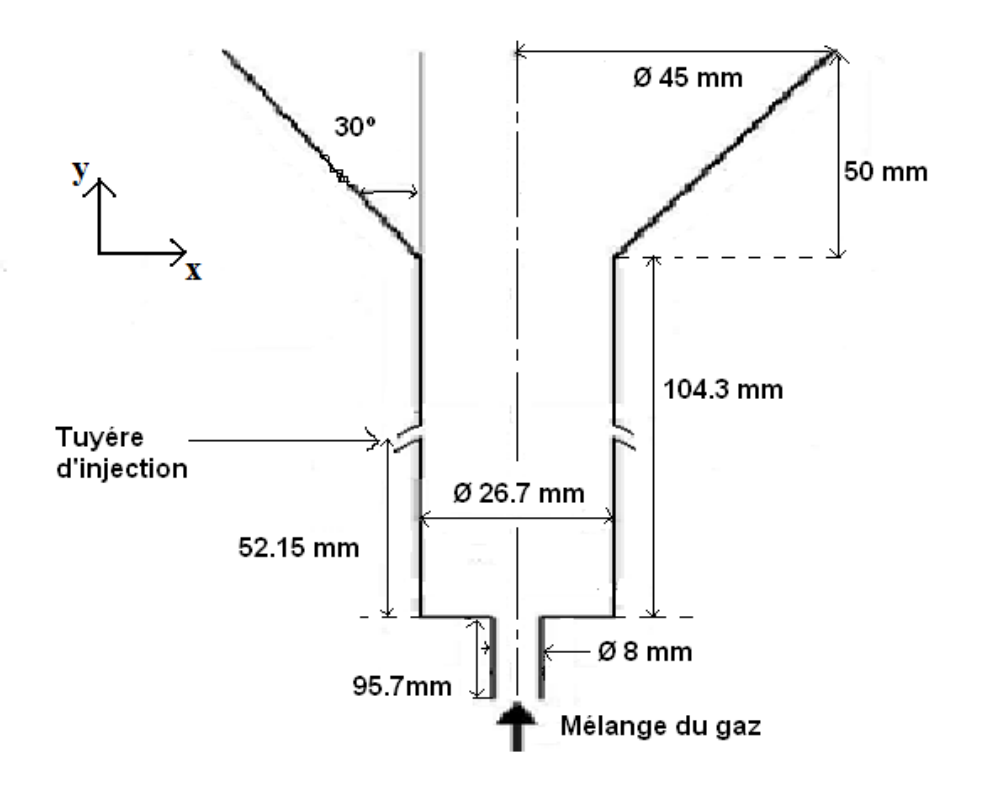

**Figure II-2 : Géométrie du modèle**

Le diamètre de la tuyère d'injection est égal à 2 mm avec un angle d'injection  $\alpha$  = 45° par rapport à l'écoulement des gaz et  $\theta$  = 45° l'angle de rotation, figure (II-3).

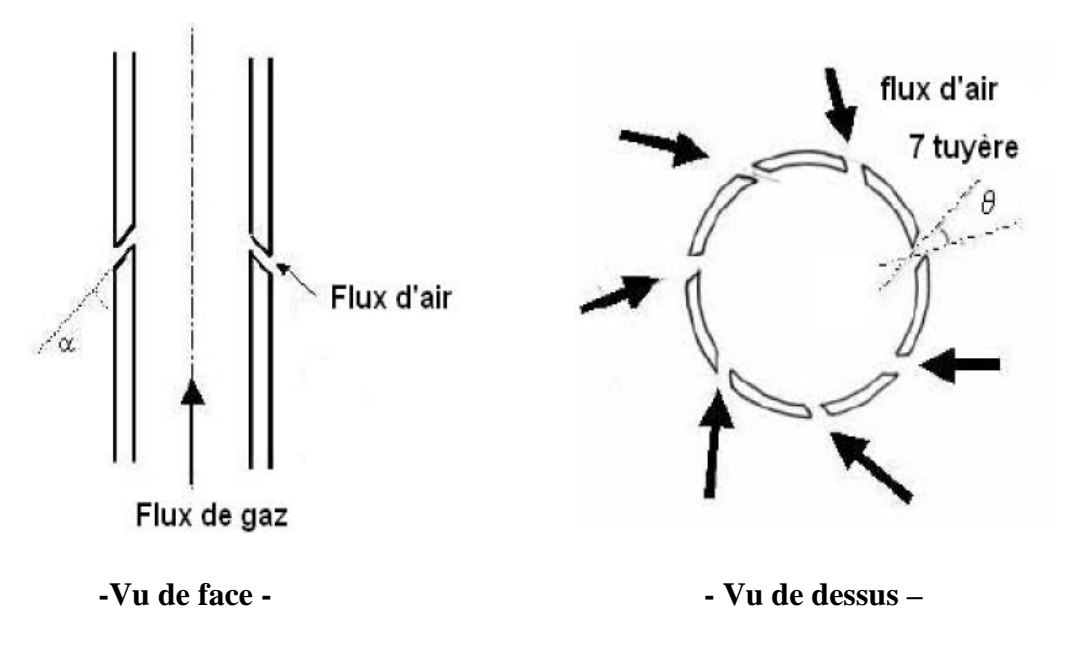

 **Figure (II-3) : Géométrie des tuyères d'injection.** 

La définition de la géométrie et la génération du maillage en 3D avec des mailles de forme tétraédrique ont été réalisées à l'aide du mailleur "GAMBIT".

Un raffinement de maillage près des parois du brûleur (juste le tube ou se fait l'injection) a été pris en compte pour capter les différents phénomènes qui peuvent intervenir dans ces zones.

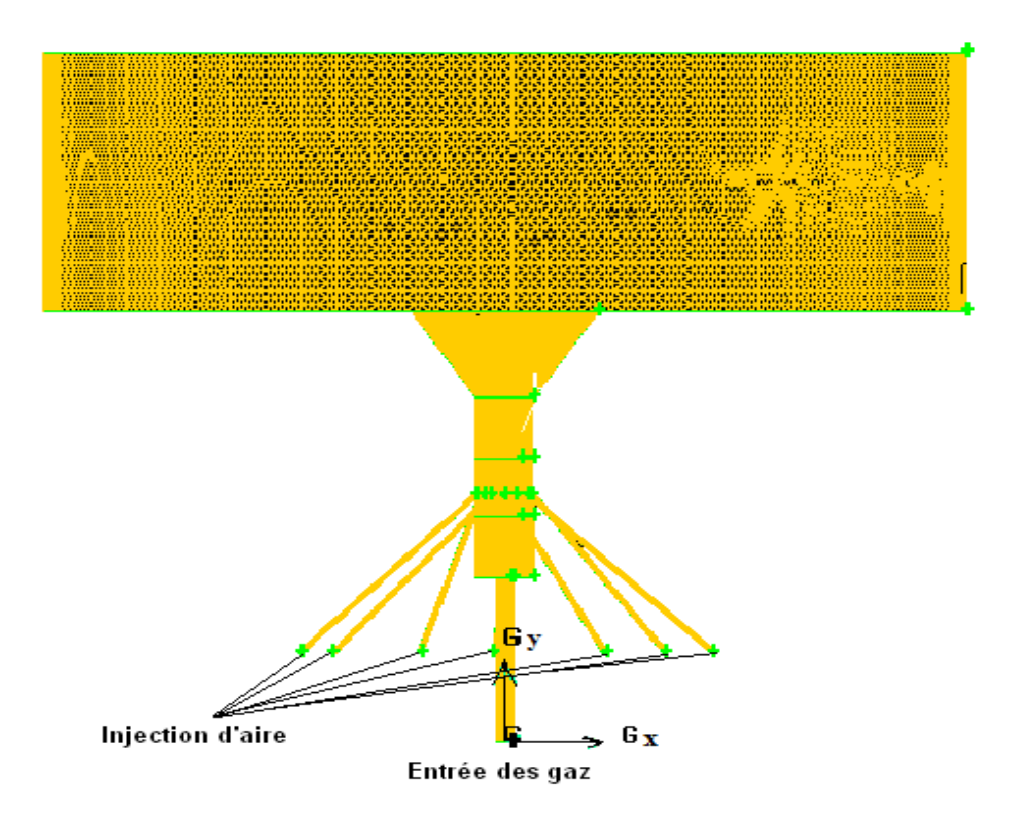

**Figure II-4 : Maillage de la géométrie**

#### *Qualité du maillage :*

La qualité du maillage joue un rôle signifiant dans la précision et la stabilité du calcul numérique. Ainsi, les attribue tels que la distribution des nœuds, la nature lisse et l'obliquité des cellules sont très importants. Le contrôle se fait à poste et non près des parois.

#### **2.3) Bilans de masse, de quantité de mouvement et d'énergie :**

Bilan de masse :

∂ ∂ *xj* <sup>ρ</sup>*<sup>v</sup>*……………………………………………….. **(II-1)** 

Transport des espèces :

$$
\frac{\partial(\vec{\rho v} \times \vec{y})}{\partial x_j} = -\frac{\partial}{\partial x_j} \left[ -\left[ \rho D_{i,0} + \frac{\mu_t}{Sc_t} \right] \frac{\partial}{\partial x_j} Y_j \right] + R_i \quad \dots \quad (II-2)
$$

7 espèces sont considérées dans ce modèle :  $CO$ ,  $CO_2$ ,  $O2$ ,  $H_2$ ,  $H_2O$ ,  $CH_4$  et  $N_2$ 

 $\left[ V(\rho H + p) \right] = \frac{c}{\partial x_j} k_{eff} \frac{d}{\partial x_i}$ 

∂

 $\mathsf{I}$  $\mathsf I$ ⎣

 $\mathsf I$ 

Bilan de la quantité de mouvement :

*x j*

( ) *g U iU j i xi u j x j U i xi x j P x j <sup>U</sup> iU <sup>j</sup>* <sup>μ</sup> <sup>ρ</sup> <sup>+</sup> <sup>ρ</sup> <sup>⎥</sup> ⎥ ⎦ ⎤ ⎢ ⎢ ⎣ ⎡ <sup>−</sup> ′ <sup>⎥</sup> ⎥ ⎦ ⎤ ⎢ ⎢ ⎣ ⎡ ∂ ∂ + ∂ ∂ ∂ ∂ + ∂ <sup>∂</sup> <sup>=</sup> <sup>−</sup> <sup>∂</sup> ∂……….……… **(II-3)** 

 $T - \sum h_h$ 

∂ <sup>+</sup> <sup>=</sup> <sup>∂</sup> ∂ <sup>ρ</sup> <sup>τ</sup> …………. **(II-4)**

 $\overline{a}$  $\overline{a}$ 

 $\big($  $\frac{\partial}{\partial x_i}T-\sum_i$ 

⎝

+  $^{\prime}$ ⎥  $\overline{\phantom{a}}$ 

 $\mathbf{a}$ 

 $\Big\}$ ⎠

⎞

Energie :  $\frac{\partial}{\partial x_j} (\vec{V}(\rho H + p)) = \frac{\partial}{\partial x_j} k_{eff} \frac{\partial}{\partial x_i} T - \left( \sum_j h_i \vec{J}_j \right) + (\overline{r} \vec{V}) + S^h f$ 

avec  $K_{\text{eff}} = K + K_{\text{turbulent}}$ 

 $S_f$ : terme source, inclut l'apport dû aux réactions chimiques et aux transferts radiatifs.

#### **2.4) Turbulence :**

Le modèle choisi est k - ε RNG (II.1.2), il présente l'avantage de simuler avec précision des écoulements turbulents et laminaires, ce qui correspond à la réalité du gazogène. De plus, il est moins coûteux en termes de temps de calcul que le modèle RSM. Il apparaît donc comme le meilleur compromis entre qualité des résultats et temps de calcul **[1]**.

Voisinage de parois :

 La modélisation RNG présente l'avantage de pouvoir s'étendre aux régions à bas nombre de Reynolds (en particulier au voisinage des parois) grâce à la dépendance de la
viscosité turbulente au nombre de Reynolds, par le biais de la loi 2 ⎥ ⎥  $\overline{\phantom{a}}$ ⎤  $\mathsf I$  $\mathsf I$ ⎣  $=$   $\nu$  $V \sqrt{\varepsilon}$  $v_{eff} = v \frac{c \mu}{r} \frac{k}{r}$  $eff = v \frac{\mu}{\mu} \frac{\kappa}{\sqrt{2}}$ , et aussi

du fait que ce modèle prend en compte les variations du nombre de Prandtl turbulent avec le

nombre de Reynolds, par le biais de la loi ν ν α α α α  $\frac{t+1.3929}{0+1.3929}$   $X\left|\frac{\alpha_1+2.3929}{\alpha_0+2.3929}\right|^{0.507} = \frac{V}{V_{eff}}$ +  $+1.3929\begin{vmatrix} 0.6321 \end{vmatrix} \begin{vmatrix} 0.73679 \end{vmatrix}$  $0+2.3929$  $\frac{0.6321}{\sqrt{\alpha_1+2.3929}}$  $0+1.3929$  $\frac{1.3929}{1.3929} \frac{1.3929}{x} \frac{\alpha_t + 2.3929}{x} = \frac{v}{x}$ 

avec  $\alpha_0 = 1$ 

Pour que le modèle RNG s'étendre à la sous couche visqueuse (  $y^{\dagger}$   $\langle$  5) en évitant le recours à des fonctions de parois.

# **2.5) Mécanisme chimique :**

### **2.5.1) Réactions homogènes :**

Dans le model développé, 5 réactions homogènes ont été retenues pour décrire notre mécanisme chimique :

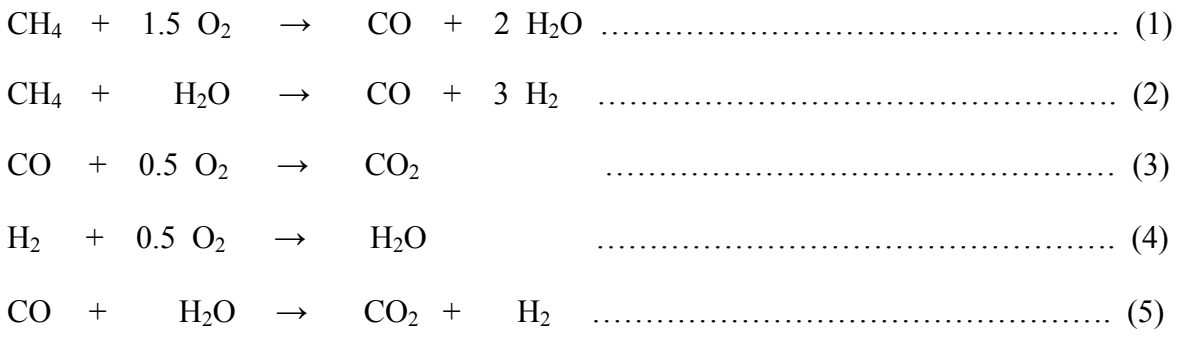

### **2.5.2) Cinétique chimique :**

Les taux de réaction cinétiques sont calculés grâce à l'équation d'Arrhenius :

*<sup>c</sup> <sup>c</sup> RT Ea <sup>R</sup> <sup>A</sup>* <sup>α</sup> <sup>β</sup> <sup>1</sup> <sup>2</sup> <sup>=</sup> exp( ) ………………………………………………………………….. **(II-5)**

Avec A : facteur pré-exponentiel de la réaction.

 $E_a$ : Énergie d'activation de la réaction (J.Kmol<sup>-1</sup>)

 $\alpha$  et β : sont respectivement l'ordre partiel de la réaction par rapport à C<sub>1</sub> et C<sub>2</sub>.

R : constante des gaz universelle  $(J.Kmol^{-1}, K^{-1})$ .

Les constantes cinétiques utilisées sont représentées dans le tableau suivant :

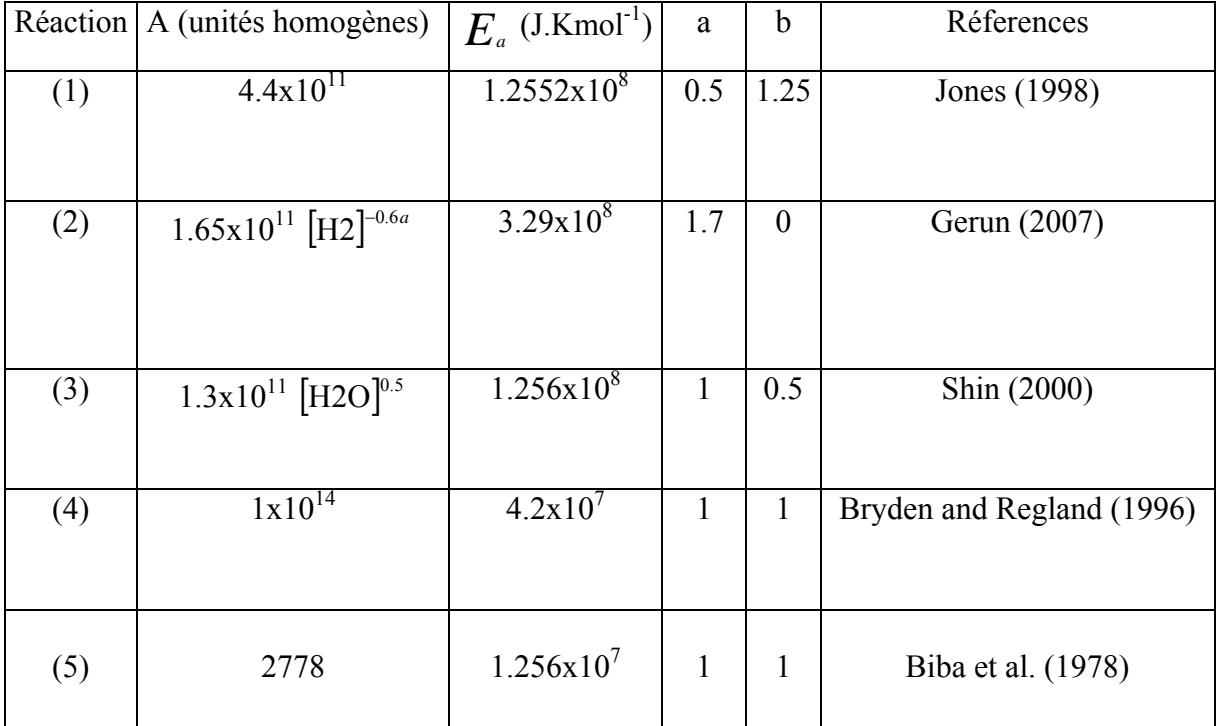

### **Tableau II-1 : Constantes cinétiques utilisées dans le modèle**

Obtenues de la littérature, les différentes cinétiques utilisées dans notre modèle ne sont pas absolument certaines, notamment les réactions (1) et (3) qui feront l'objet d'un test des constantes cinétique ultérieurement.

Les taux de réaction cinétiques sont calculés par le modèle « Eddy Dissipation Concept » EDC. En prenant en compte à la fois la cinétique des réactions et l'impact de la turbulence, il permet de retranscrire relativement précisément le mécanisme chimique. Il constitue donc le meilleur compromis temps de calcul / précision des résultats, Bellettre et Tazerout, **[32]**.

 $R_{i, r} = \frac{(\xi^* \int \chi)}{\tau^*} (Y_i^* - Y_i)$ ∗  $=\frac{(\xi^*)/x}{\xi}$ τ 2 , ……………………………………………………………… **(II-6)** Avec  $\xi^* = C \xi \left| \frac{v \varepsilon}{2} \right|^4$ 3  $\frac{z}{2}$   $\Big\}$ ⎠ ⎞  $\begin{bmatrix} \phantom{-} \end{bmatrix}$ ⎝ \* =  $C \in \left\lceil \frac{1}{2} \right\rceil$ *k*  $\xi^* = C_\xi \left| \frac{v \varepsilon}{r^2} \right|^4$ ;  $\tau^* = C_\tau \left( \frac{v}{c} \right)^2$ 1 ⎟ ⎠  $\left(\frac{V}{\tau}\right)$ ⎝ \* =  $C \tau \left( \frac{V}{\varepsilon} \right)$  $\tau^* = C_{\tau} \frac{\nu}{\nu} |2;$  $\left( \xi^{\ast}\right)$  $\overline{\phantom{a}}$  $|1-(\xi^*)^3|$ ⎣  $|_1 - (\varepsilon^*$  $=\frac{\rho}{\int_{\alpha_{\ast}}\int_{\alpha_{\ast}}\beta}$  $1 - \xi$  $\chi = \frac{\rho}{\sqrt{2}}$ ;

 $C \zeta = 2.1377$  et  $C \tau = 0.4082$ 

# **2.6) Conditions aux limites :**

 Les conditions aux limites utilisées pour notre modèle numérique sont tirées de données expérimentales de Houben et al **[2],** tableau (III-1). On a opté pour des conditions des vitesses d'entrées ainsi que les conditions aux parois sans glissement. Les colonnes en rouge représentent les conditions aux limites utilisées dans la simulation numérique.

| Caractéristiques du<br><b>Brûleur</b> | Puissance<br>(KW) |                | Pouvoir calorifique<br>(MJ/Nm <sup>3</sup> ) |          |                | Coefficient à défaut<br>$d'$ air $\lambda$ |  |
|---------------------------------------|-------------------|----------------|----------------------------------------------|----------|----------------|--------------------------------------------|--|
|                                       | 2.8               |                | 4.2                                          |          | 0.2            |                                            |  |
|                                       | Combustible       |                |                                              | Air      |                |                                            |  |
| Espèces                               | CH <sub>4</sub>   | H <sub>2</sub> | $N_2$                                        | CO       | O <sub>2</sub> | $N_2$                                      |  |
| Fractions volumiques %                | 5                 | 22.4           | 72.6                                         | $\theta$ | 20.8           | 79.2                                       |  |
| Fractions massiques %                 | 3.715             | 2.1            | 94.2                                         | 0        | 23.1           | 76.9                                       |  |
| Débit volumique $(m3/s)$              | 6.2119 E-04       |                |                                              |          | $1.2 E-04$     |                                            |  |
| Vitesse $(m/s)$                       | 12.36             |                |                                              |          | 5.45           |                                            |  |
| Température (k)                       | 293               |                |                                              |          | 293            |                                            |  |

**Tableau II-2 : condition aux limites** 

# **3) Méthode numérique :**

La discrétisation des équations gouvernantes l'écoulement (présentées au-dessus) est l'opération de transformer ces équations différentielles en un système d'équations algébriques.

Plusieurs méthodes de discrétisation des équations différentielles aux dérivées partielles sont utilisées actuellement tel que : la méthode des volumes finis, des différences finies et des éléments finis. Don notre cas la méthode utilisée est celle des volumes finis.

La méthode des volumes finis est caractérisée par son avantage à satisfaire la conservation de masse, de quantité de mouvement et d'énergie dans tous les volumes finis ainsi dans tout le domaine de calcul. Elle facilite la linéarisation des termes non linéaires dans les équations de conservation telle que le terme source par exemple. La méthode consiste à partager le domaine de calcul en plusieurs volumes ou chaque volume entoure un nœud. En utilisant différents schémas d'approximation on peut intégrer les termes des équations différentielles modélisantes sur chaque volume de contrôle.

Ces équations algébriques produites expriment la conservation des quantités pour le volume de contrôle et dans tout le domaine de calcul.

# **3.1) Discrétisation :**

Le code de calcul peut résoudre des problèmes d'écoulement avec des mailles non structurées, qui peuvent être produites pour des géométries complexes, avec une facilité relative. Il utilise une technique qui consiste à intégrer les équations différentielles sur chaque volume de contrôle (maille) et puis de les convertires en équations algébriques.

Dans notre cas, le maillage est tétraédrique (figure II-4) avec un écoulement stationnaire. Dans le volume de contrôle (polyèdre), la quantité  $\Phi$  produite par unité de temps est égale à celle qui sort nette par unité de temps à travers les N surfaces par convection et par diffusion.

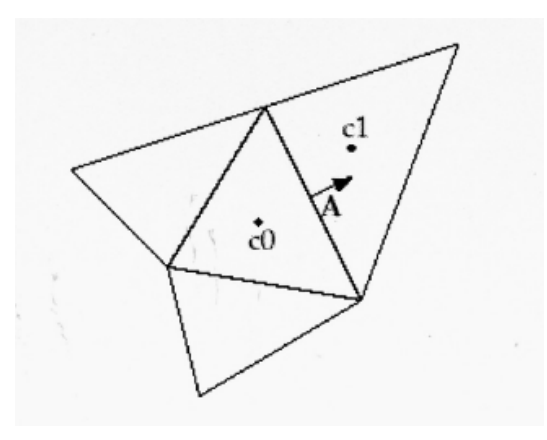

**Figure II-4 : volume de contrôle**

L'équation du transport d'un scalaire  $\Phi$  s'écrit comme suite :

.............................................................................. **(II-7)**  *dV v* ∫ <sup>ρ</sup>Φ*UdA* = ∫ ΓΦ∇Φ*dA* + ∫ *S* Φ

 $Γ<sub>Φ</sub>$ : Coefficient de diffusion.

$$
\text{Pour N faces}: \sum_{f} N \text{faces} \sum_{f} N \text{faces} \sum_{f} \sum_{f} \text{G}(\Delta \Phi_f)_{n} A_{f} + S_{\Phi} V \quad \dots \quad \dots \quad \dots \quad \text{(II-8)}
$$

La discretisation de l'équation de continuité :  
\n
$$
\oint \rho U dA = 0
$$
 (II-9)

$$
\text{Donne:} \qquad \begin{array}{c}\nN \text{ faces} \\
\sum J \text{ f A f} = \sum_{f} \rho U \text{ f A f} = 0 \\
f\n\end{array} \qquad \qquad (II-10)
$$

Les valeurs discrétisées du scalaire sont stockées aux centres des cellules, ils doivent êtres interpolés aux faces du volume de contrôle. Il est possible de choisir entre différents schémas de discrétisation pour les termes convectifs des équations gouvernantes, alors que les termes visqueux sont automatiquement discrétisés au second ordre pour plus de précision. Y il reste que la discrétisation au premier ordre procure une meilleure convergence.

Nous avons aussi comme schémas de discrétisation :

Le schéma "Power Law" est plus précis que le "First Order Upwind Scheme" pour les écoulements à très bas nombres de Reynolds (5<). Sinon, il procure en général le même degré de précision.

 - Le schéma "QUICK" (Quadratic Upwind Interpolation for Convective Kinetics): Il procure une meilleure précision que le schéma au second ordre pour les écoulements rotationnels et tourbillonnaires (Swirling) avec un maillage régulier. Cependant, il ne s'applique pas à un maillage triangulaire.

### **3.1.1) Interpolation de la pression :**

Pour obtenir les valeurs de la pression aux faces à partir du centre de volume de contrôle, plusieurs schémas d'interpolation sont disponibles :

- "Standard" ; schéma par défaut, il est moins précis pour les écoulements avec de forts gradient de pression normale à la surface près des frontières.
- "Linear" ; à utiliser quand les autres options ont des difficultés de convergence ou des comportements non-physique.
- "Second-Order" ; à utiliser pour les écoulements compressibles et pour améliorer la précision en écoulements incompressibles. Cependant, il ne s'applique pas pour les matériaux poreux, discontinuités ou turbines.
- "Presto" (PREssure Staggering Option) ; ce schéma est inspire de l'idée de la grille décalée valable avec un maillage structuré proposé par Patankar **[35].** Il est approprié pour les écoulements avec swirl, les milieux poreux ou les domaines fortement courbés.
- "Body Force Weighted" ; à utiliser quand les forces de gravité sont importantes (ex. convection naturelle à Ra élevé ou écoulements fortement swirlés).

### **3.1.2) Linéarisation de l'équation discrétisée :**

La linéarisation de l'équation (II-8) donne :

$$
a_p \Phi = \sum_{nb} a_{nb} \Phi_{nb} + b \qquad \qquad (II-11)
$$

L'écriture de cette équation pour chaque maille donne un système d'équations algébrique avec une matrice de coefficients dispersés. On résout ce système linéaire en utilisant un solveur ponctuel implicite d'équations linéaires (Gauss-Seidel).

### **3.2) Couplage Vitesse-Pression :**

Un couplage Vitesse-Pression est obtenu en résolvant les équations de quantité de mouvement et une équation pour la pression dérivée d'une combinaison de l'équation de continuité et celles de quantité de mouvement. Pour résoudre ce couplage dispose de trois algorithmes : SIMPLE (Semi-Implicit Method for a Pressure Linked Equations) , SIMPLEC (SIMPLE Consistent) et PISO (Pressure-Implicit with Splitting of Operators).

Les deux premiers sont très similaires, l'algorithme "SIMPLEC" se différencie du "SIMPLE" par le fait qu'on peut lui assigner un facteur de relaxation (correction) de pression proche de 1, ce qui accélère la convergence dans la plupart des cas, mais peut conduire à des instabilités de la solution. L'algorithme PISO fait partie de la famille des algorithmes de la famille "SIMPLE". Il est recommandé pour les écoulements instationnaires ou pour les maillages contenant des cellules très obliques. Dons notre cas nous avons utilisé l'algorithme "SIMPLE" qui est robuste, offrant le plus de garanties pour la convergence de la solution (Patankar ) **[35].**

### **3.3) Facteurs de sous relaxation :**

Ils permettent de contrôler et réduire le changement d'un scalaire  $\Phi$  produit durant chaque itération, la nouvelle valeur dépend de la valeur précédente et de l'écart entre les deux.

 $\overline{\mathcal{L}}$  $\int \Phi = \Phi_{old} + \alpha \Delta \Phi$ ⎨  $\Delta \Phi = \Phi_{\text{comp}} - \Phi_{\text{old}}$  $\frac{old + \alpha\Delta\Phi}{\text{}}$  **(II-12)** Φ*old* Ancienne valeur deΦ . Φ*comp* Valeur de Φ calculée.

 $\alpha$  Facteur de sous relaxation.

 Si on constate qu'au cours du calcul les résidus (au début de chaque itération, l'égalité de l'équation de transport est fausse. Le décalage est appelé résidu) commencent à s'amplifier, il est préférable de réduire les valeurs des facteurs de sous relaxation. Par contre, si on observe une convergence très lente mais sûre, on pourra les augmenter prudemment, surtout le facteur de relaxation lié à l'équation de continuité.

# **3.4) Algorithme de résolution :**

Pour notre cas, c'est solveur découplé avec une formulation implicite pour un cas 3 dimensionnel et un écoulement stationnaire prenant en compte des vitesses absolues. Le processus itératif est représenté par l'organigramme suivant :

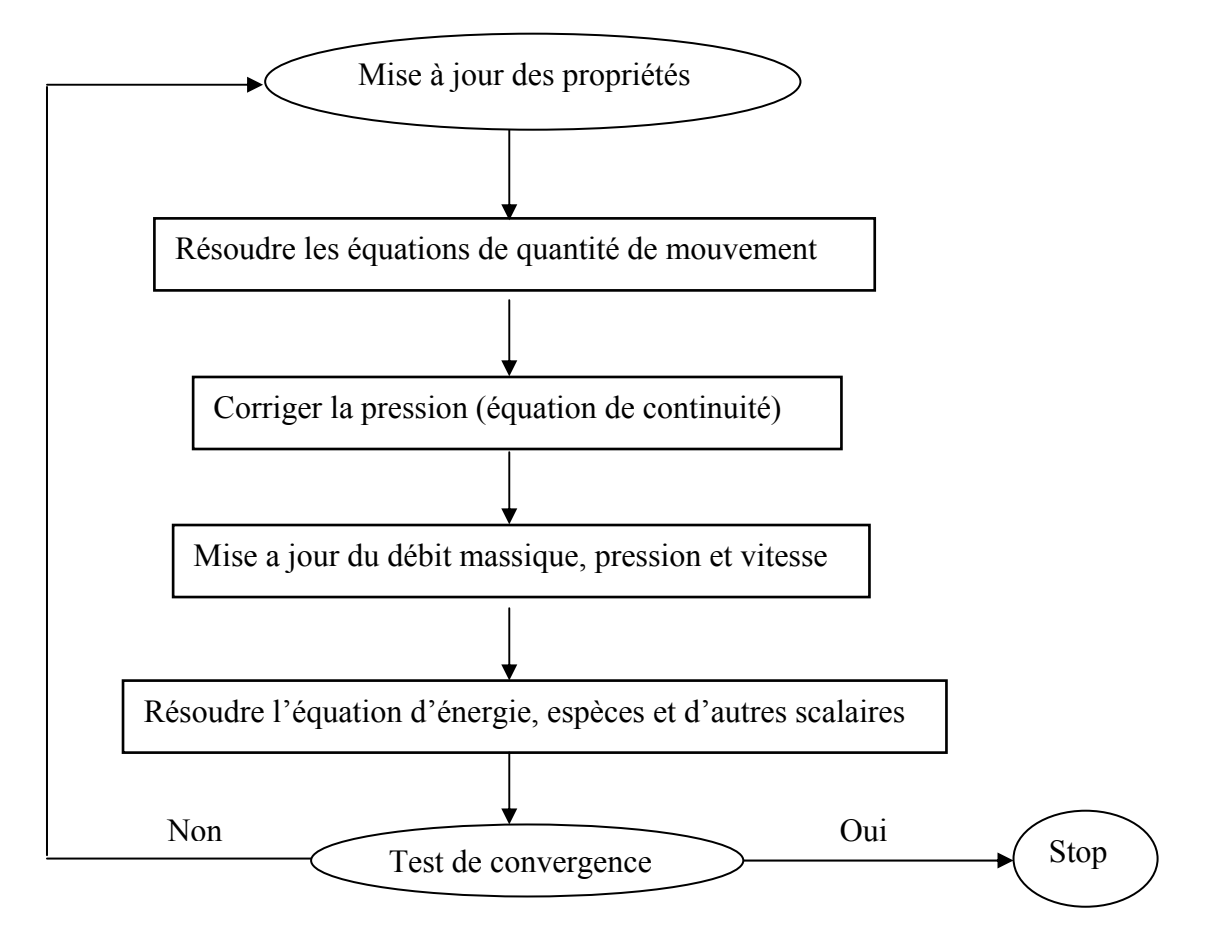

**Figure IV-5 : Algorithme de calcul pour un solveur découplé [36].** 

# CHAPITRE III : RÉSULTATS ET DISCUSSIONS

# **1) Introduction :**

Dans ce chapitre, les résultats obtenus à partir de la simulation numérique en 3D de la zone d'oxydation partielle sont présentés et discutés, ils sont comparés aux résultats des travaux expérimentaux de Houben et al **[2]**. Dans ces travaux, le champ de vitesse est obtenu à froid (sans combustion) avec la technique PIV (Particle Image Velocimetry) alors que le champ de température à chaud (avec combustion).

# **2) Résultats préliminaires :**

Dans la simulation numérique le maillage de la géométrie joue un rôle important sur la convergence des modèles numérique ce qui nécessite des tests de sensibilité du maillage.

# **2.1) Effet du maillage :**

Un test de maillage est fait pour un nombre de cellules différentes (figure III-1). Les principales différences sont basées sur le raffinement du maillage pour le tube centrale (ou se fait la combustion) et le divergent du bruleur. La solution de la vitesse axiale ne change pas de manière significative à partire de 1784683 cellules et donc devienne indépendante du maillage.

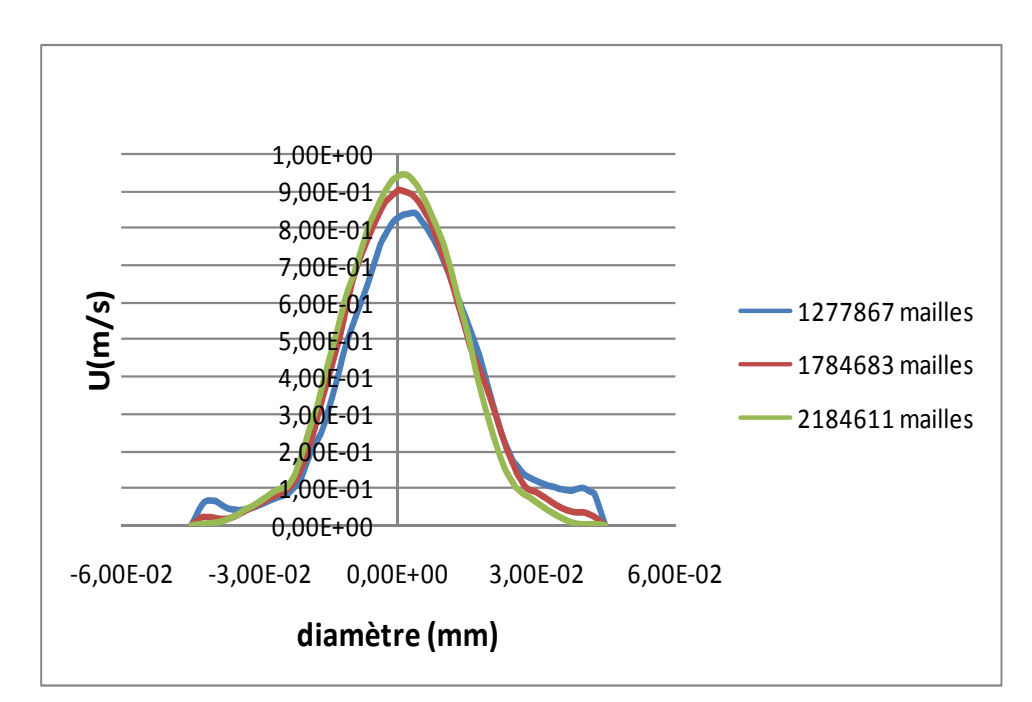

 **Figure III-1 : la vitesse axiale à la sortie du Bruleur en fonction du diamètre.** 

# **2.2) Traitement de la sous couche visqueuse :**

Dans notre cas Le modèle k - ε RNG est choisit comme modèle de turbulence. Ceci évite le recours à toute fonction de parois, à condition que le maillage soit fin au voisinage des parois. Cela est contrôlé par les " y <sup>+</sup> " qui représentes la distance à la paroi adimensionnée, de tel sorte que la première rangée des cellules adjacentes à la paroi ait, idéalement, un y  $^+ \approx 1$ , (toutefois, toute les valeurs de  $y^+$  inférieure a 5 sont acceptable).

La figure suivante montre que nous avons des valeurs maximales de  $y^+$  = [1.49 ; 2.23], (la zone bleue) ce qui prouve que notre maillage est fin au voisinage des parois.

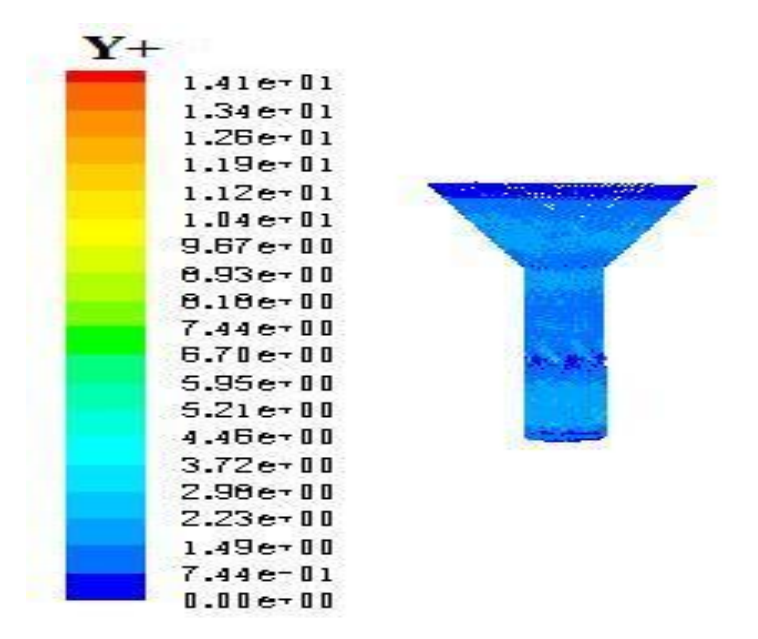

**Figure III- 2 : y + à proximité des parois dans la sous couche visqueuse** 

# **3) Discussion des résultats de simulation :**

 Les résultats obtenus à partir de notre modèle numérique des champs de température, dynamique et turbulent sont confrontés à celles obtenus des travaux expérimentaux de Houben et al 2004.

### **3.1) Confrontation des résultats expérimentaux/numérique :**

### **3.1.1) Ecoulement des gaz :**

En premier temps nous nous intéressons au champ hydrodynamique seul sans la combustion des gaz, cela passe par la confrontation des résultats numérique du champ de vitesse et de l'énergie cinétique turbulente avec ceux obtenus expérimentalement.

### **1) Champs de Vitesse :**

Les résultats du champ de vitesse sont représentés à partir de 10 mm au-dessus du brûleur sur un segment de 70 mm selon x (selon le diamètre à la sortie du brûleur), et 50 mm selon y (l'axe du brûleur). Les figures III-3 et III-4, montrent respectivement la comparaison du champ de vitesse v (dans la direction y) et w (dans la direction z) obtenus expérimentalement et numériquement avec une échelle identique. L'allure des graphes est relativement bonne par rapport a l'expérimental. Le modèle numérique simule plus ou moins bien la vitesse axiale v, alors qu'une sous estimation de la vitesse w est remarquée. Donc l'écoulement est moins swirlé par rapport à l'expérimental. Cela est due

probablement à l'incertitude sur les conditions expérimentales à l'entrée de l'injection d'air et donc sur le facteur d'airλ . Un test de sensibilité sur la vitesse d'injection est fait ultérieurement dans le cas de la combustion des gaz.

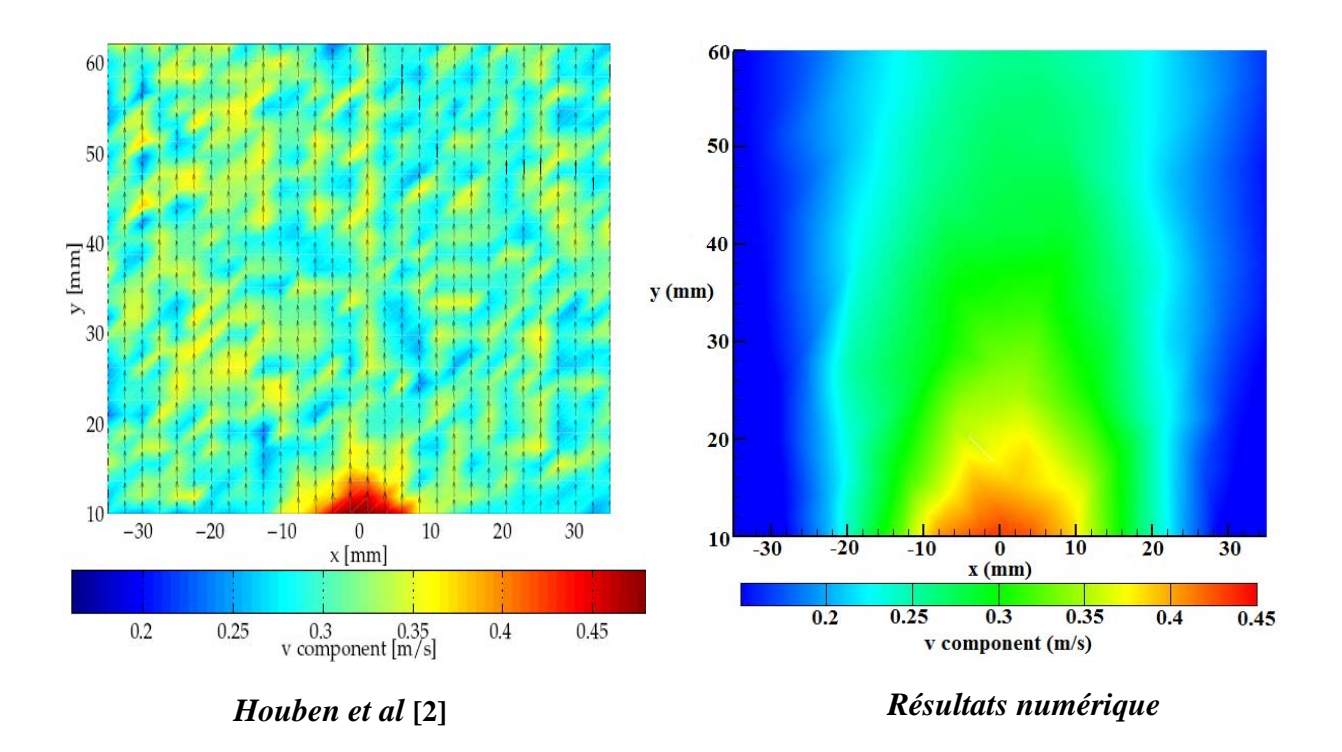

**Figure III-3 : Comparaison des champs de la vitesse axiale v pour**  $\lambda = 0.2$ 

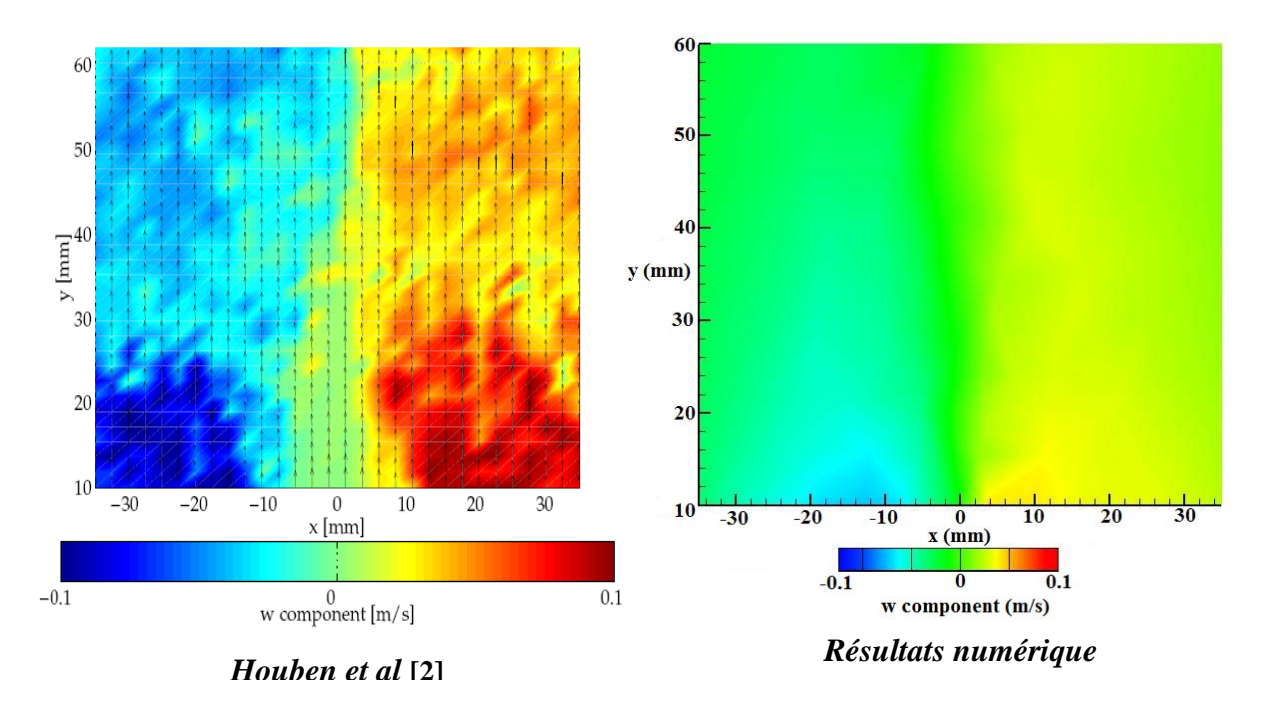

**Figure III-4 : Comparaison des champs de vitesse w pour**  $\lambda = 0.2$ 

### **2) Energie cinétique turbulente k :**

La comparaison des résultats obtenus numériquement et expérimentalement de l'énergie cinétique turbulente est montrée dans la figure III-5. L'énergie cinétique est illustrée dans la même surface que le champ de vitesse. On constate que la valeur maximale est obtenue sur l'axe du brûleur ce qui en bon accord avec le camp de vitesse montré dans la figure III-3, cette relation est rapportée par le résultat expérimental. L'écoulement du modèle numérique est sensiblement plus turbulent par rapport à l'expérimental, cela peut peut être justifié par l'incertitude des mesures de l'énergie cinétique turbulente.

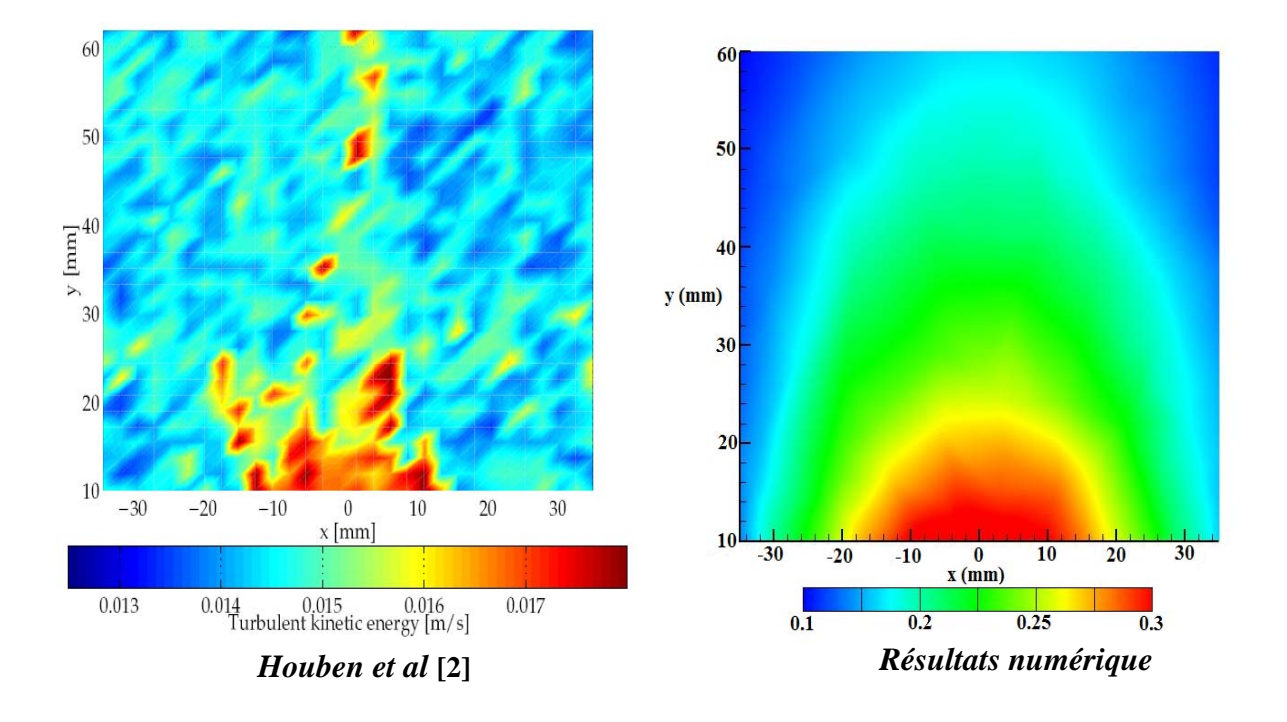

**Figure III-5 : Comparaison des champs de**  $\sqrt{k}$  pour  $\lambda = 0.2$ 

### **3.1.2) La combustion des gaz :**

### **1) Champs de température :**

 La figure (III-3) montre la comparaison du champ de température sur les 100 mm au dessus du bruleur obtenu expérimentalement et numériquement. La position zéro de l'axe x est localisée au centre du bruleur et la position zéro de l'axe y à la sortie du divergent. Le point (0, 0) se situe à la sortie du bruleur.

Le modèle simule d'une manière satisfaisante les transferts de chaleur, bien que la température soit sous estimée par rapport au résultat expérimental. Cela peut être partiellement dû à l'incertitude sur les constantes cinétiques des réactions ou bien la richesse du bruleur (coefficient à défaut d'air  $\lambda$ ) qui joue un rôle important sur les niveaux de températures obtenues pendant l'oxydation. En plus les incertitudes de mesure et les conditions du fonctionnement rendent par ailleurs les comparaisons entre expérience et simulation difficiles.

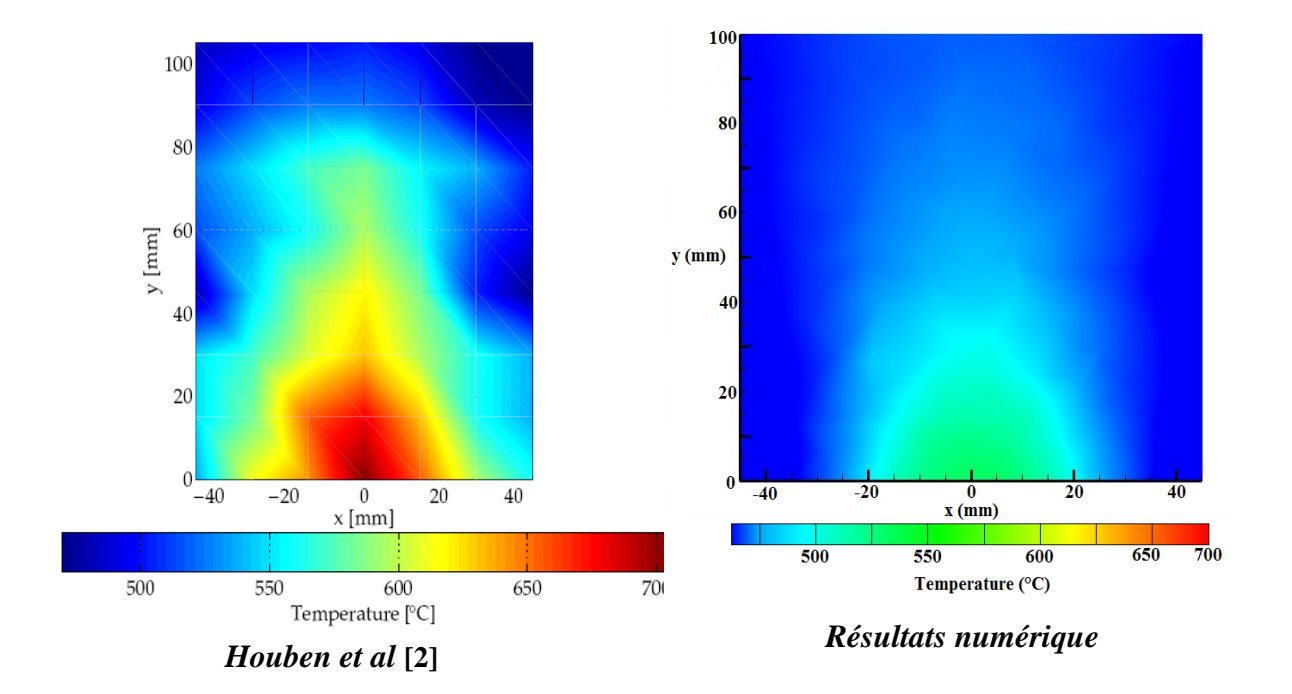

**Figure III-6: Comparaison des champs de température pour**  $\lambda = 0.2$ 

# **3.2) Test de sensibilité :**

Pour mieux approché des résultats expérimentaux on a opté pour des tests de sensibilités des constantes cinétiques les moins bien connues dans la littérature et sur la certitude de la vitesse d'injection d'air donnée expérimentalement.

### **3.2.1) Les constantes cinétique :**

Un test des constantes cinétiques est fait pour les réactions chimiques suivantes :

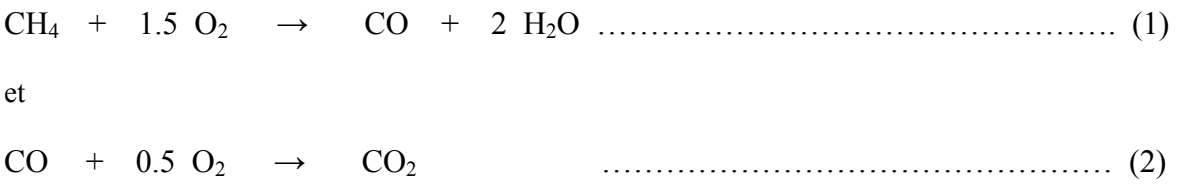

Les nouvelles constantes cinétiques utilisées sont représentées dans le tableau suivant :

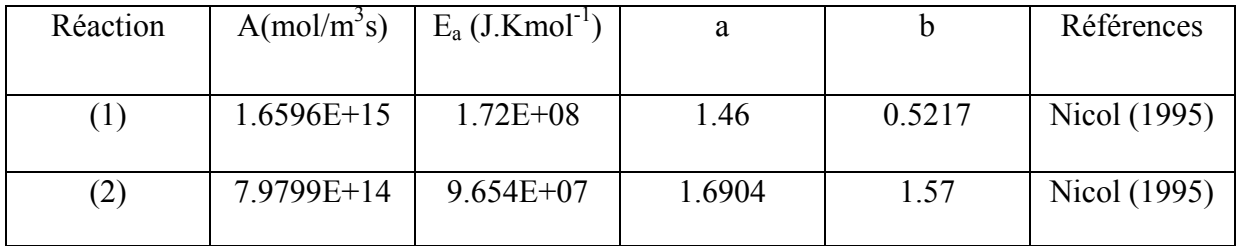

### **Tableau III-1 : Constantes cinétiques testées**

La figure (III-7) représente le profile de température en fonction du diamètre à la sortie du bruleur pour différentes constantes cinétique de la réaction.

 Les profiles de température ne changent pas d'une manière significative en changeant les constantes cinétique, la température augmente légèrement sur l'axe du bruleur pour les deux réactions et reste toujours plus faible par rapport au niveau de température obtenus expérimentalement par Houben et al, **[2]**.

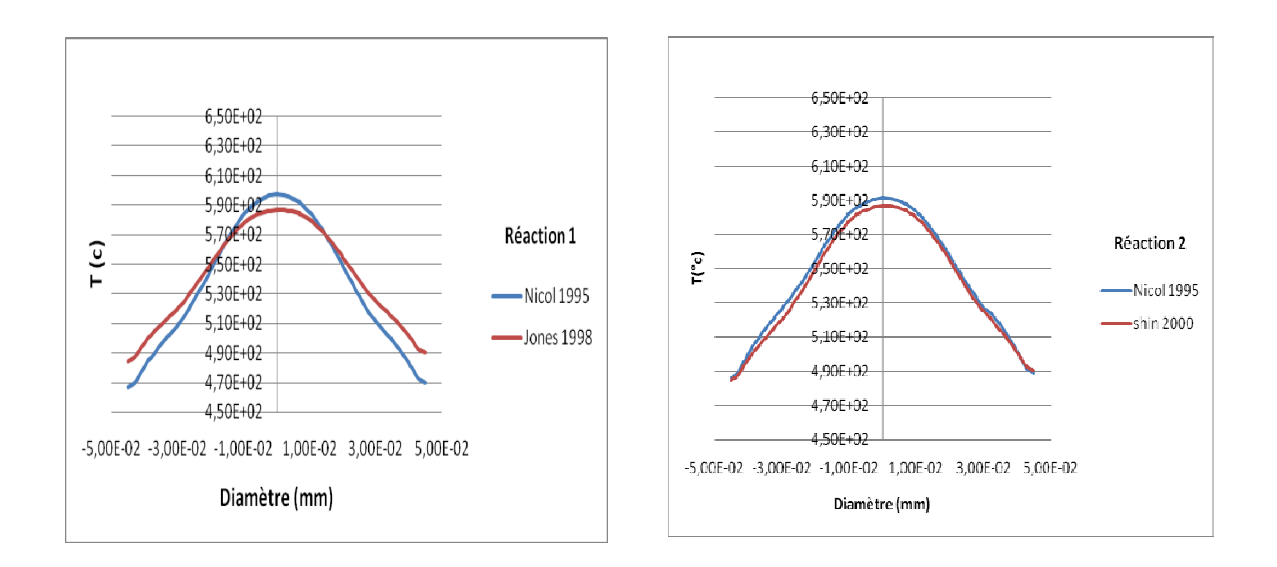

### **Figure III-7 : Profile de température en fonction du diamètre à la sortie du bruleur**

Le même résultat est obtenu pour le champ de vitesse à la sortie du brûleur, les profiles des vitesses présentent une superposition plus ou moins parfaite pour les différents constantes cinétiques, figures III-8 et III-9. Le champ de vitesse est sensible à la chaleur (la température augmente donc la densité volumique diminue ce qui engendre une élévation de la vitesse), la chimie et la géométrie. Pour cela nous avons des vitesses élevées à la sortie du bruleur pendant la combustion des gaz.

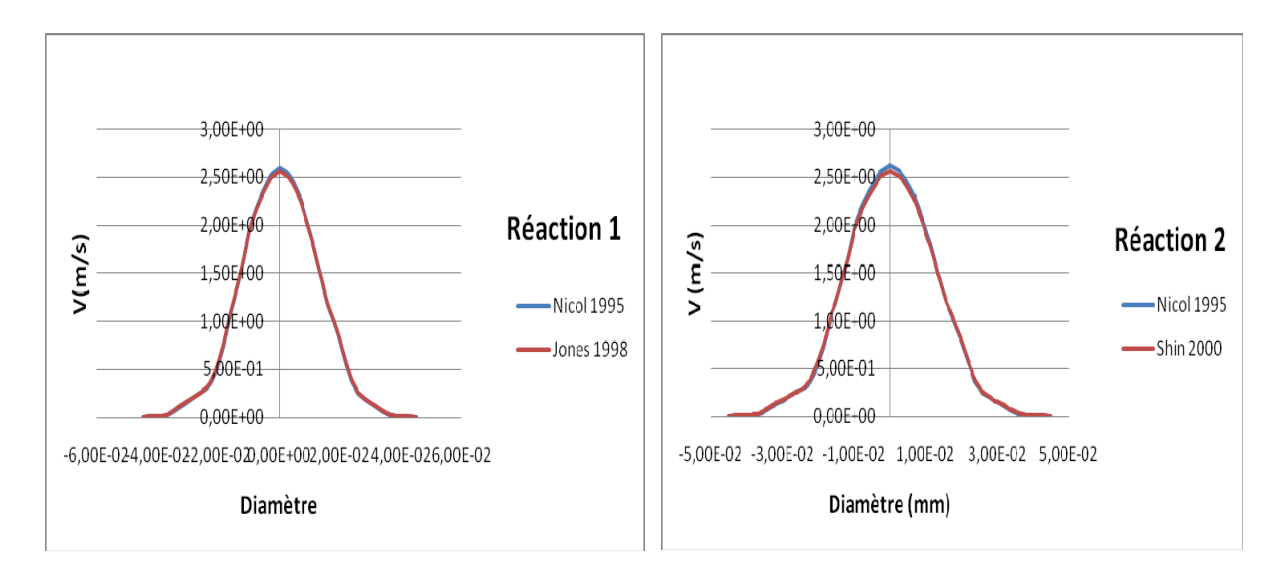

 **Figure III-8 : Profil de la vitesse axiale en fonction du diamètre à la sortie du bruleur** 

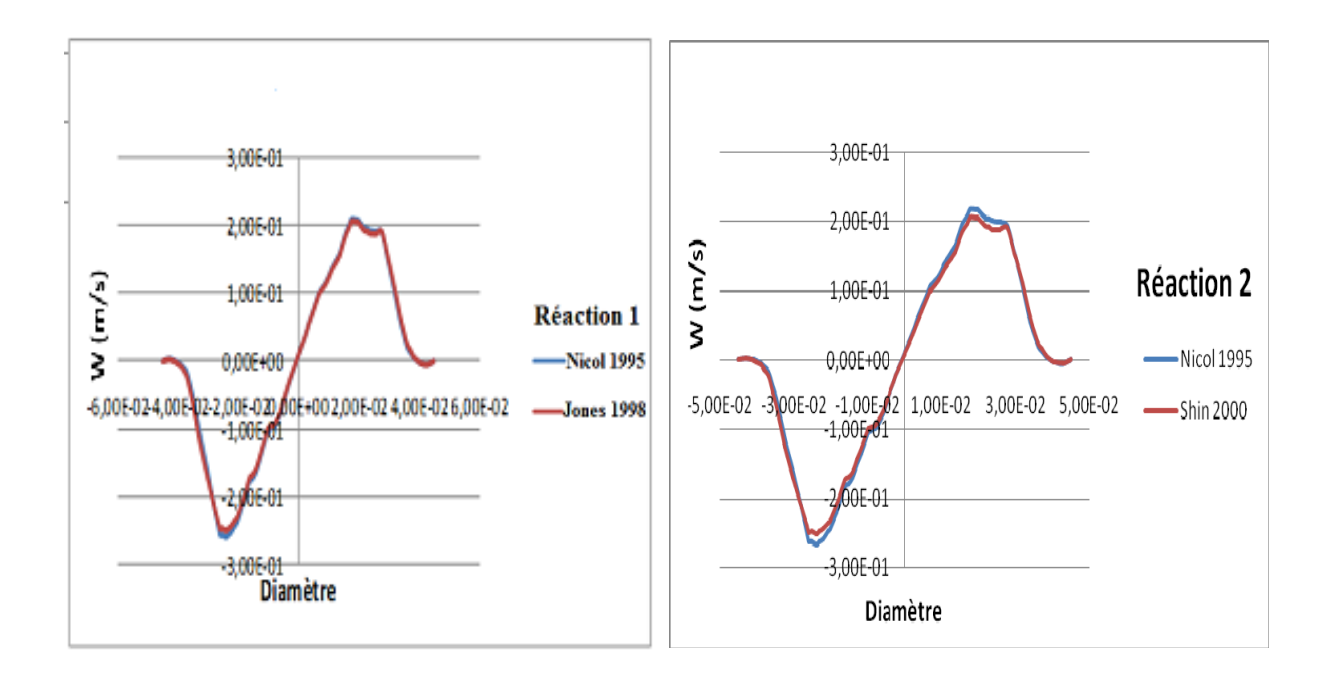

 **Figure III-9 : Profil de la vitesse w en fonction du diamètre à la sortie du bruleur** 

# **3.2.2) Facteur d'air** λ **:**

D'après les données expérimentales **[2]**, le Reynolds les tuyères d'injection d'air est maintenu à la valeur 1000. En outre le rapport des débits volumique :  $\frac{g_{az}}{s} = \frac{d^{2}b^{2}t^{2}}{d\acute{e}bit^{2}}$  volumique de l'air  $\approx$  5 • *débit volumique de l air débit volumique du gaz V V air gaz*

donc un rapport à défaut d'air  $\lambda = 0.2$ .

L'incertitude sur le rapport à défaut d'air  $\lambda$  est du fait que pour  $Re_{air} = 1000$  comme annoncé dans [2], nous avons un  $\lambda = 0.27$ . Pour cela un test de sensibilité est fait pour la nouvelle valeur de  $\lambda$ .

La figure III-8 montre, la comparaison entre lu champ de température sur 100 mm au-dessus du bruleur obtenu expérimentalement et numériquement avec une échelle identique. Les résultats montre qu'en augmentant le rapport à défaut d'air de  $\lambda = 0.2$  à  $\lambda = 0.27$ ; le modèle numérique donne des résultats satisfaisants pour le champ de temperature à la sortie du bruleur. Le niveau de température à la sortie du brûleur est très proche des résultats expérimentaux.

L'augmentation de la température est probablement obtenus du fait qu'à  $\lambda$ =0.27 la quantité du combustible consommée est plus grande à celle de  $\lambda = 0.2$  ce qui donne plus d'énergie et un niveau de température supérieure.

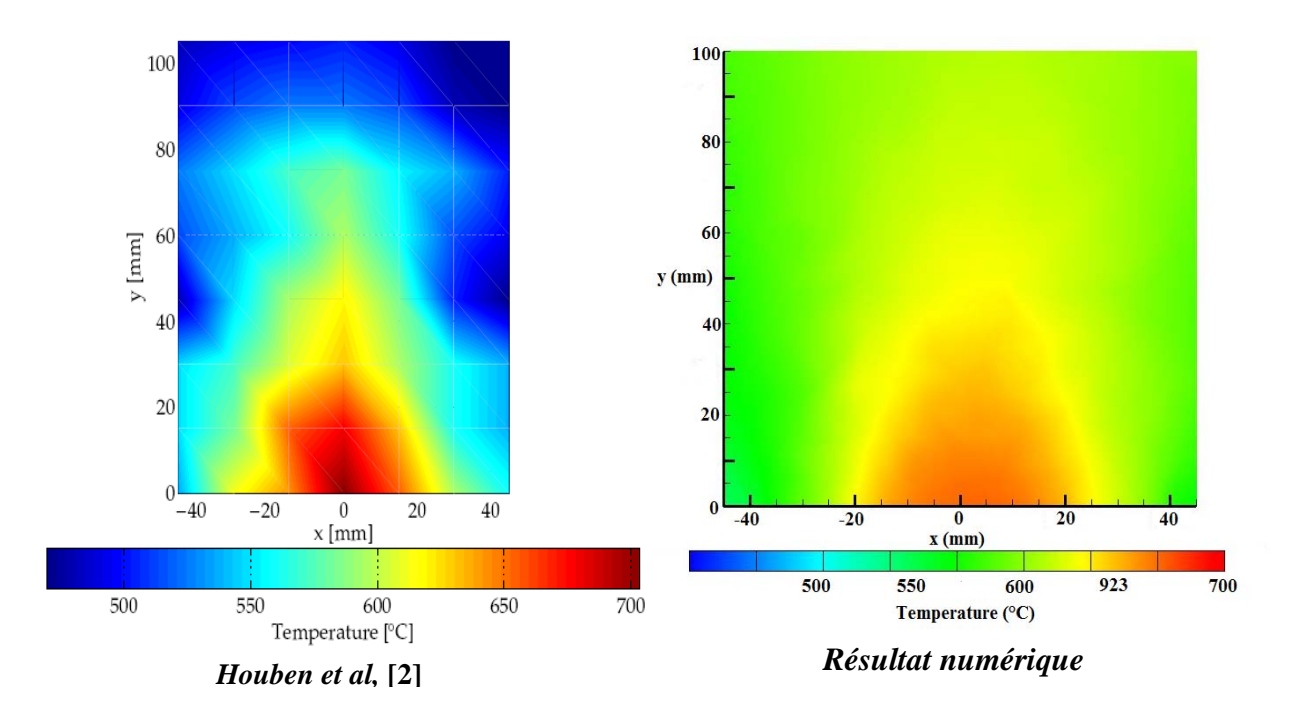

 **Figure III-10 : Comparaison des champs de température pour**  $\lambda = 0.27$ 

La supposition des parois adiabatique dans les simulations donne des températures élevées près des parois par rapport à l'expérimental. Cependant un débit d'air secondaire est injecté à l'intérieure de la cloche en verre pour contrôler la pression en aval du bruleur sans qu'il participe dans le processus de combustion.

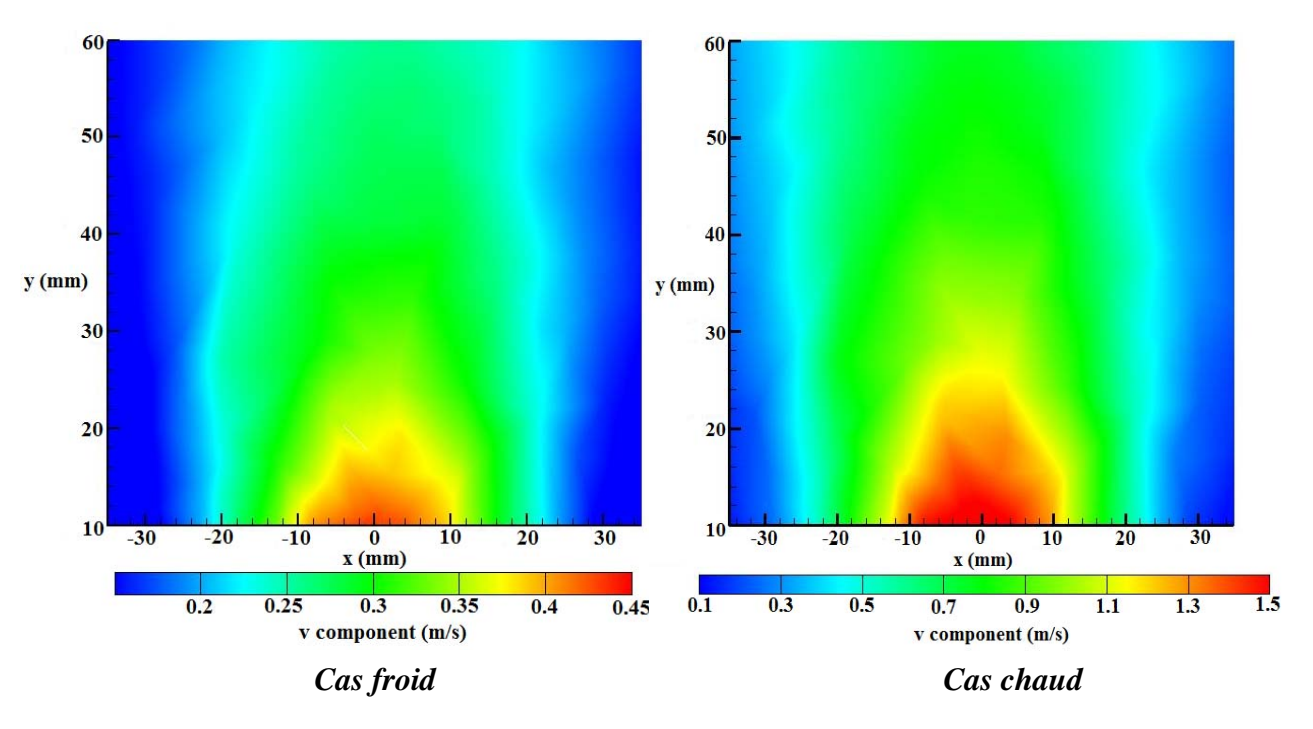

L'estimation théorique du rapport des vitesses avant est après la combustion est de 2,6 **[2]**. Le résultat numérique vérifie relativement bien ce rapport, figure III-11.

 **Figure III-11 : Champ de vitesse numérique avant et après la combustion** 

La figure III-12 montre, l'effet swirl à 10 mm au dessus du bruleur pour le cas chaud (combustion) avec  $\lambda = 0.2$  et  $\lambda = 0.27$ . On remarque que le swirl augment d'une manière significative en augmentant la vitesse d'injection, cela peut expliquer le faible swirl trouver pour le cas froid avec  $\lambda = 0.2$  (paragraphe 3.1.1) par rapport aux résultats expérimentaux. Les résultats numérique sont obtenus sur le plan (x,y) qui passe proche de l'un des sept injecteurs (annexe II, figure2) ce qui donne une vitesse supérieure d'un coté par rapport à l'autre.

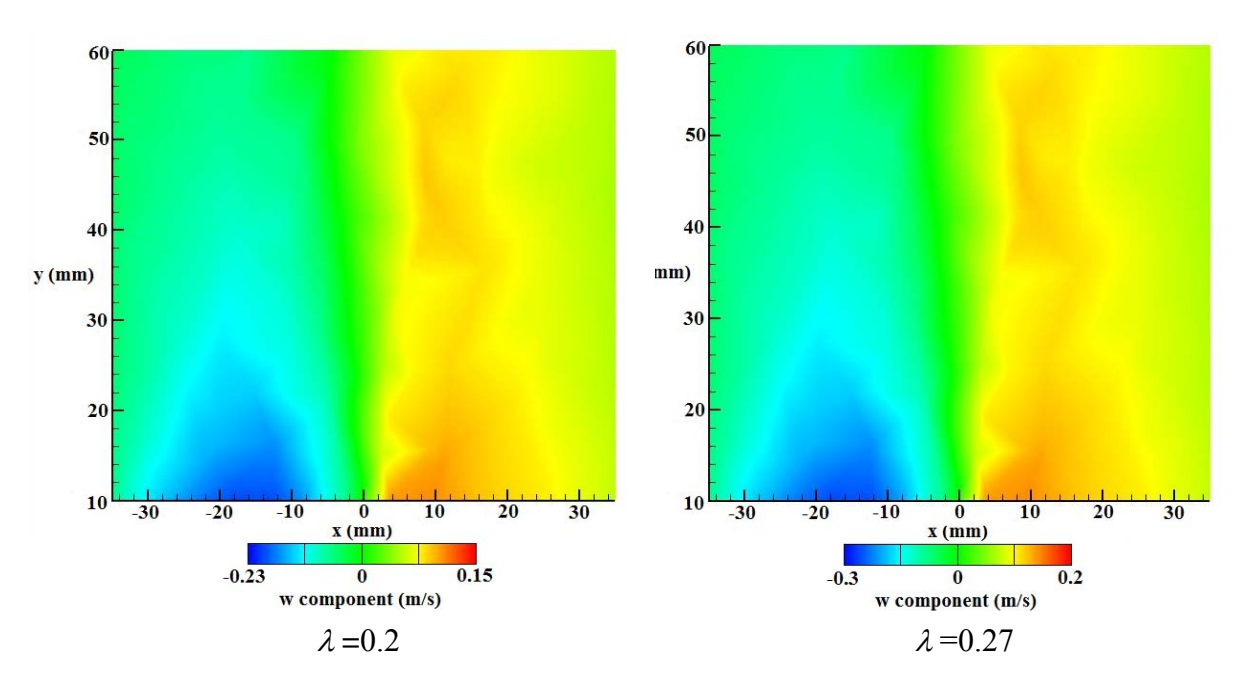

**Figure III-12 : Résultat numérique du champ de vitesse w pour différents** λ

# **3.3) Conclusion :**

Les résultats présentés dans ce chapitre valident le bruleur d'un gazogène à deux étages **[2**], Les résultats sont comparés à froid pour le champ de vitesse et l'énergie cinétique turbulente k et à chaud pour le champ de température. Le modèle numérique simule d'une manière satisfaisante le champ et champ de vitesse au-dessus du bruleur, bien que l'écoulement soit sensiblement plus turbulent par rapport aux résultats expérimentaux.

# **Conclusion générale**

La gazéification est la conversion thermochimique de la biomasse en gaz combustible, elle repose sur des différents phénomènes thermochimiques complexes qui se succèdent : séchage, pyrolyse, oxydation partielle, réduction. Produits de la pyrolyse de biomasse, les goudrons représentent un handicap pour le développement du processus de gazéification.

Dans la gazéification étagée l'oxydation partielle et l'une des plusieurs méthodes de conversion des goudrons dont les gaz produit sont partiellement oxydés à défaut d'air. Cette zone est très complexe en terme d'écoulement qui est turbulent avec généralement des zones de recirculation. De plus, le mécanisme chimique est complexe, puisque elle est le siège de nombreuses réactions chimiques, notamment celles de combustion qui fournissent toute l'énergie nécessaire au procédé. C'est également la partie ayant en générale la géométrie la plus complexe.

Le présent travail a porté essentiellement sur la simulation numérique de la zone d'oxydation pendant le processus de la gazéification. Un model numérique 3D est utilisé pour simuler les phénomènes complexe dans la zone d'oxydation partielle. Un soin tout particulier est apporté à la modélisation des écoulements turbulents via le modèle k-ε RNG et une discrétisation fine de l'espace. Le mécanisme chimique prend en compte 7 espèces (CH<sub>4</sub>, H<sub>2</sub>, CO, H<sub>2</sub>O, O<sub>2</sub>, CO<sub>2</sub>, N<sub>2</sub>) et 5 réactions. Les taux de réaction cinétiques sont calculés grâce au modèle EDC qui applique la relation d'Arrhenius mais à une échelle très petite, proche de celle de Kolmogorov.

 La validation du modèle numérique repose sur l'étude bibliographique des travaux expérimentaux les plus adaptés au modèle numérique. Dans notre étude la validation de notre modèle numérique est passée par la resimulation des travaux de Houben et al **[2]**, aux quels nous avons des données expérimentales locales fiables en termes de vitesse, température et k suivit d'une étude du craquage de certaines espèces. Ces résultats nous donnent la possibilité de faire une comparaison directe avec nos calculs.

Notre modèle numérique simule d'une manière satisfaisante les transferts de chaleur, le niveau de température obtenu est très proche des résultats expérimentaux, le rapport à défaut d'air λ joue un rôle primordiale dans ce cadre. En outre, le champ hydrodynamique du modèle est Cohérent avec les données expérimentales, même si une surestimation de l'énergie cinétique turbulente (k) est obtenue. Ce model permet de déterminer la température et le mode d'écoulement dans la partie la plus importante du gazogène ce qui donne la possibilité à une étude approfondie sur les cinétiques du craquage des goudrons dans la zone d'oxydation partielle.

# **Références**

- [1] L. Gerun., «Etude numérique et expérimentale de la valorisation énergétique du bois par gazéification», thèse de doctorat, Ecole des Mines de Nantes, 2007.
- [2] M.P. Houben, H.C. de Lange, A.A. van Steenhoven., «Tar Reduction Through Partial Combustion of Fuel Gas». Journal of Fuel, 28 January 2005.
- [3] G. Antonini, M. Hazi., «Etat de l'art des procédés existants : Faisabilité de traitement d'un déchet par Pyrolyse ou Gazéification», ADEM, Version V.0. Juin 2004.
- [4] Lurgi, Allemagne, http://www.lurgi.com/deutsch/index1.html
- [5] Xylowatt SA, Belgique, http://www.xylowatt.com
- [6] Technologie Biosyn, Québec, http://www.enerkem.com
- [7] T.Malkow., Institute for Energy, JRC Petten, Postbus 2, 1755 ZG, Petten, Netherlands
- [8] U. Henriksen, J.Ahrenfeldt, B.Gøbel, C. Hindsgaul et T. K. Jensen T. K., «The Viking gasifier», Conférence IEA, Londres, 2003.
- [9] P.O. Morf., « Secondary Reactions of Tar during Thermochemical Biomass Conversion». thèse de doctorat, swiss federal institute of technology zurich, 2001
- [10] T. Milne, N. Abatzoglou, R. J. Evans, «Biomass Gasifiers ״Tars״: Their Nature, Formation and Conversion». Rapport de IEA Bioenergy, Biomass Utilisation, NREL/TP-570-25357 1998.
- [11] P. Brandt et U. Henriksen., «Tjærekrakning ved partiel oxidation af pyrolysegas fra halm», Delrapport 1. Forsøg ved 800 og 900°C, DTU, Institut de l'énergie, ET-ES-98-08, ISBN 87- 7475-200-6, 1998 (en danois, repris dans (Fjellerup, 2005)).
- [12] P.A. Jenssen et al., «Tar Reduction by Partial Oxidation» In P. Chartier et G.L. Ferrero, editors, Proceedings of the 9th European Bioenergy Conferenc*e*, pages 1371.1375, Kopenhagen, juin 1996.
- [13] A. Beenackers et al., «Effects of temperature and gas composition on model tar compounds decomposition kinetics» In S. Kyritsis, A. Beenackers, P. Helm, A. Grassi, and D. Chiaramonti, editors, Proceedings of the 1st World Conference on Biomass for Energy and Industry, pages 2052.2055, Sevilla, juin 2000.
- [14] P. R. Spalart. «Strategies for turbulence modelling and simulations». Int. J. Heat & Fluid Flow, 21 :252–263, 2000.
- [15] A. Fadai-Ghotbi., «Modelisation de la Turbulence en Situation Instationnaire par Approches URANS et Hybride URANS-LES. Prise en compte des effets de paroi par pondération elliptique», thèse de doctorat, Université de Poitiers, Avril 2007.
- [16] S. Carpy et R. Manceau., «Turbulence modelling of statistically periodic flows : Synthetic jet into quiescent air». Int. J. Heat & Fluid Flow, 27(5) :756–767, 2006.
- [17] B. E. Launder., «Second-moment closure : present ... and future ? ». Int. J. Heat & Fluid Flow, 10(4) :282–300, 1989.
- [18] B. E. Launder and D. B. Spalding., «The numerical computation of turbulent flow». Comput. Methods Appl. Mech. Eng., 3 :269, 1974.
- [19] W. P. Jones et B. E. Launder.,«The prediction of laminarization with a two-equation model of turbulence». International Journal of Heat and Mass Transfer, Vol. 15, pp 301-314, 1972.
- [20] V. Yakhot et S.A. Orszag., «Renormalization Group Analysis of Turbulence». I. Basic Theory. J. of Sci. Comput., Vol. 1, pp 1-51, 1986.
- [21] Y. Zhou, W.D. McComb et G. Vahala., « Renormalization Group (RG) in turbulence : historical and comparative perspective». Langley : NASA. 56 p. ICASE Report n° 97- 36, 1997.
- [22] D. Choudhury, «Introduction to the Renormalization Group, Method and Turbulence Modeling». Fluent Inc. Technical Memorandum, TM-107, 1993.
- [23] D. Naot, A. Shavit, et M. Wolfstein., «Interactions between components of the turbulent velocity correlation tensor due to pressure fluctuations». Israel J. Technol*.*, 8 :259–269, 1970.
- [24] B. E. Launder, G. J. Reece, et W. Rodi., «Progress in the development of a Reynolds stress turbulence closure». J. Fluid Mech., 68 :537–566, 1975.
- [25] C. G. Speziale, S. Sarkar, et T. B. Gatski., «Modeling the pressure-strain correlation of turbulence : an invariant dynamical system approach». J. Fluid Mech., 227 :245–272, 1991.
- [26] H. Ha Minh., «La modélisation statistique de la turbulence : ses capacités et ses limitations». C. R. Acad. Sci. Paris, 327(IIb) :343–358, 1999.
- [27] F. Bastin, P. Lafon, et S. Candel., «Computation of jet mixing noise due to coherent structures : the plane jet case». J. Fluid Mech., 335 :261–304, 1997.
- [28] D. B. Spalding., «Mixing and Chemical Reaction in Steady Confined Turbulent Flames». Thirteenth Symposium Int. On Combustion, pp 649-657, The Combustion Institute, 1971.
- [29] B.F. Magnussen et B.H. Hjertager., «On mathematical models of turbulent combustion with special emphasis on soot formation and combustion». 16th Symp. on combustion, The combustion institute, 1976.
- [30] B. F. Magnussen., «On the structure of turbulence and a generalised eddy dissipation concept for chemical reaction in turbulent flow». Nineteenth AIAA Meeting St Louis, 1981.
- [31] I. Gran et B. «Magnussen., A numerical study of a bluff-body stabilized diffusion flame. Part2. Influence of combustion modeling and finite-rate chemistry». Combust. Sci. and Tech, Vol. 119 pp 191-217, 1996.
- [32] J. Bellettre et M. Tazerout., «Numerical simulation of reactive flows in a wood gasifier». Third Mediterranean Combustion Congress. Marrakech (Maroc), 2003.
- [33] E.B. Ledesma et al., «Formation and Fate of PAH During the Pyrolysis and Fuel-Rich Combustion of Coal Primary Tar», Journal of Fuel, Pages 1801–1814, 2000.
- [34] E.B. Ledesma et al., «The Formation of Nitrogen Species and Oxygenated PAH During the Combustion of Coal Volatiles». Twenty-Seventh Symposium (International) on Combustion/The Combustion Institute, 1998/pp. 1687–1693, 2006.
- [35] P. McKendry., «Energy production from biomass (part 3): gasification technologies». Bioresource Technology, Vol. 83, pp55-63, 2002c**.**
- [36] S. V. Patankar., «Numerical heat transfer and fluid flow». Hemisphere Publishing Corporation, NY, 1980.
- [37] S. Sylvestre., «A Numerical study of an autothermal reformer for the production of hydrogen from iso-octane»**.** Queen's University, Ontario, Canada, 2007.

# *Annexe I : Méthode numérique*

## **1 Discrétisation des équations :**

L'équation généralisée de transport d'une variable  $\emptyset$  s'écrit dans le tridimensionnel cartésien de la manière suivante :

$$
U\frac{\hbar}{\partial x}\otimes + V\frac{\hbar}{\partial y}\otimes + W\frac{\hbar}{\partial z}\otimes = \frac{\hbar}{\partial x}\left(\Gamma_{\emptyset}\frac{\hbar\phi}{\partial x}\right) + \frac{\hbar}{\partial y}\left(\Gamma_{\emptyset}\frac{\hbar\phi}{\partial y}\right) + \frac{\hbar}{\partial z}\left(\Gamma_{\emptyset}\frac{\hbar\phi}{\partial z}\right) + S_{\emptyset} \dots \dots \dots \dots \dots \dots \dots \dots \tag{1}
$$

Ou :

: La propriété transportée.

 $\Gamma_{\mathfrak{g}}$ : Le coefficient de diffusion.

 $S_{\emptyset}$ : Le terme source.

Les faces du volume de contrôle sont localisées aux points *e* et *w* dans la direction *x*; *n*, *s* dans la direction *y*; t et b dans la direction z.

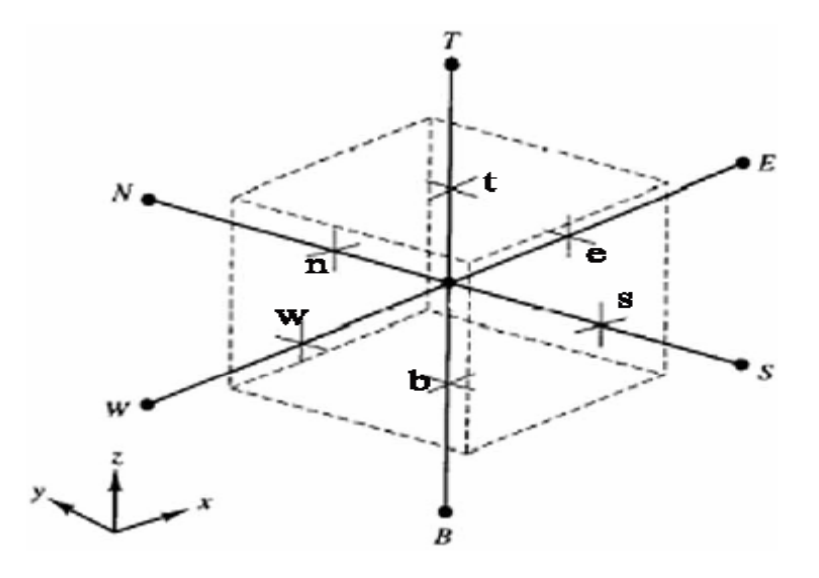

**fig.1** Volume de contrôle pour une cellule 3D

$$
\iint\limits_{V} \frac{\partial}{\partial t} (\rho \phi) dt dv + \int\limits_{V} \frac{div(\rho u \phi) dv}{= \int\limits_{V} \frac{div(\Gamma grad \phi) dv}{= \int\limits_{V} S dv} + \int\limits_{V} S dv
$$

- Terme instationnaire:

$$
\int_{V}^{t+\Delta t} \frac{\partial}{\partial t} (\rho \phi) dt dv = \frac{(\rho_0 \phi_0 - \rho \phi)}{\Delta t} \Delta x \Delta y \Delta z \qquad \qquad (3)
$$

- Le terme convectif :

$$
\int\limits_V \text{div}(\rho u \phi) dv = \int\limits_b^t \int\limits_{s}^n \int\limits_{w}^e \frac{\partial}{\partial x} (\rho u \phi) dx dy dz + \int\limits_b^t \int\limits_s^n \int\limits_{w}^e \frac{\partial}{\partial y} (\rho v \phi) dx dy dz + \int\limits_b^t \int\limits_s^n \int\limits_{w}^e \frac{\partial}{\partial z} (\rho w \phi) dx dy dz \quad \dots \dots \dots \quad (4)
$$

 ( ) ( )( ) *u dxdydz* ( ) *u u y z x <sup>e</sup> <sup>w</sup> t b n s e w* = − Δ Δ ∂ <sup>∂</sup> ∫∫∫ <sup>ρ</sup> <sup>φ</sup> <sup>ρ</sup> <sup>φ</sup> <sup>ρ</sup> <sup>φ</sup> …………………………… (5)

 ( ) ( )( ) *v dxdydz* ( ) *v v x z y <sup>n</sup> <sup>s</sup> t b n s e w* = − Δ Δ ∂ <sup>∂</sup> ∫∫∫ <sup>ρ</sup> <sup>φ</sup> <sup>ρ</sup> <sup>φ</sup> <sup>ρ</sup> <sup>φ</sup> …………………………. (6)

$$
\int_{b}^{t} \int_{s}^{n} \int_{w}^{e} \frac{\partial}{\partial z} (\rho w \phi) dxdydz = ((\rho w \phi)_{t} - (\rho w \phi)_{b}) \Delta x \Delta y \quad \dots \dots \dots \dots \dots \dots \dots \dots \dots \tag{7}
$$

- Le terme diffusif :

$$
\int_{V} \text{div}\left(\Gamma \text{grad}\phi\right) d\mathbf{v} = \int_{b}^{t} \int_{s}^{n} \int_{w} \frac{\partial}{\partial x} \left(\Gamma \frac{\partial \phi}{\partial x}\right) dxdydz + \int_{b}^{t} \int_{s}^{n} \int_{w} \frac{\partial}{\partial y} \left(\Gamma \frac{\partial \phi}{\partial y}\right) dxdydz + \int_{b}^{t} \int_{s}^{n} \int_{w} \frac{\partial}{\partial z} \left(\Gamma \frac{\partial \phi}{\partial z}\right) dxdydz \quad (8)
$$

$$
\int_{b}^{t} \int_{s}^{n} \int_{w}^{e} \frac{\partial}{\partial x} \left( \Gamma \frac{\partial \phi}{\partial x} \right) dx dy dz = \left( \left( \Gamma \frac{\partial \phi}{\partial x} \right)_{e} - \left( \Gamma \frac{\partial \phi}{\partial x} \right)_{w} \right) \Delta y \Delta z \quad \dots \dots \dots \dots \dots \dots \dots \dots \dots \tag{9}
$$

$$
\int_{b}^{t} \int_{s}^{n} \int_{w}^{e} \frac{\partial}{\partial y} \left( \Gamma \frac{\partial \phi}{\partial y} \right) dxdydz = \left( \left( \Gamma \frac{\partial \phi}{\partial y} \right)_{n} - \left( \Gamma \frac{\partial \phi}{\partial y} \right)_{s} \right) \Delta x \Delta z \quad \dots \dots \dots \dots \dots \dots \dots \dots \dots \tag{10}
$$

$$
\int_{b}^{t} \int_{s}^{n} \frac{\partial}{\partial z} \left( \Gamma \frac{\partial \phi}{\partial z} \right) dxdydz = \left( \left( \Gamma \frac{\partial \phi}{\partial z} \right)_{t} - \left( \Gamma \frac{\partial \phi}{\partial z} \right)_{b} \right) \Delta x \Delta y \quad \dots \dots \dots \dots \dots \dots \dots \dots \dots \dots \tag{11}
$$

- Terme source :

$$
\int_{V} Sdv = \overline{S}\Delta x \Delta y \Delta z \tag{12}
$$

# **2 Linéarisation de l'équation :**

La linéarisation du terme source donne : <sup>φ</sup> *Sc ap*φ *<sup>p</sup> S* = + ……………………………… (13)

*Sc* : Terme constant

La forme linéarisation de l'équation (2) au point P est :

$$
a_{p}\phi_{p} = a_{E}\phi_{E} + a_{w}\phi_{w} + a_{N}\phi_{N} + a_{S}\phi_{S} + a_{T}\phi_{T} + a_{B}\phi_{B} + b
$$
 ....... (14)

$$
a_E = D_e A (P_e) + \left\| - F_e, 0 \right\| \qquad \qquad \dots \dots \dots \dots \dots \dots \dots \dots \dots \tag{15}
$$

$$
a_w = D_w A (P_w) + \|F_w, 0\| \qquad \qquad \dots \dots \dots \dots \dots \dots \dots \dots \dots \tag{16}
$$

$$
a_N = D_n A (P_n) + \| - F_n, 0 \|
$$
 (17)

$$
a_s = D_w A \langle P_s | \rangle + \langle F_s, 0 |
$$
 (18)

$$
a_r = D_t A(\!|P_t|\!) + \!|\!-\!|F_t, 0|\!|
$$
 (19)

$$
a_{\scriptscriptstyle B} = D_{\scriptscriptstyle b} A(\hspace{-0.1em}\left|P_{\scriptscriptstyle b}\right|) + \left\|F_{\scriptscriptstyle b}, 0\right\| \qquad \qquad \qquad \ldots \qquad \qquad (20)
$$

Avec :

$$
a_p^0 = \frac{\rho_p^0 \Delta x \Delta y \Delta z}{\Delta t}
$$
 (21)

$$
b = \sum_{c} \Delta x \Delta y \Delta z + a_p^0 \phi_p^0
$$
 (22)

$$
a_p = a_E + a_W + a_N + a_S + a_T + a_P^0 - S_p \Delta x \Delta y \Delta z
$$
 (23)

Ou :

$$
F_i = (\rho u)_i \chi_j \Delta x_k \qquad \text{Et} \qquad D_i = \frac{\Gamma_i \Delta x \Delta y \Delta z}{(\delta x)_i}
$$

*Fi* : Exprime la force de la convection.

*Di* : Exprime la force de la diffusion.

Plusieurs schémas existent pour définir l'expression de la fonction  $A(\mathbf{P}_{w})$ , chaqu'un de ces schémas présente une forme pour ce dernier.

### **3 Schémas numériques :**

Les différents schémas numériques utilisés pour déterminer la fonction  $A(p_{w}$ ) sont représentés dans le tableau suivant :

| Schéma              | Formule de $A  P_{\rho}  $                                   |  |  |  |
|---------------------|--------------------------------------------------------------|--|--|--|
| Différence centrées | $1 - 0.5$   $\bm{P}_e$                                       |  |  |  |
| Upwind              |                                                              |  |  |  |
| Hybride             | $\ 1.1 - 0.5 P_{e}\ $                                        |  |  |  |
| Loi de puissance    | $\left\ 0, (0.1-0.1 \boldsymbol{P}_{e})^{5}\right\ $         |  |  |  |
| Exponentiel (Exact) | $ \sqrt{\exp{\left(\frac{\rho}{e^{-\rho}}\right)}}-1\rangle$ |  |  |  |

Tableau 1 : La formule de  $A(\mid\!\boldsymbol{P}_{e}\!\!\mid)$  pour les différents schémas

Les graphes suivant présentent la variation de la fonction  $A(p_e)$  en fonction de  $|P_e|$  « Peclet » pour les schémas numériques :

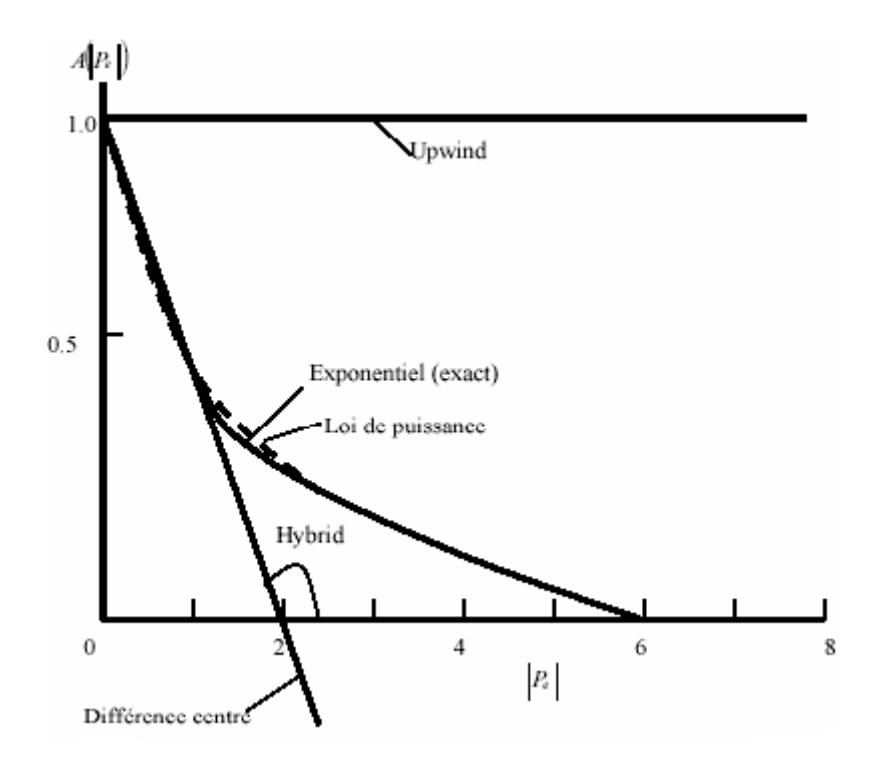

**Fig 2 : la variation de la fonction**  $\overline{A}(\boldsymbol{P}_{e})$  **en fonction de**  $|\boldsymbol{P}_{e}|$  **pour les** 

### **différents schémas.**

### **Coefficients d'interpolation :**

Les coefficients d'interpolation nous permettre d'exprimer les paramètres aux interfaces en terme de ceux dans les nœuds.

Pour un nœud P dans le plan (xy) nous avons :

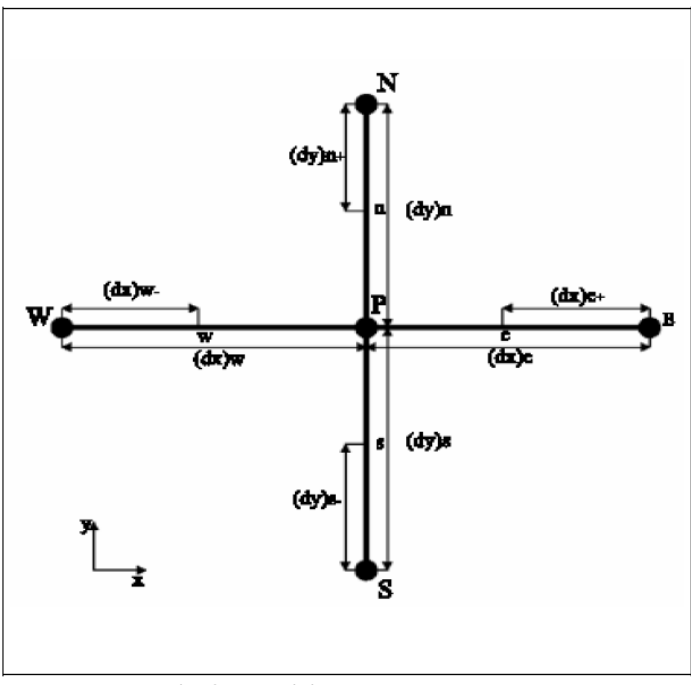

 **Fig 3 : Position du nœud P.** 

Si on utilisant une interpolation linéaire. On aura :

 φ *<sup>e</sup>* φ *<sup>P</sup> <sup>x</sup>* ( ) φ *<sup>E</sup>* φ *<sup>P</sup>* <sup>=</sup> <sup>+</sup> *f* <sup>−</sup> <sup>+</sup> avec ( ) ( )*<sup>e</sup> <sup>x</sup> x <sup>x</sup> <sup>f</sup>* <sup>δ</sup> <sup>δ</sup> <sup>+</sup> <sup>+</sup> = ……………………. (24)

$$
\boldsymbol{\phi}_{w} = \boldsymbol{\phi}_{p} + \boldsymbol{f}_{x}^{-}(\boldsymbol{\phi}_{p} - \boldsymbol{\phi}_{w}) \quad \text{avec} \quad \boldsymbol{f}_{x}^{-} = \frac{(\delta x)_{-}}{(\delta x)_{w}} \quad \dots \quad (25)
$$

$$
\boldsymbol{\phi}_n = \boldsymbol{\phi}_p + \boldsymbol{f}_x^+ \left( \boldsymbol{\phi}_N - \boldsymbol{\phi}_p \right) \quad \text{avec} \quad \boldsymbol{f}_y^+ = \frac{(\delta y)_+}{(\delta y)_n} \quad \dots \dots \dots \dots \dots \dots \dots \dots \tag{26}
$$

$$
\boldsymbol{\phi}_s = \boldsymbol{\phi}_p + \boldsymbol{f}_x^{-1} (\boldsymbol{\phi}_w - \boldsymbol{\phi}_p) \text{ avec } \boldsymbol{f}_y^{-1} = \frac{(\delta y)_x}{(\delta y)_s} \quad \dots \quad (27)
$$

Et selon z :

$$
\boldsymbol{\phi}_{t} = \boldsymbol{\phi}_{p} + \boldsymbol{f}_{x}^{+}(\boldsymbol{\phi}_{T} - \boldsymbol{\phi}_{p}) \quad \text{avec} \qquad \boldsymbol{f}_{z}^{+} = \frac{(\delta z)_{-}}{(\delta z)_{t}} \quad \dots \dots \dots \dots \dots \dots \dots \tag{28}
$$

$$
\boldsymbol{\phi}_{b} = \boldsymbol{\phi}_{p} + \boldsymbol{f}_{x}^{-}(\boldsymbol{\phi}_{p} - \boldsymbol{\phi}_{B}) \quad \text{avec} \qquad \boldsymbol{f}_{z}^{-} = \frac{(\delta z)_{-}}{(\delta z)_{s}} \quad \dots \dots \dots \dots \dots \dots \dots \tag{29}
$$

# *Annexe II : Tutorial*

# **Préparation pour le calcul Fluent**

## **Etape 1 : Démarrer le « Fluent »**

Démarrer la version 6.3 de Fluent

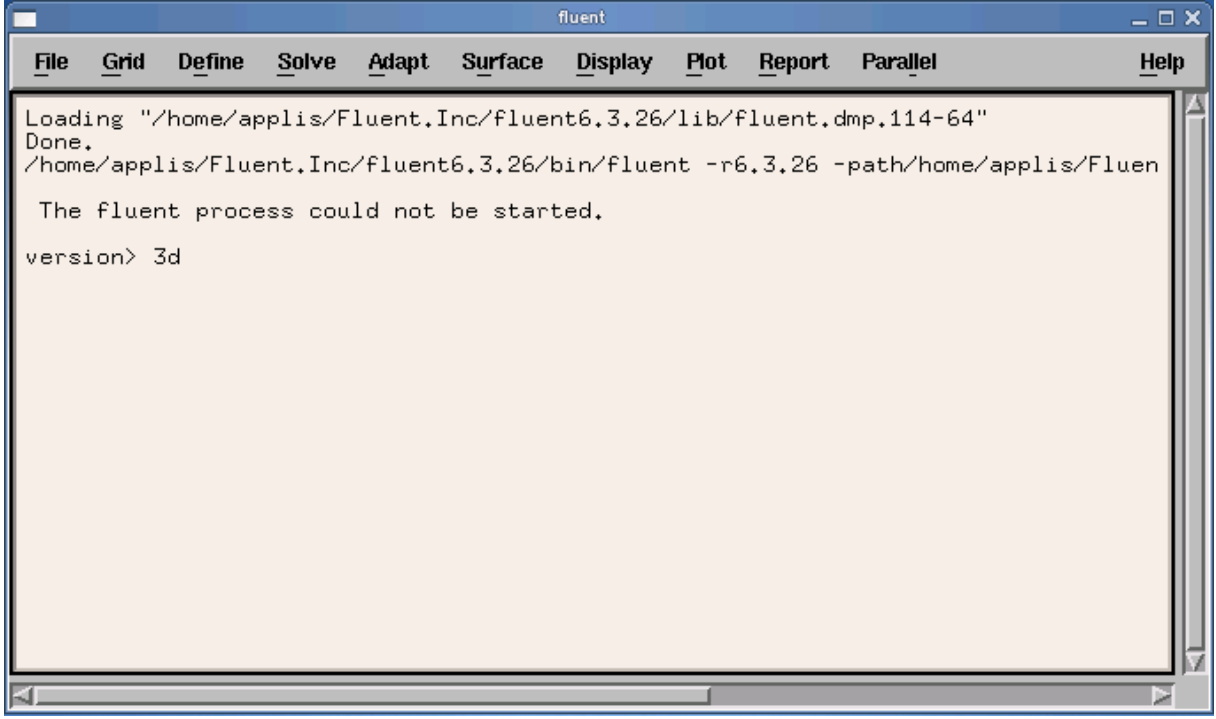

### **Etape 2 : Maillage**

1. lire le fichier du maillage 3D (Nom.msh).

 $File \rightarrow Read \rightarrow Case$ 

2. contrôler le maillage.

Grid 
ightarrow Check

3. afficher le maillage.

Display  $\longrightarrow$  Grid

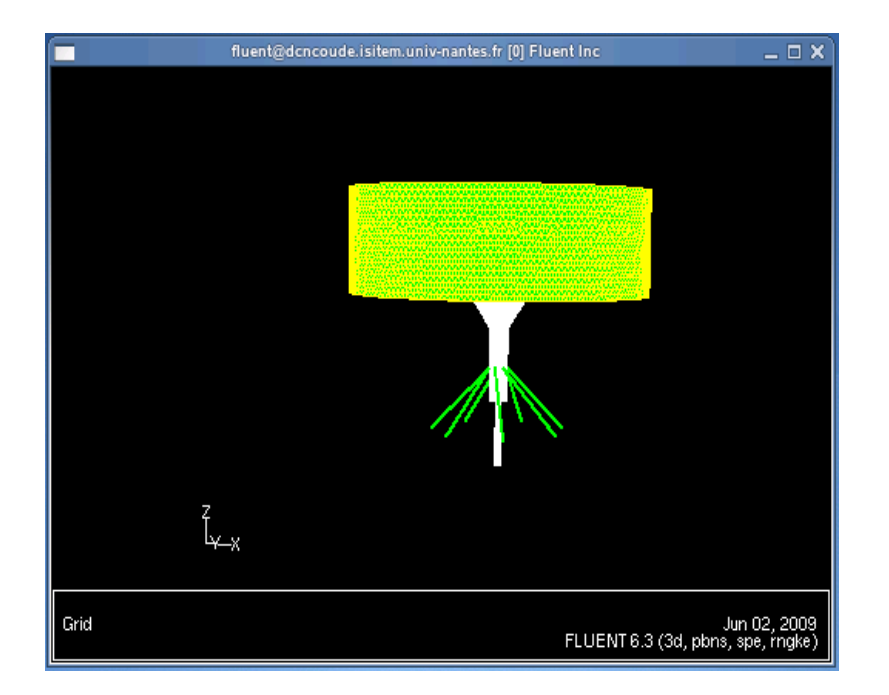

## **Etape 3 : Définition du modèle**

### Solvereur

### Define **Model Solver**

- Sélectionner pressur baseb,
- Notre modèle est 3D
- Notre étude est stationnaire.

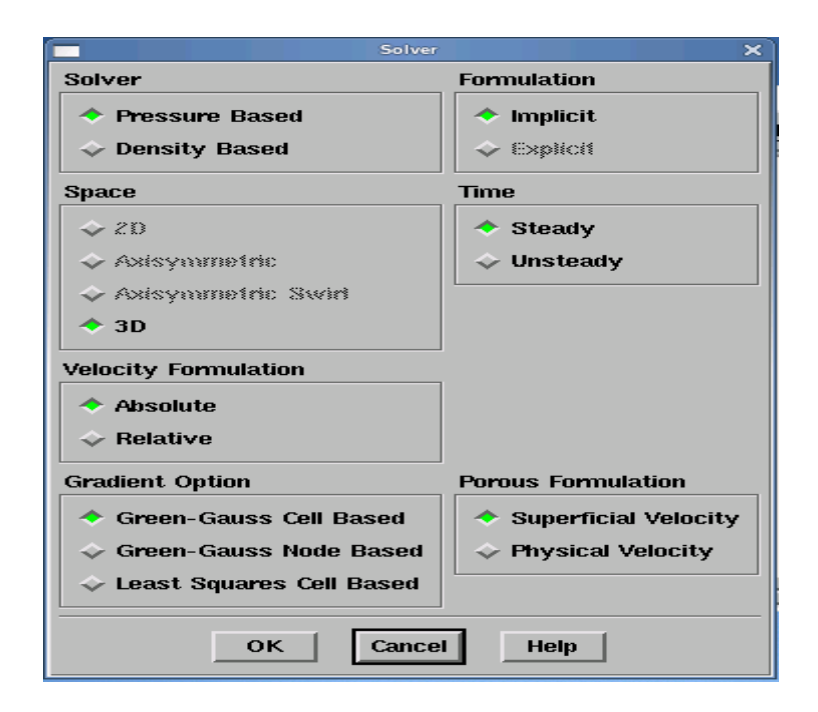

## **Define → Models → Energie**

- Sélectionner l'équation d'énergie

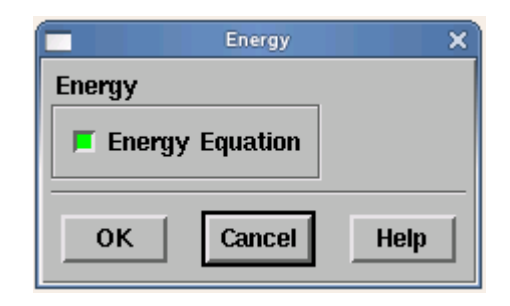

### **Define**  $\rightarrow$  **Models**  $\rightarrow$  **Viscous**

- Sélectionner le modèle k-epsilon RNG de la turbulence
- Traitement avancé prés des parois

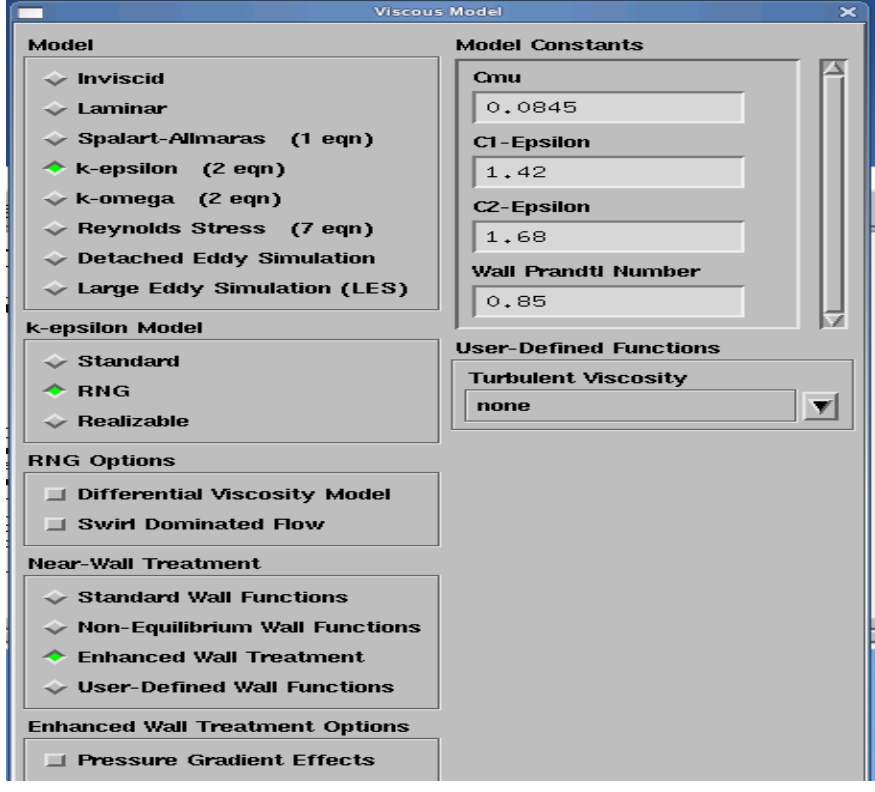

# Define  $\longrightarrow$  Modele  $\longrightarrow$  Species

- Activer le modèle du transport des espèces (species transports)
- Activer la réaction chimique (Volumetric)
- Activer le model EDC pour l'interaction turbulece-chimie

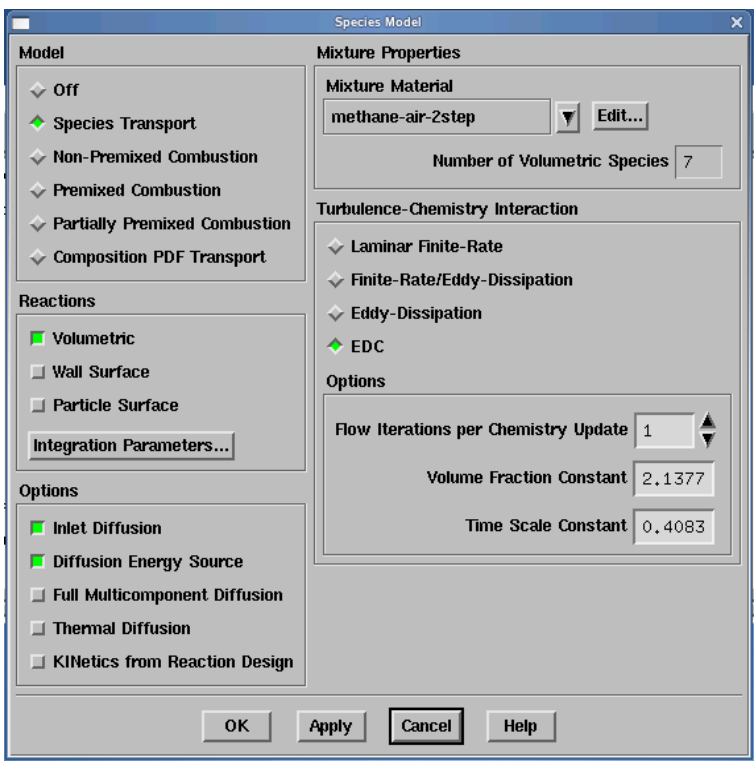

# **Define** → Modele → Species → Edit → Materials

- Choisir les espèces chimiques à partir de la bibliothèque du fluent

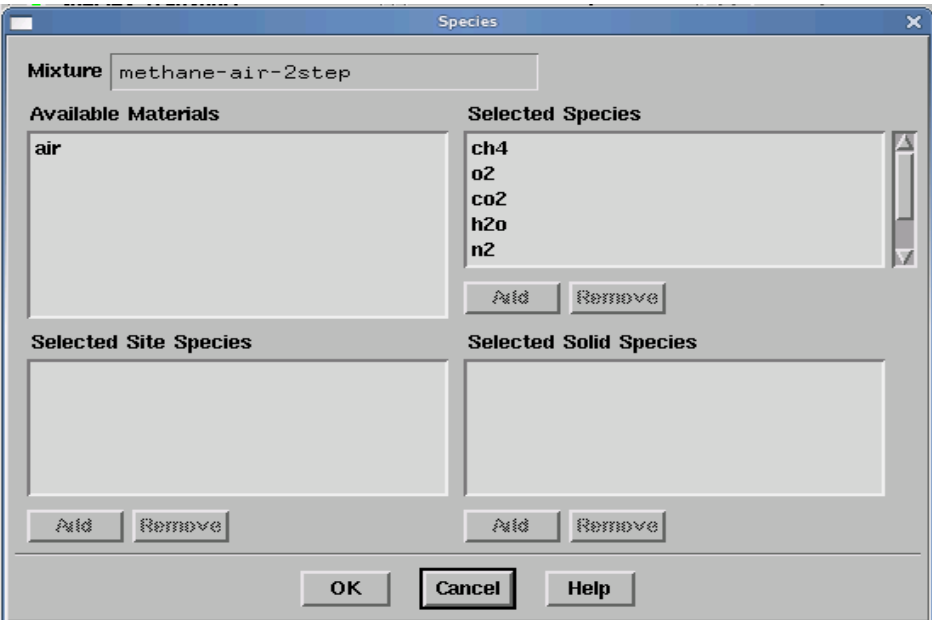

De même nous éditons les réactions chimiques.

**Define** → Modele → Species → Edit → Reactions

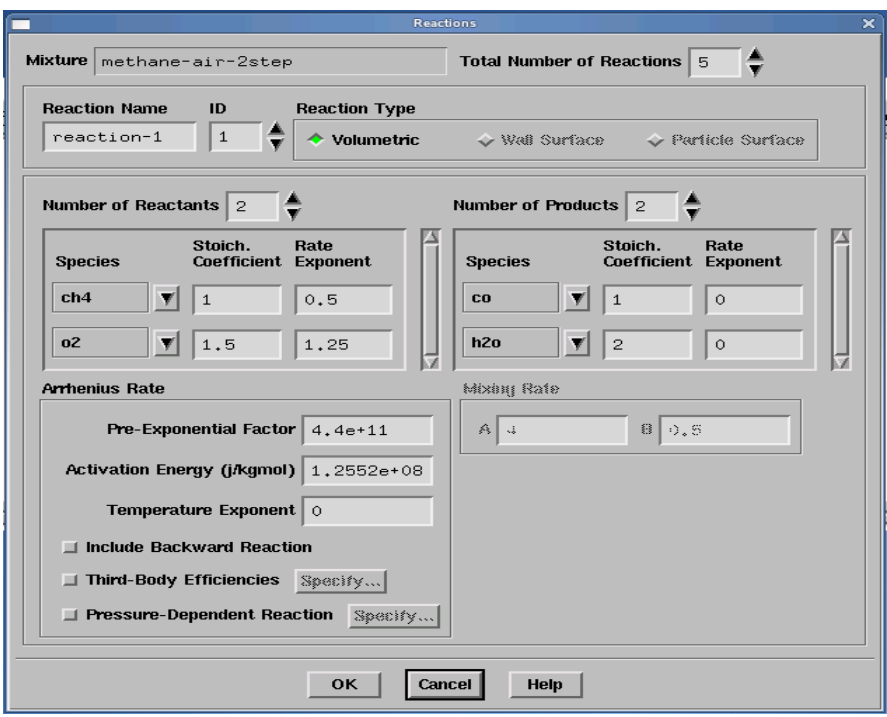

# **Etape4 : Les conditions aux limites**

# **Define**  $\longrightarrow$  **Boundary conditions**

1) la vitesse d'entrée pour l'injection d'air et du combustible :

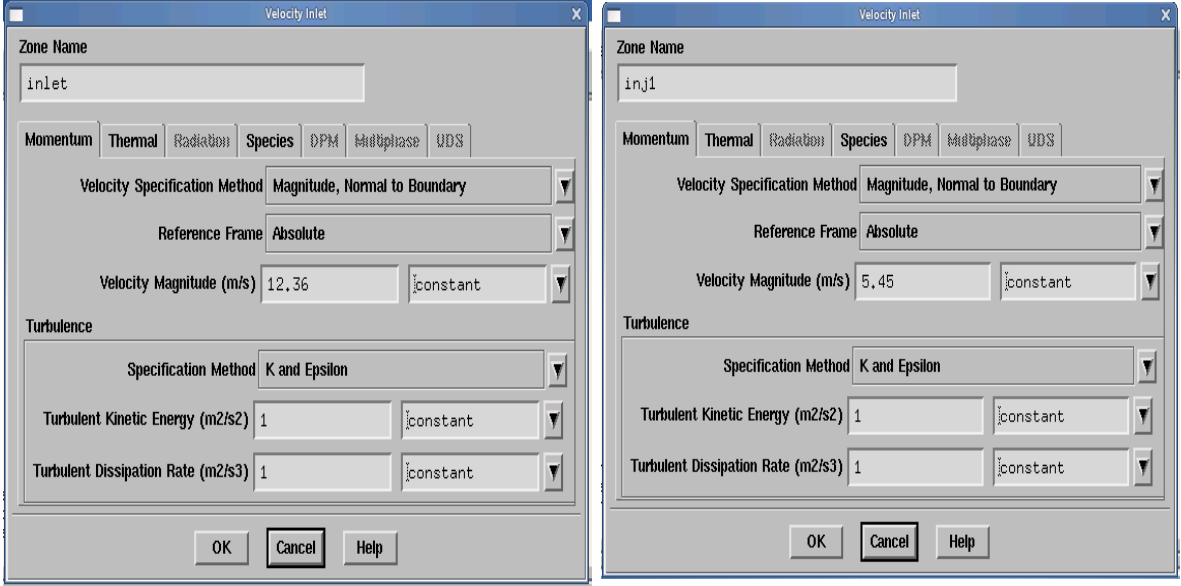

2) la température :

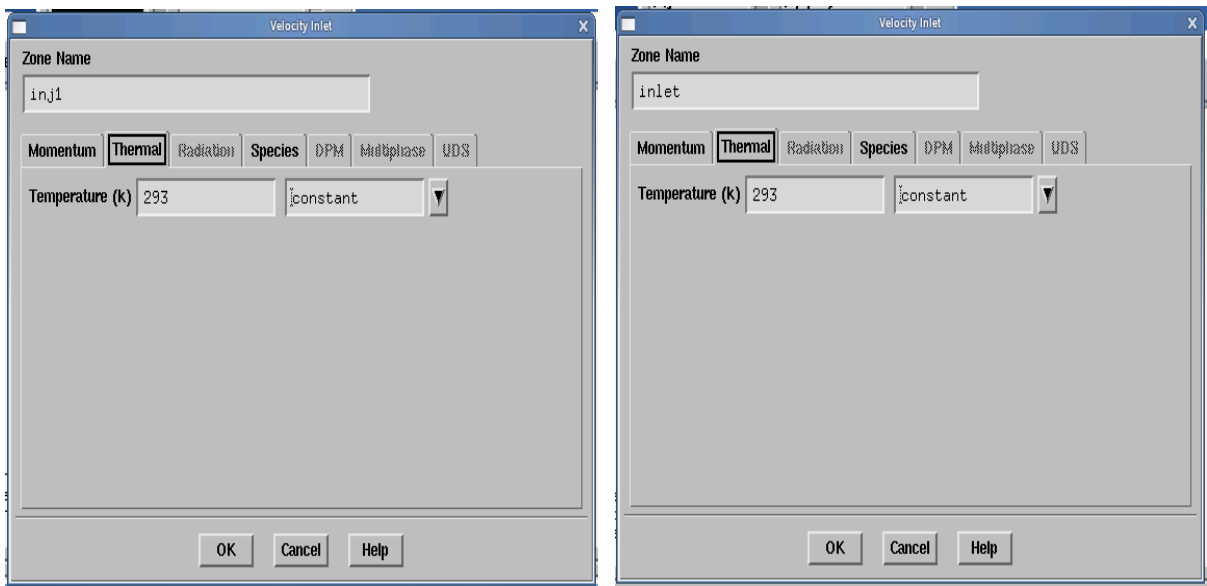

# 3) les fractions massiques :

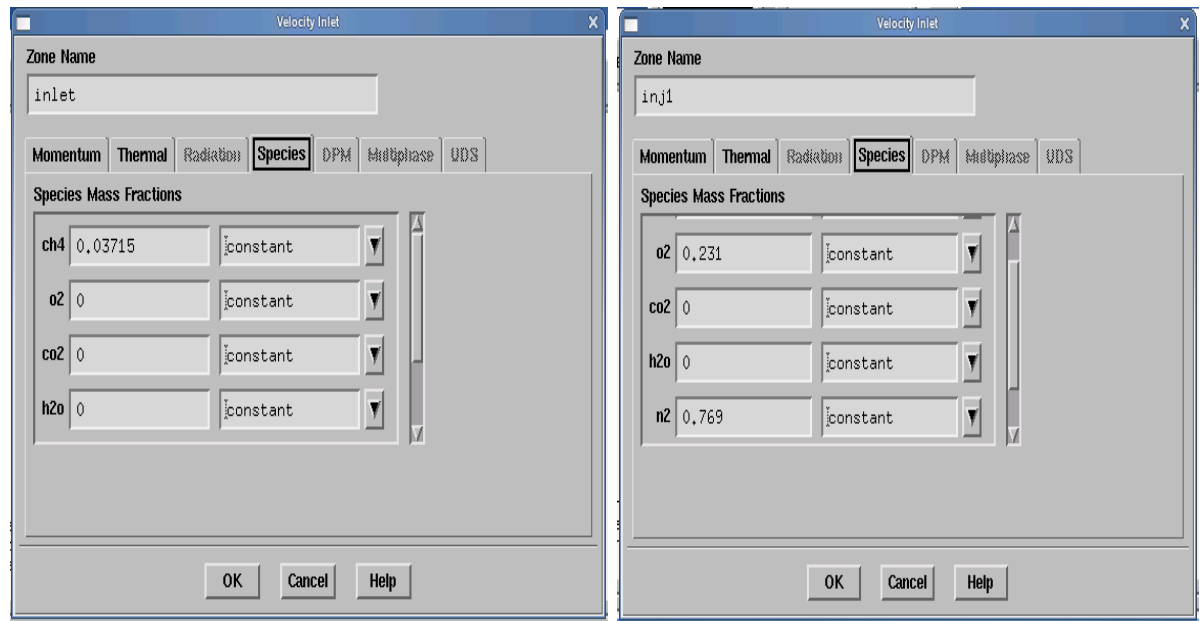

# **Etape 5 : Solution**

Solver → Contrôle → Solution

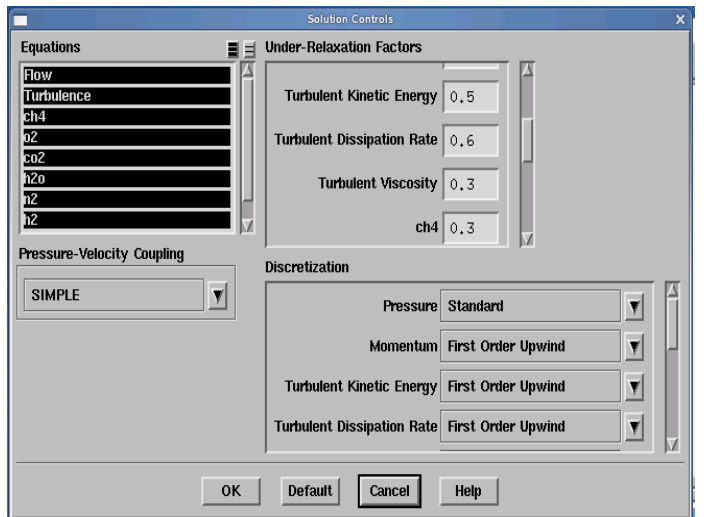

1) Test de convergence des résidus.

### **Solve** —Monitors **Residual**

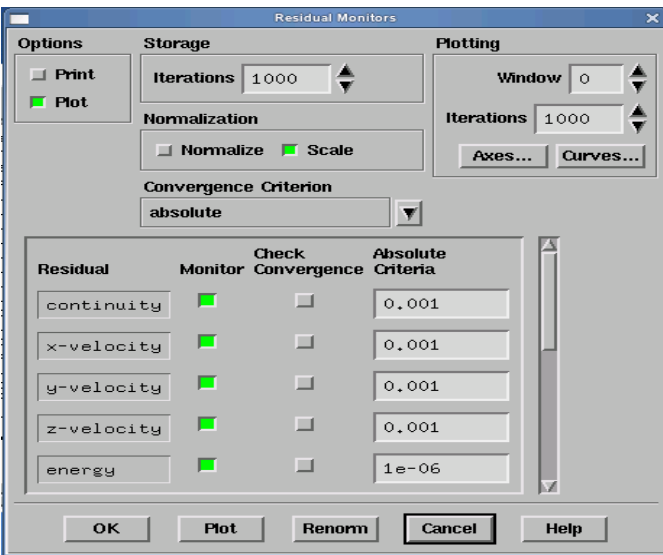

2) initialiser les calculs

**Solve Initialise Initialise** 

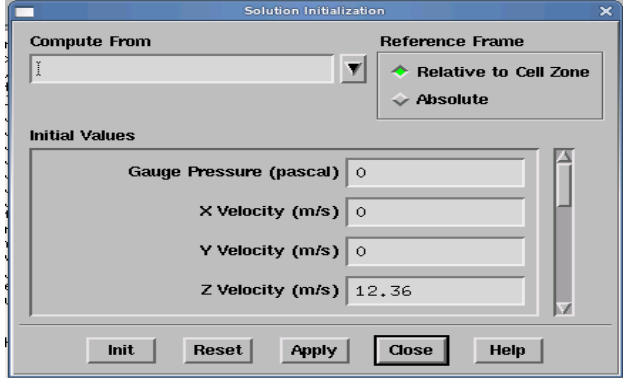

- 3) Sauvegarder le fichier case (Nom.cas)
- 4)

### File **Write Case**

- 5) Commencer les calculs après le choix du nombre des itérations.
- 6)

## **Solve Iterat**

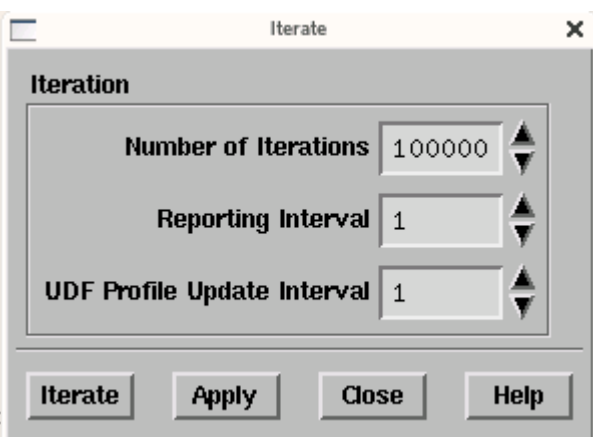

7) Sauvegarder le fichier data (Nom.dat)

### File **Write Data**

Les figures suivantes montrent, le plan créé sous fluent pour obtenir les résultats numérique et les résidus de notre modèle numérique :

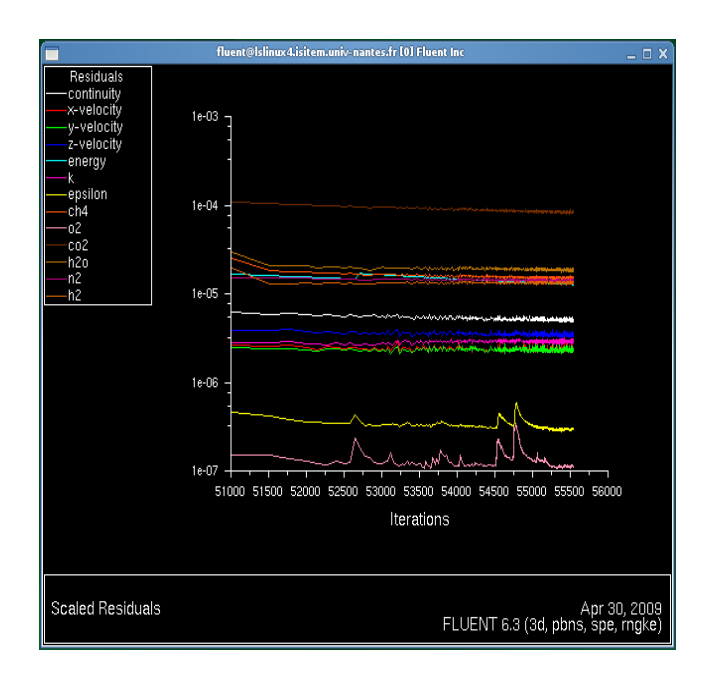

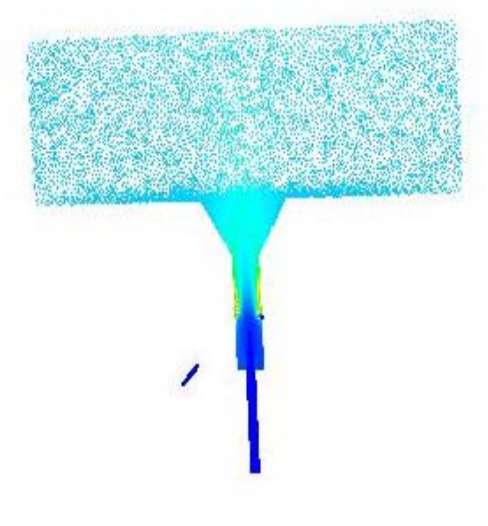

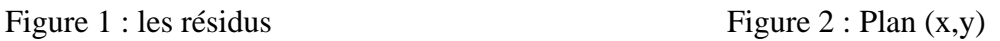

#### **Abstract**

Gasification is a thermal process converting biomass feedstock into a mixture of gases. However, an important problem preventing the breakthrough of biomass gasification systems is the inevitable production of tars during biomass gasification. In gasification with separated steps, partial oxidation is one of several methods for tar removal produced during a pyrolysis step, which the raw product gas is partially combusted at a law air-excess ratio. Partial oxidation is a technique for tar reduction that based on tar cracking. This study presents a tool for validating burner of two-stage downdraft gasifier design. In this type of installation, temperature field in the partial oxidation zone is crucial. Indeed gas produced during pyrolysis must pass through a hot uniform zone to crack satisfactorily tar, the main issue of gasifier. As a result reactor diameter and throat shape have to be well designed in order to ensure an optimum process

Numerical 3D model is used to simulate the complex phenomena occurring in the partial oxidation zone. It includes detailed chemical mechanism, heat transfer, turbulence and swirl effect. Results are then confronted with the experimental data get from the Houben et al **[2]**. In particular this tool permits also to determine temperature and flow patterns in the most important part of the gasifier.

### **Résumé**

La gazéification est la conversion thermochimique de la biomasse en gaz combustible. Produits de la pyrolyse de biomasse pendant le processus de gazéification, les goudrons représentent un handicap pour le développement du processus de gazéification. Dans la gazéification étagée l'oxydation partielle et l'une des plusieurs méthodes de conversion des goudrons dont les gaz produit sont partiellement oxydés à défaut d'air. L'oxydation partielle est une technique de réduction des goudrons basée sur le craquage de ces derniers. Cette étude présente un outil pour valider le bruleur d'un gazogène à deux étages. Dans ce type d'installation, le champ de température dans la zone d'oxydation partielle est crucial. En effet le gaz produit pendant la gazéification doit passer par une zone uniformément chaude pour craquer d'une manière satisfaisante les goudrons. Cependant le diamètre du réacteur et sa forme doivent être bien conçus pour assurer un processus optimum.

Un model numérique 3D est utilisé pour simuler les phénomènes complexe dans la zone d'oxydation partielle. Il prend considération un mécanisme chimique détaillé, transfert de chaleur, la turbulence et les effets Swirl. Les résultats obtenus sont confrontés aux résultats expérimentaux de Houben et al, 2004. En particulier cette étude permet aussi de déterminer le champ de température et le mode d'écoulement dans la partie la plus importante du gazogène.

#### ملخص

التغويز هو عملية التحويل الكيميائي-الحراري للمادة إلى غاز الوقود. ناتج عن تحول حراري للمادة خلال عملية التغويز ، يمثل الزفت عائق أمام تطور هذه العملية .خلال التغويز المرحلي، تعتبر الأكسدة الجزئية، واحدة من طرق عدة لتحويل الزفت أين يتم أكسدة الغازات جزئيا في عدم وجود كمية كافية من الهواء تعتبر الأكسدة الجزئية تقنية لتخفيض كمية الزفت و التي تستند على « Craquage » لهذه المادة . تعتبر هذه الدراسة ، وسيلة لإعتماد غرفة الإحتراق ل .« Gazogène à deux étages » في هذا النوع من التركيب، يعتبر الحقل الحراري في منطقة الأكسدة الجزئية مهما جدا. في الواقع الغاز الناتج عن عملية التغويز يجب أن يمر عبر منطقة منتظمة الحرارة لتتم عملية « Craquage » بكيفية جيدة. لكن المفاعل يجب أن يكون مصمم بشكل يضمن عملية مثالية. نمط رقمي بثلاث أبعاد أستعمل لمحاكاة الظواهر المركبة في منطقة الأكسدة الجزئية ، يأخذ بعين الإعتبار ميكانيزم كيميائي مفصل، النقل الحراري، الإضطراب، سويرل ( SWIRL ).

النتائج المحصل عليها تم مقارنتها بالنتائج التجريبية ل 2004 et al hoben. تسمح هذه الدر اسة كذلك بالخصوص **بتحديد** الحقل الحراري و نمط التسريب في الجزء الأآثر أهمية من **« GAZOGENE »**